**فعالية تطبيق وسيلة تعليم اللغة العربية ببرنامج فو جوسكي ) Focusky ) لتنمية االهتما م ومهارة القراءة لدى تالميذ الفصل السابع مدرسة بئر العلوم المتوسطة اإلسالمية بغدانجان سيدووارجو** 

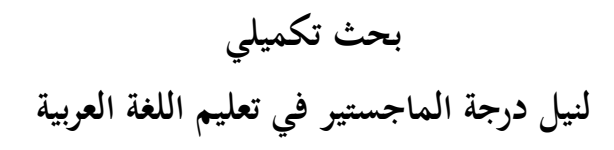

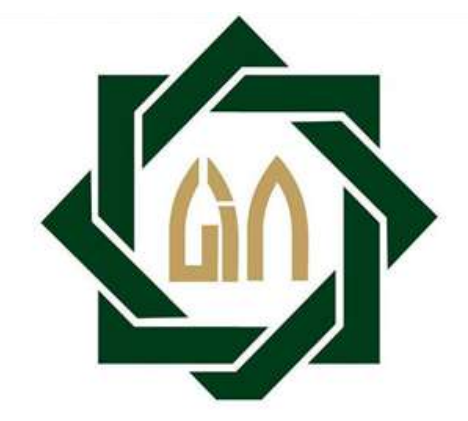

**اعداد** 

**أحمد معصوم**

 $F \cdot 7111777$ 

**كلية الدراسات العليا جامعة سونان أمبيل اإلسالمية الحكومية سورابايا** 

## إقرار الطالب

أنا المواقع أدناه، وبياناتي كالآتي:

: أحمد معصوم الاسم

رقم القيد : F02618233

المرحلة : الماجستير

: كلية الدراسات العليا جامعة سونان أمبيل الإسلامية الحكومية سورابايا الجهة

عنوان الرسالة : فعالية تطبيق وسيلة تعليم اللغة العربية ببرنامج فوجوسكي (Focusky) لتنمية الاهتمام ومهارة القراءة لدى تلاميذ الفصل السابع مدرسة بثر العلوم المتوسطة الإسلامية بغدانجان سيدووارجو

أقر بأن هذا البحث التكميلي بكافة أجزائه أحضرته من بحثي وكتبته بنفسى إلا مواضع منقولة عزوت إلى مصادرها.

هذا، وحر هذا لإقرار بناء على رغبتي الخاصة ولايجبرني أحدا على ذلك.

سوربايا، ٦ يوليو ٢٠٢٢

الطالب المقه

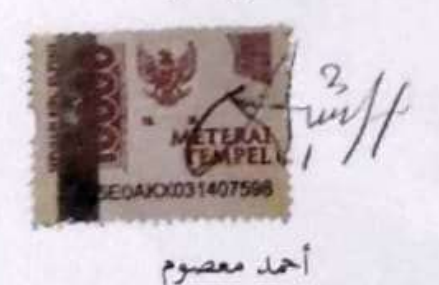

# الموافقة من طرف المشرف

بسم الله الرحمن الرحيم. الحمد لله رب العالمين والصلاة والسلام على أشرف الأنبياء والمرسلين وعلى أله وأصحابه أجمعين.

بعد الاطلاع وإجراء التعديلات اللازمة على هذا البحث التكميلي الذي أعداه،

- : أخمد معصوم الاسم
- F02618233: رقم القيد
	- : الماجستير المرحلة
- : كلية الدراسات العليا حامعة سونان أمبيل الإسلامية الحكومية سورابايا ابلية

عنوان الرسالة : فعالية تطبيق وسيلة تعليم اللغة العربية ببرقامج فوجوسكي(Focusky) لتنمية الاهتمام ومهارة القراءة لدى تلاميذ الفصل السابع مدرسة بئر العلوم المتوسطة الإسلامية بغدائحان سيدووارحو

وافق المشرف على تقديمه للمناقشة.

سورابايا، ٦ يوليو ٢٠٢٢

المشرف الأول

الذكتور محمد نعمان للماسنير

المشرف الثاني الدكتور محمد بيهقي

اعتماد لجنة المناقشة

تمت مناقشة هذه الرسالة المقدمة من الطالب أحمد معصوم في ١٣ يوليو ٢٠٢٢ أمام لجنة المناقشة التي تتكون من:

١– الدكتور محمد نعمان الماجستير (مشرفا ومناقشا)

٢- الدكتور محمد بيهقي الماجستير (مشرفا ومناقشا)

٣- الدكتور جنيدي الماجستير (مناقشا)

٤ – الدكتور كمال يوسف الماجستير (مناقشا)<br>-

سورابايا، ٢٧ يوليو ٢٠٢٢

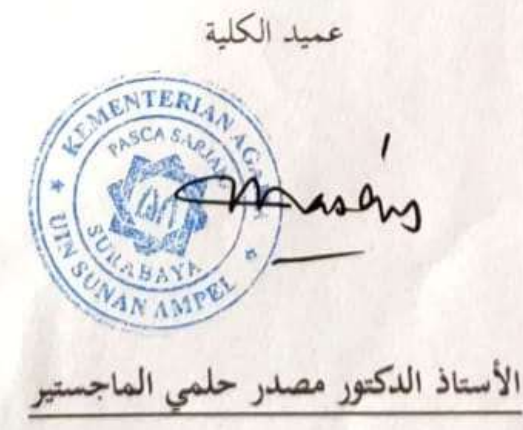

د

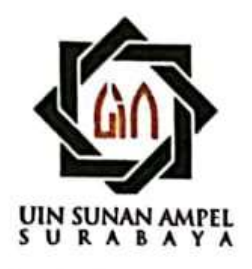

### **KEMENTERIAN AGAMA** UNIVERSITAS ISLAM NEGERI SUNAN AMPEL SURABAYA PERPUSTAKAAN

Jl. Jend. A. Yani 117 Surabaya 60237 Telp. 031-8431972 Fax.031-8413300 E-Mail: perpus@uinsby.ac.id

LEMBAR PERNYATAAN PERSETUJUAN PUBLIKASI KARYA ILMIAH UNTUK KEPENTINGAN AKADEMIS

Sebagai sivitas akademika UIN Sunan Ampel Surabaya, yang bertanda tangan di bawah ini, saya:

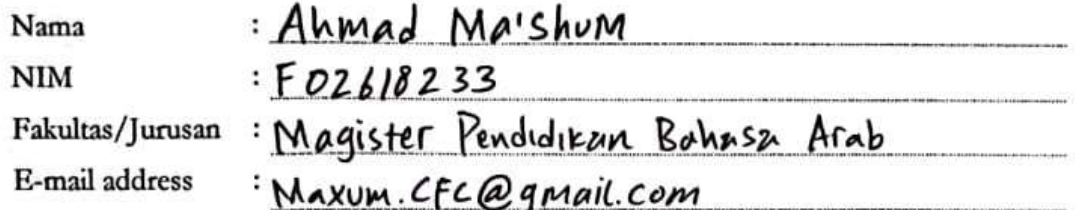

Demi pengembangan ilmu pengetahuan, menyetujui untuk memberikan kepada Perpustakaan UIN Sunan Ampel Surabaya, Hak Bebas Royalti Non-Eksklusif atas karya ilmiah :  $\nabla$  Tesis Desertasi  $\Box$  Sekripsi yang berjudul:

فعالية نطبيق وسيلة تعليم اللغة العريب (FOCUSEY) لتنمي<u>ة الاهت</u>مام ومهارة المقراءة لد<sub>ى</sub> تلاميذ النصل السابير مد<br>العلوم المتوسطة الإسلامية جغدا نجان سيدووارجو

beserta perangkat yang diperlukan (bila ada). Dengan Hak Bebas Royalti Non-Ekslusif ini Perpustakaan UIN Sunan Ampel Surabaya berhak menyimpan, mengalih-media/format-kan, mengelolanya dalam bentuk pangkalan data (database), mendistribusikannya, dan menampilkan/mempublikasikannya di Internet atau media lain secara fulltext untuk kepentingan akademis tanpa perlu meminta ijin dari saya selama tetap mencantumkan nama saya sebagai penulis/pencipta dan atau penerbit yang bersangkutan.

Saya bersedia untuk menanggung secara pribadi, tanpa melibatkan pihak Perpustakaan UIN Sunan Ampel Surabaya, segala bentuk tuntutan hukum yang timbul atas pelanggaran Hak Cipta dalam karya ilmiah saya ini.

Demikian pernyataan ini yang saya buat dengan sebenarnya.

Surabaya,

Penulis

Ahmad Mashum  $\lambda$ nama terang dan tanda tangan

### **ملخص البحث**

**أحمد معصوم. ،2022 فعالية تطبيق وسيلة تعليم اللغة العربية ببرنامج فوجوسكي لتنمية االهتمام و مهارة القراءة لدى تالميذ الفصل السابع مدرسة بئر العلوم المتوسطة اإلسالمية بغدانجان سيدووارجو،** البحث التكميلي ختصص تعليم اللغة العربية كلية الدراسات العليا جامعة سونان أمبيل اإلسالمية احلكومية سورابايا.

**الكلمة األساسية:** الوسيلة التعليمية، فوجوسكي، االهتمام، مهارة القراءة.

أساسية البحث هلذا البحث هي أنشطة تعليم اللغة العربية باستخدام دائما وسائل التعليم البسيطة املطبوعة مثل كتاب LKS حبيث يشعر التالميذ بامللل وينقص اهتمامهم للمواد التي يتم تدريسها. على الرغم من أن <mark>وس</mark>ائل التعليم <mark>هي إحدى المكونات الأساسية في التعليم</mark> ويمكن أن تؤثر بالتأكيد على نتائ<mark>ج</mark> تعلم التل<mark>اميذ.</mark> وتكون أنواع الوسائل في هذا الوقت، خاصة الوسيلة التعليمية في شكل التطبي<mark>قا</mark>ت ال<mark>واردة في الكمبي</mark>وتر وأحدها هي "فوجوسكي". ويهدف الباحث يف هذا البحث إىل معرفة: 1( تطبيق وسيلة تعليم اللغة العربية بربنامج فوجوسكي )Focusky )لتنمية االهتمام ومهارة القراءة لدى تالميذ الفصل السابع مدرسة بئر العلوم املتوسطة اإلسالمية بغداجنان سيدووارجو، 2( فعالية تطبيق وسيلة تعليم اللغة العربية بربنامج فوجوسكي (Focusky) لتنمية الاهتمام في تعليم اللغة العربية لدى تلاميذ الفصل السابع مدرسة بئر العلوم املتوسطة اإلسالمية بغداجنان سيدووارجو، 3( فعالية تطبيق وسيلة تعليم اللغة العربية بربنامج فوجوسكي )Focusky )لتنمية مهارة القراءة يف تعليم اللغة العربية لدى تالميذ الفصل السابع مدرسة بئر العلوم املتوسطة اإلسالمية بغداجنان سيدووارجو .

هذا البحث هو بحث تحريبي نقي بتصميم المحموعة الضابطة باختبار البعدي فحسب (Group Control Only-Posttest). يف هذه البحث، هناك فصالن ومها الفصل السابع "أ" كفصل جترييب يستخدم بوسيلة التعليم "فوجوسكي" والفصل السابع "ب" كفصل ضابط باستخدام وسيلة التعليم التقليدية. تستخدم طريقة مجع البيانات باملالحظة واالستبيان واالختبار. وتستخدم طريقة حتليل البيانات باختبار طبيعية البيانة، واختبار التجانس، واختبار التاء لتحليل نتائج االستبيان واالختبار.

ونتائج البحث لتطبيق وسلية التعليم بفوجوسكي لتنمية االهتمام ومهارة القراءة لدى تلاميذ الفصل السابع ناجح بالفعل لأن نتيجة ملاحظة اهتمام التلاميذ في مشاركة التعليم باستخدام وسيلة التعليم "فوجوسكي" باملعدل 79،96 متفوقة على التعليم باستخدام وسلية التعليم المطبوعة البسيطة بالمعدل ٦٢،٢. وبناء على نتائج التحليل أن وجود فرق هام في نتائج االهتمام ومهارة القراءة يف تعليم اللغة العربية بتطبيق وسيلة التعليم "فوجوسكي" مقارنة بوسيلة التعليم التقليدية. يظهر ذلك من نتائج اختبار التاء على االستبيان أن قيمة املغرى الثاين )0،005 > 0،05( ومعنها قبول Ha. أما نتيجة اختبار التاء على االختبار البعدي فهناك قيمة المغرى الثاني (٠،٠٠٣ < <mark>٥،٠٥) ومعن</mark>ها ق<mark>بو</mark>ل Ha. إذن الخلاصة، أنّ فعالية تطبيق وسيلة تعليم بفوجوسكي لتنمي<mark>ة م</mark>هارة <mark>القراءة لدى ت</mark>لاميذ الفصل السابع مدرسة بئر العلوم المتوسطة الإسلامية بغدانجان سي<mark>دو</mark>وارجو فعّالة.

# uin sunan ampel RABAYA SU

#### **Abstrak**

**Ahmad Ma'shum, 2022. Efektivitas Penerapan Media Pembelajaran Bahasa Arab Berbasis Aplikasi Focusky dalam Meningkatkan Perhatian dan Maharah Qiro'ah Siswa Kelas VII MTs Bi'rul Ulum Gedangan Sidoarjo,** Tesis Pendidikan Bahasa Arab Pascasarjana Universitas Islam Negeri Sunan Ampel Surabaya.

**Kata kunci:** Media Pembelajaran, Focusky, Perhatian, Maharah Qiro'ah.

Penelitian ini dilatar belakangi oleh adanya kegiatan pembelajaran bahasa Arab yang selalu menggunakan media cetak sederhana seperti buku LKS sehingga membuat siswa merasa bosan dan kurang memperhatikan materi yang diajarkan. Padahal media pembelajaran adalah salah satu unsur dasar dalam pembelajaran dan tentunya dapat mempengaruhi hasil belajar siswa. Pada saat ini, terdapat beraneka macam media pembelajaran dalam bentuk aplikasi komputer dan salah satunya adalah aplikasi Focusky. Dalam penelitian ini, penulis bertujuan untuk mengetahui: 1) bagaimana penerapan media pembelajaran berbasis aplikasi "Focusky" dalam meningkatkan perhatian dan maharah qiroah siswa kelas tujuh di MTs Bi'rul Ulum Gedangan Sidoarjo. 2) bagaimana keefektifan penerapan media pembelajaran berbasis aplikasi "Focusky" dalam meningkatkan perhatian siswa kelas tujuh di MTs Bi'rul Ulum Gedangan Sidoarjo. 3) bagaimana keefektifan penerapan media pembelajaran berbasis aplikasi "Focusky" dalam meningkatkan maharah qiroah siswa kelas tujuh di MTs Bi'rul Ulum Gedangan Sidoarjo.

Penelitian ini merupakan penelitian eksperimen murni dengan desain Posttest Only Control Group Design. Dalam penelitian ini terdapat dua kelas yaitu kelas VII A sebagai kelas eksperimen menggunakan media pembelajaran Focusky dan kelas VII B sebagai kelas kontrol menggunakan media pembelajaran tradisional. Teknik pengumpulan data menggunakan observasi, angket, dan tes. Adapun teknik analisis data diambil dari hasil angket dan tes yang dianalisis menggunakan uji normalitas, uji homogenitas dan uji-t.

Hasil penelitian untuk penerapan media aplikasi Focusky dalam pembelajaran bahasa Arab adalah berhasil karena nilai rata-rata observasi sebesar 79,95 lebih tinggi dibanding pembelajaran menggunakan media cetak sederhana dengan rata-rata nilai sebesar 62,2. Dan berdasarkan hasil analisis menunjukkan bahwa ada perbedaan yang signifikan antara nilai perhatian dan maharah qiro'ah dalam pembelajaran bahasa arab dengan menerapkan media Focusky dibandingkan menggunakan media tradisional di kelas VII Mts Bi'rul Ulum Sidoarjo. Hal ini ditunjukkan dari hasil Uji T pada angket perhatian, nilai sig. (2-tailed) =  $0.005 <$ 0,05 maka Ha diterima dan hasil dari Uji T pada tes, nilai sig. (2-tailed) = 0,003 < 0,05 maka Ha diterima. Hal ini berarti penerapan media pembelajaran bahasa arab berbasis aplikasi Focusky efektif dalam meningkatkan perhatian dan maharah qiro'ah siswa kelas tujuh di MTs Bi'rul Ulum Gedangan Sidoarjo.

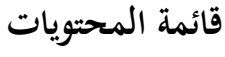

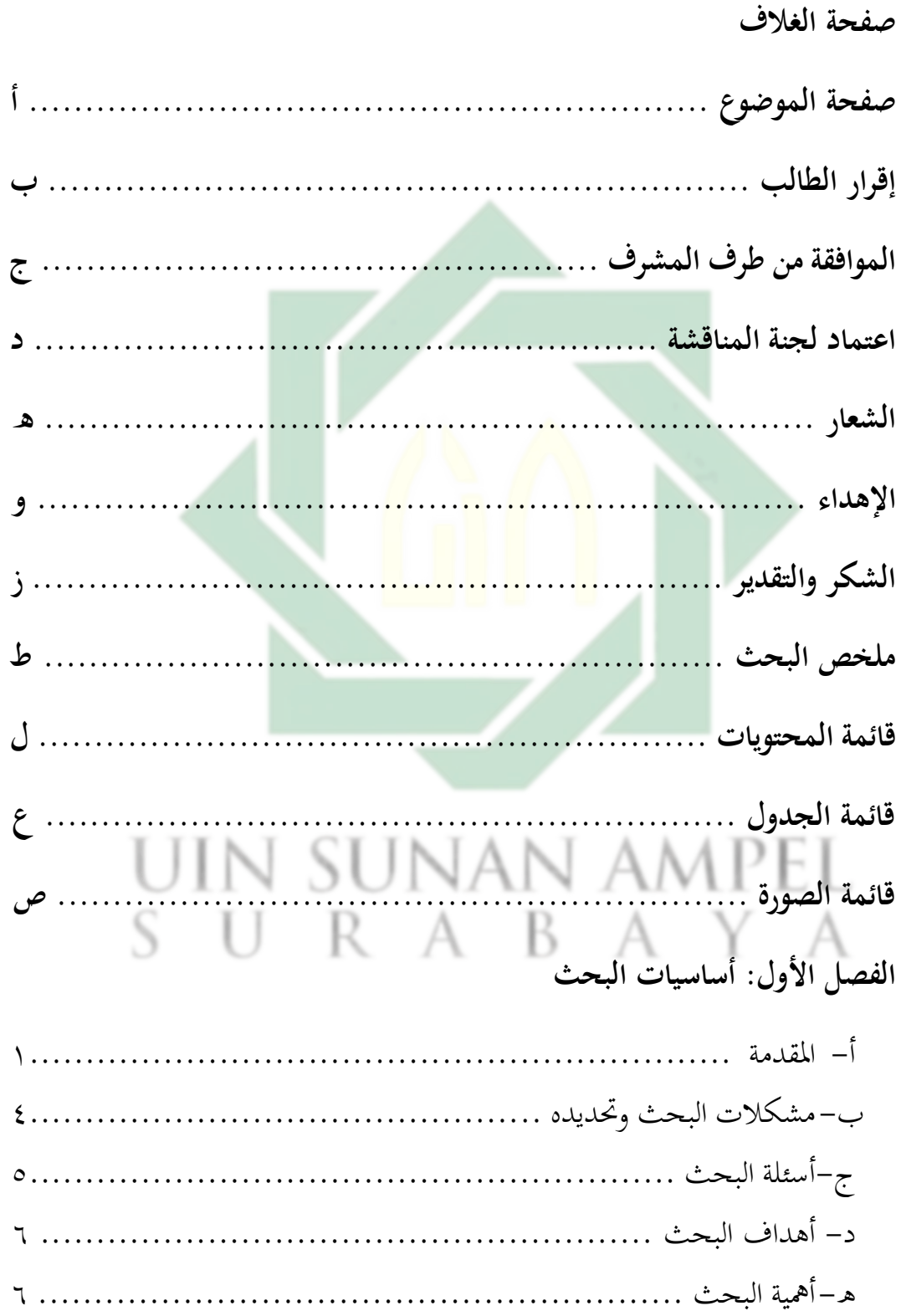

http://digilib.uinsby.ac.id/http://digilib.uinsby.ac.id/http://digilib.uinsby.ac.id/

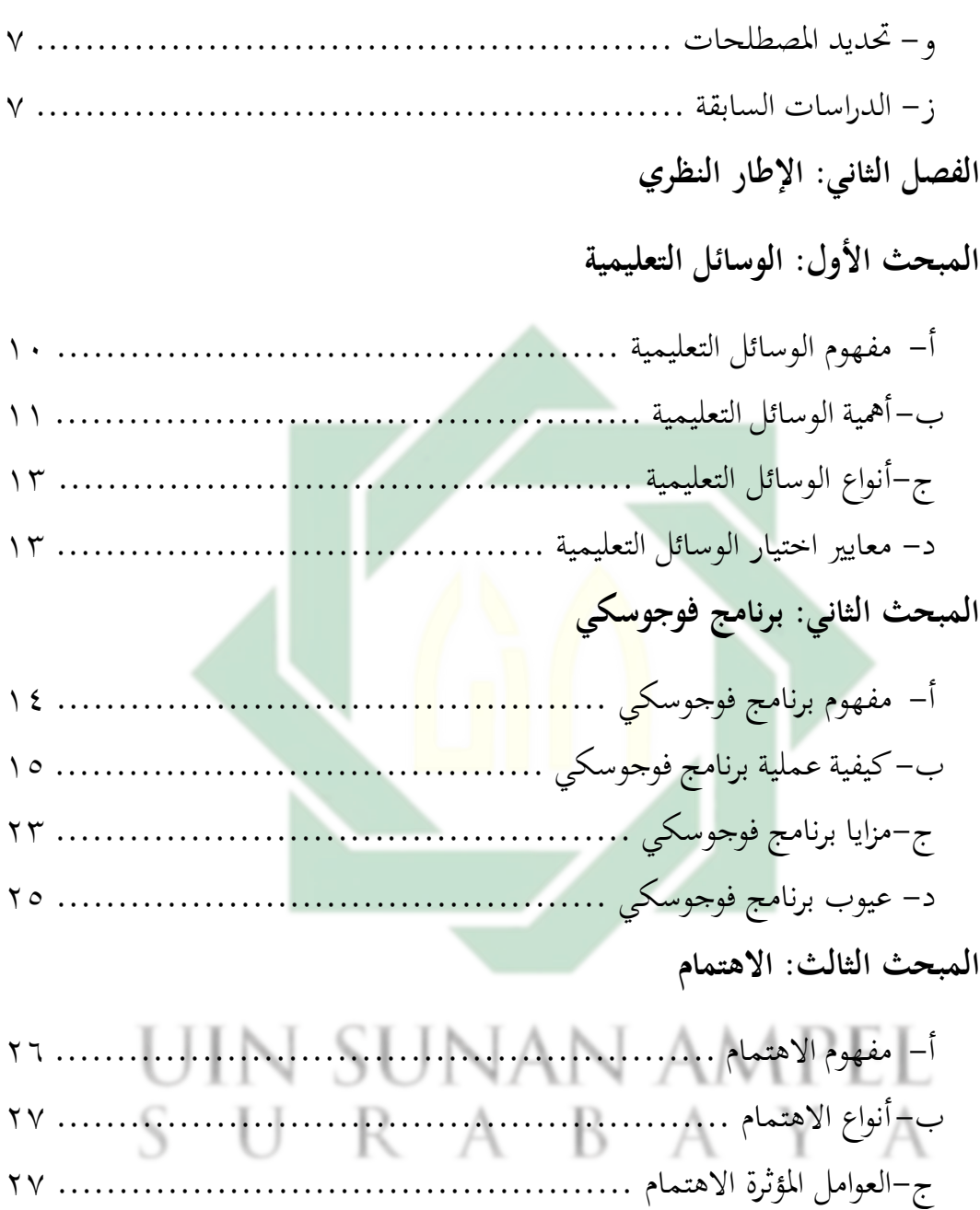

# **المبحث الرابع: مهارة القراءة**

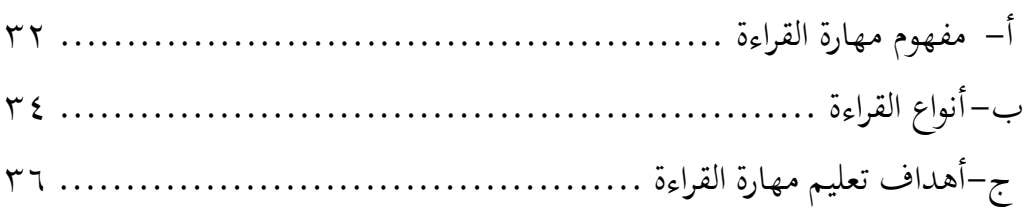

د- أشكال االهتمام يف التعليم ........................................... 29

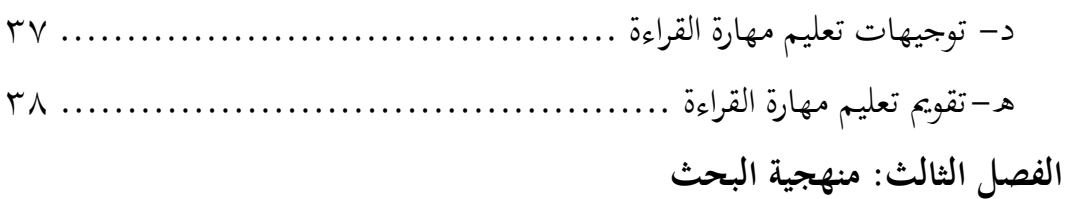

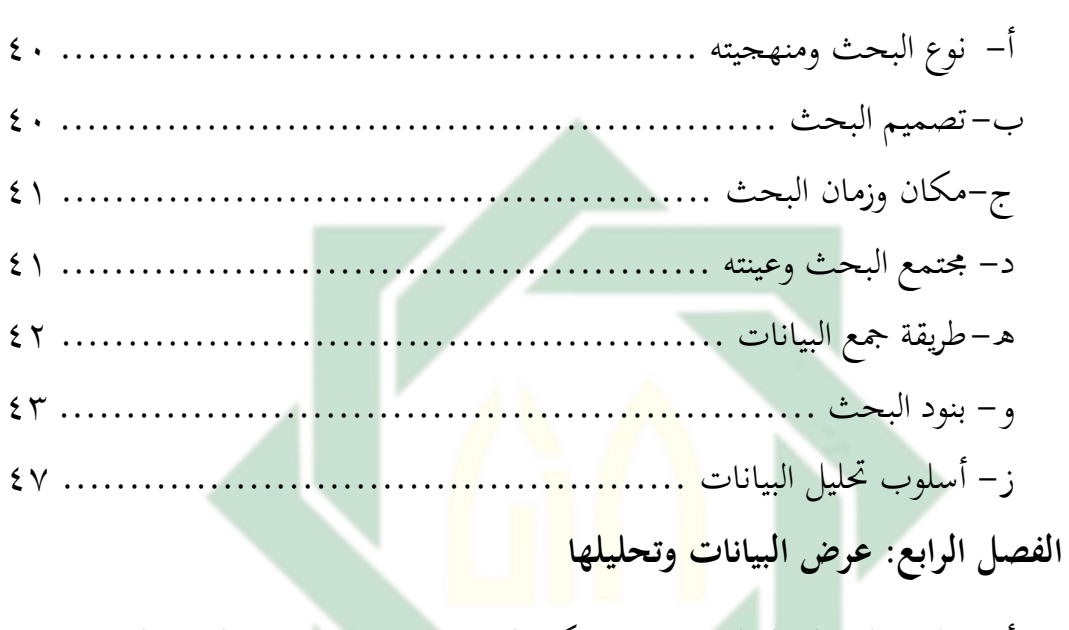

أ- تطبيق الوسيلة التعليمية بفوجوسكي لتنمية االهتمام ومهارة القراءة لدى تالميذ الفصل السابع مدرسة بئر العلوم املتوسطة اإلسالمية بغداجنان سيدووارجو -1ختطيط وعملية تطبيق الوسيلة التعليمية بفوجوسكي ................... 50 -2حتليل تطبيق الوسيلة التعليمية بفوجوسكي ........................... 63 ب -فعالية تطبيق الوسيلة التعليمية بفوجوسكي لتنمية االهتمام لدى تالميذ الفصل السابع مدرسة بئر العلوم املتوسطة اإلسالمية بغداجنان سيدووارجو -1نتائج االستبيان للمجموعة الضابطة واجملموعة التجريبية ............... 66 -2حتليل االستبيان يف اجملموعة الضابطة واجملموعة التجريبية ............... 68 ج- فعالية تطبيق الوسيلة التعليمية بفوجوسكي لتنمية مهارة القراءة لدى تالميذ الفصل السابع مدرسة بئر العلوم املتوسطة اإلسالمية بغداجنان سيدووارجو -1نتائج االختبار البعدي للمجموعة الضابطة واجملموعة التجريبية ......... 72 -2حتليل االختبار البعدي يف اجملموعة الضابطة واجملموعة التجريبية ......... 77

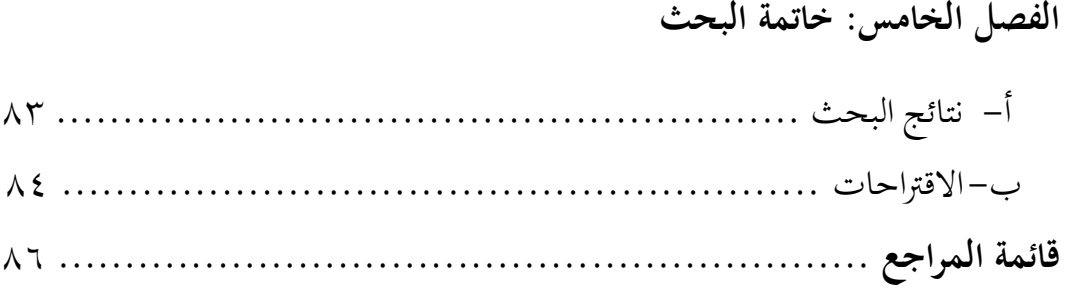

**المالحق**

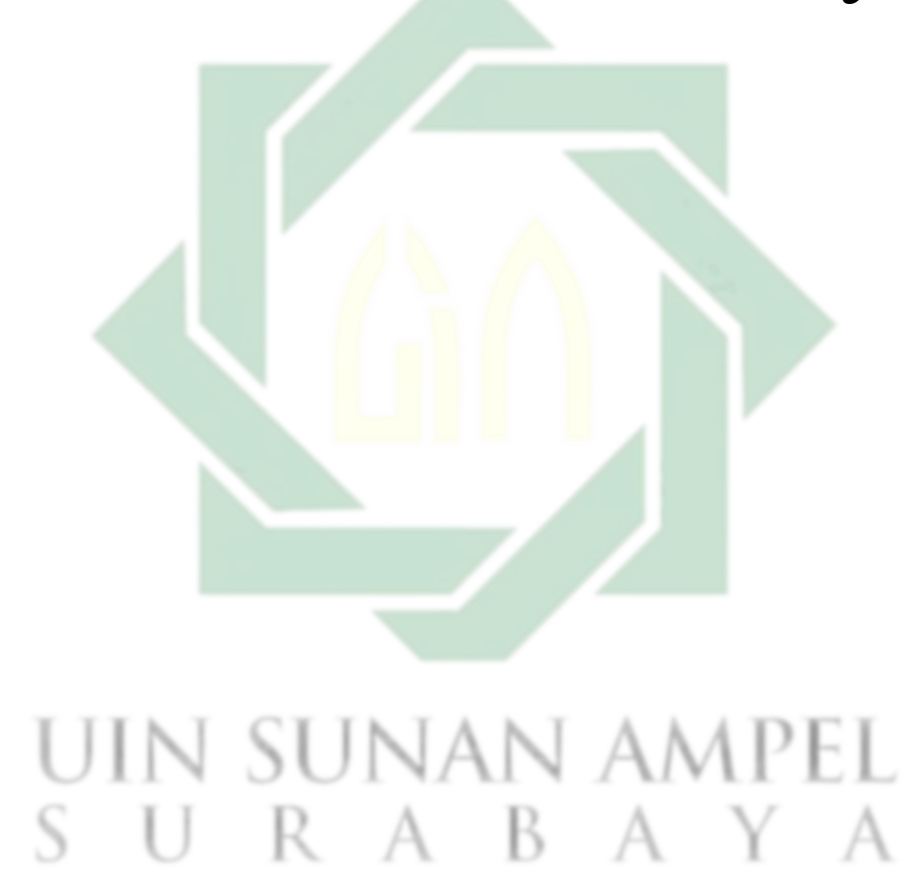

س

## **قائمة الجدول**

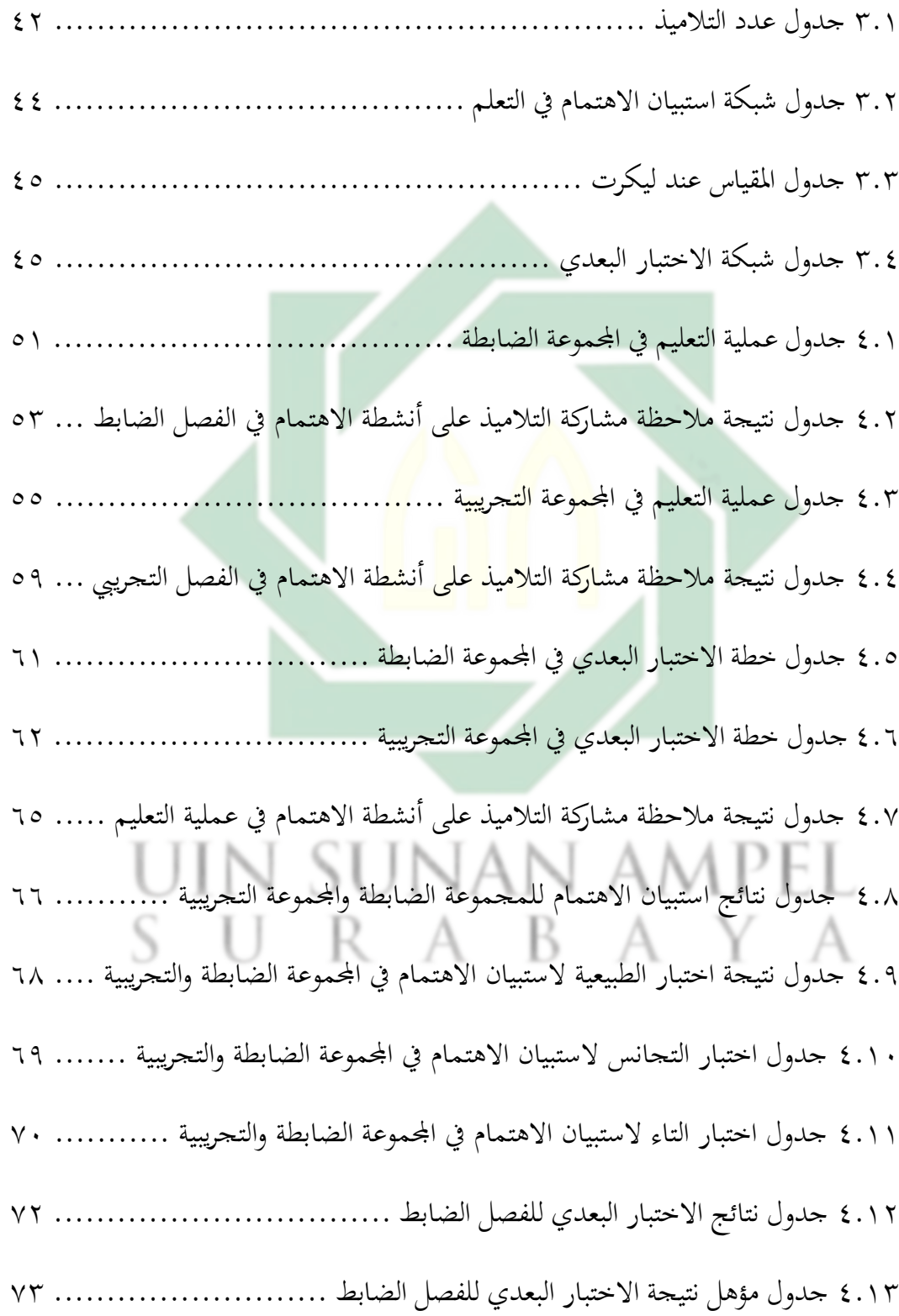

http://digilib.uinsby.ac.id/http://digilib.uinsby.ac.id/http://digilib.uinsby.ac.id/

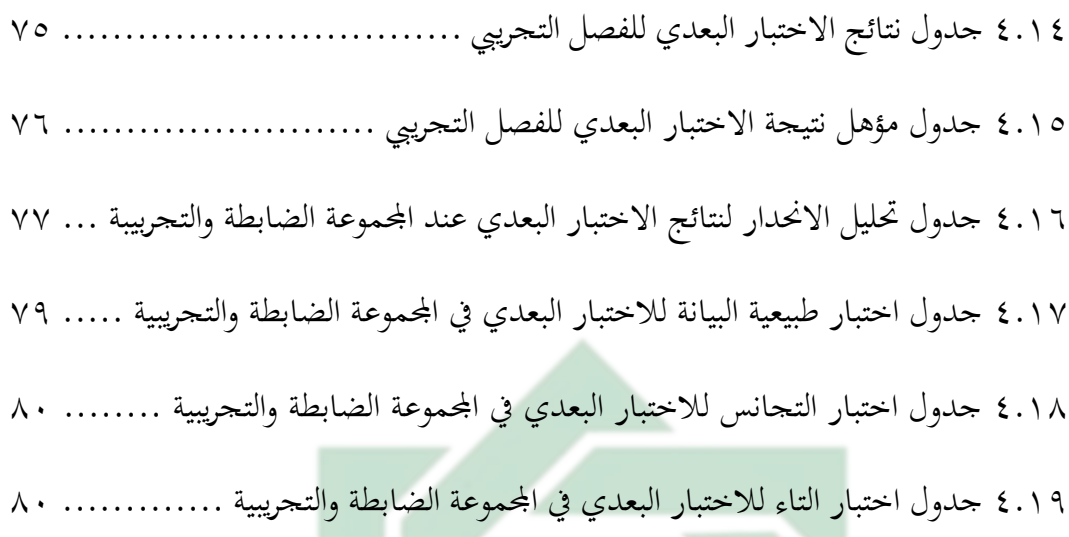

# UIN SUNAN AMPEL SURABAYA

**قائمة الصورة**

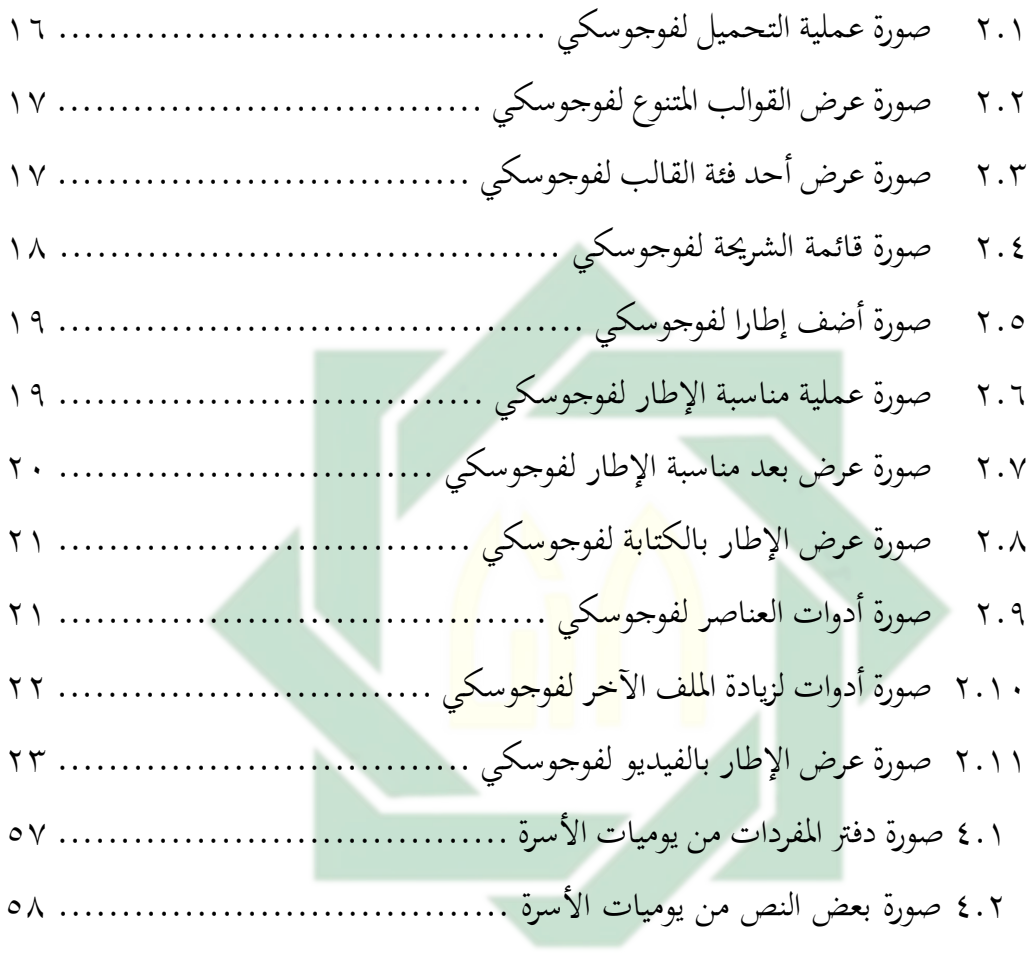

# UIN SUNAN AMPEL SURABAYA

# **الفصل األول أساسية البحث**

#### **أ- المقدمة**

إنّ اللغة هي أصوات يعبر بماكل قوم عن أغراضهم. ` كما تعرف بأنّفا نظام صوتي بمتلك سياقاً اجتماعيا وثقافيا، له دلالاته ورموزه، وهو قابل للنمو والتطور.٬ ويتضح من هذين التعريفين أنّ المقصود باللغة الصوت الذيّ يحمل رموزا تعارف جماعة من الناس على دلالاتّحا. وبالتالي يخرج عن ذلك لغة الإشارة. " لقد اهتم علماء الأمة المعتبرين من السلف باللغة العربية اهتماماً بالغاً، لأنَّفا لغة القرآن الكريم ولغة نبيهم محمد صلى الله عليه وسلم وبها يُفهم الدين، ويُحفظ ويُنق<mark>ل، و</mark>كان اللحن أمرا مشينا، يعاب به الناس، سيما إذا كان من أهل الفضل والعلم. ول<mark>قد</mark> حثّ علماء الأم<mark>ة</mark> على تعلم العربية فقال خليفة عمر بن الخطاب: "عليكم بالفقه ف<mark>يّ ا</mark>لدين <mark>وحسن العبادة،</mark> والتفهم في العربية. وقال: تعلموا العربية فإنّها تثبت العقول وتزيد في المروءة".<sup>٤</sup>

تدريس اللغة هو تدريس يطلب الابتكار من المدرس أي يطبّق التدريس المبتكر حتى يأثّر على اهتمام التلاميذ. يوجد تدريس اللغة أفرح من قبل إذاكان باستعمال الوسيلة. والوسائل التعليمية تساعد عملية التعليم بوجود سهولة المدرس في ايصال المواد وتدريسها إلى التلاميذ. والأهمية الأخرى من الوسيلة هي قدرهّا في تنمية الاهتمام والإرادة لدى التالميذ ف تعليم اللغة. ّلكن، ليسّّكل شكلّ الوسائل يناسب بالكفاءاتّّّكلهاّ فّ تطبيقها. من أجلّ ذلك، لابد لكلّ المدرس أنّ يختار وسيلة تعليمية بدقة لمناسبة ومساعدة في التدريس المرجوّ.

<sup>،</sup> أبو الفتح عثمان بن جن*ي، الخصائص* (القاهرة: الهيئة العامة لقصور الثقافة، ٢٠٠٦)، ص. //٣٣ <sup>،</sup> محمد صالح الشنطي، *المهارات اللغوية* (بيروت: دار الأندلس للنشر والتوزيع، ١٩٩٦)، ص. ٢٤ <sup>7</sup> خالد بن حامد الحازمي، *الآثر التربوية لدراسة اللغة العربية* (المدينة المنورة: الجامعة الإسلامية، ٢٠٠٣)، ص. ٤٤٨ 4 المرجع السابق، ص. 458

مادةّ اللغة العربية هي موضوع هتدفّ إىلّ تشجيع وتوجيه وتطويرّ وتنميةّ القدرةّّ وموقف إيجابيّ بحاه اللغة العربية استقبالية وانتاجية. القدرة الاستقبالية هيّ القدرة على فهم حادثات الآخرين وفهم قراءتهم. القدرة الانتاجية هي قدرة استخدام اللغة كوسيلة الاتصالة  $\overline{\phantom{a}}$ شفوياً أو تحريرياً. قدرة اللغة العربية والموقف الإيجابي إلى اللغة العربية مهم جدا في مساعدة فهم املصادرّ اإلسالميةّ للعقيدة، وهي القرآن واحلديث، والكتبّ الناطقة باللغةّ العربيةّ املتعلقةّ باإلسالم عندّاملتعلمي.ّ

لذلك، أعدت اللغة العربية في المدرسة لتحقيق الكفاءة اللغوية الأساسية، فيها أربع مهارات اللغاتّ التّ يتم تدريسها بشكل متكامل، وهي االستماع والتحدث، القراءةّ والكتابة. ومع ذلك، على مستوى التعليم (الابتدائية) يركز على الاستماع وتحدث قواعد اللغة. وعلى مستوىّ التعليم <mark>المتوسط</mark>، يت<mark>م تدريس إتقان اللغة الأربعة متوازنه. أما بالنسبة</mark> لمستوى التعليم المتقدم يركز <mark>ع</mark>لى م<mark>هارات القراءة و</mark>الكتابة، بحيث ذلك ترجى المتعلمون أن تستطيعوا الوصول إلى مختلف المراجع ت<mark>حدث العربي</mark>ة. °

إنّ في ممارسة تعليم اللغة العربية، هناك المشكلات بحيث لا تكون النتائج إلى الحدّ الأقصى. وترتبط هذه القيود أحياناً بالقدرة الأساسية للطلاب على مستوى منخفض، والمعلمين غير المحترفين، والأساليب والوسائل التعليمية قليل الدقة، والبيئة قليل الدعم، والمواد التعليمية غير الكافية، والتقويم قليل الدقة للهدف. وتشكّل هذه القيود تحدياً لمدرسي اللغة العربيةّ للتغلب عليهاّ حىت يتمكنوا منّحتقيقّأهدافّ التعلم املثلى.

من الواضح أن هناك العديد من الأشياء التي تؤثر على عملية التعليم بحيث تحدد ما إذاّّكانتّ عمليةّ التعليم تصلّ إىلّ أهدافّ التعليمّ احملددةّ أمّ الّ.أحدّ العواملّ الداخليةّّ التي تؤثِّر على عملية التعليم هو الاهتمام. وفقا لغزالي لتكون قادرة على ضمان نتائج التعلم الجيد، ثم يجب أن يكون التلاميذ اهتماما بالمواد التعليمية التي تعلمها، إذالم تكن المواد التعليمية اهتمام عند التلاميذ فيشعر بالملال، لذلك فهو لا يحب أن يتعلم بعد الآن.'`

 $\mathbf{r}$ 

6 Slameto, *Belajar dan Faktor-faktor yang Mempengaruhi* (Jakarta: Rineka Cipta, 2015), hal. 54

<sup>5</sup> KMA 165/201453

من أجل ذلك، يجب أن يكون المعلم قادرا على عرض المواد التعليمية التي تجذب اهتمام التالميذّليتعلمّجيدا.

جوهر التعليمّ هو التوجيه واملمارسة بيّ املعلميّ والتالميذّ.عملية التعليم باللغةّّ العربية هي عملية تواصل أساسيا. وهناك مخالفات وسوء فهم في التواصل غالبا. والاستخدام السليم للوسائل ف التعليم ليس فقطّّكمقدم حلوافز املعلومات واملواقف، بل هو لتحسيّ الانسجام وقبول المعلومات. وهذا يعني أنّ الوسائل يمكن تعيين خطوات التقدم وتقديم ردود الفعلّ في التعليم. على سبيل المثال، يمكن لمعلم اللغة العربية بقليل المهارة في لهجة اللغةّ العربية، استخدام مساعدة الكاسيت أوّ الفيديوّ للتدريس حىت حيصل الطالب على مثال جيد ودقيق.<sup>٧</sup>

الوسيلة التعليمية هي<mark>ّ إحدى</mark> المكونات الأساسية في التعليم. وتكون أنواع الوسائل في هذا الوقت، خاصة الوس<mark>يل</mark>ة التعليمي<mark>ة في شكل</mark> التطبيقات الواردة في الكمبيوتر. وأحدّ من مزايا هذا التطبيق على أ<mark>ساس الوسيلة التعليمية</mark> هو أنّه يمكن تقديم مواد تعليمية لتكون أكثر إثارة للاهتمام، وحقيقية، وتفاعلية. وهناك العديد من الوسيلة التعليمية القائمة على الكامبوتر التي تستخدم غالبا في عملية التعليم لتقديم مواد تعليمية مثل تطبيقات باور بوينت، بريزي، فيسم، إميازّ، فوجوسكيّ،وغيها.

وعلىّالرغمّذلكّ،وفقاّّلنتائجّاملقابالتّّمعّأحدّّمعلمّّاللغةّالعربيةّفّّمدرسةّّبئرّّ العلوم المتوسطة الإسلامية بغدانجان، فإن تعليم اللغة العربية لا يزال كثيرا أن يستخدم الوسائل التقليديةّ ونادراّ ما يستخدم الوسائلّ اإللكرتونية أو الكمبيوترّ.الّ يزال استخدامّّ الوسائل للمدرس في تعليم اللغة العربية محدوداً جداً وغير متنوع، خاصة إذا كان المدرس  $\overline{\phantom{a}}$ معلماً قديماً. معظم الوسائل المستخدمة في التعليم لا تزال في شكل كتب التدريس وأوراق

<sup>7</sup> Kisbiyanto, "Media Pembelajaran Bahasa Arab," *Arabia: Jurnal Pendidikan Bahasa Arab*, 3 (2) 2011, Hal. 310

عملّ الطلابّ. وهذا يجعلّ تعليم اللغة العربية جاذبا قليلًا ومملًّا عند التلاميذ، مما يؤثّر على 8 نتائج تعلم اللغةّ العربية.

الوسيلة التعليمية على أساس الكامبوتر ببنامج فوجوسكي من املمكن سيجعلّّ عملية التعليم أكثر الأمثل. وتعليم اللغة العربية باستخدام الوسائل التفاعلية فوجوسكي سيصبح أوضح من قبل، وأكثر إثارة للاهتمام، وليس مملا. وذلك لأن وسيلة تعليمية فوجوسكيّ جتمعّ مفاهيم املوادّ التّ عادةّ ما تكونّ شكلّ لفظي ميكنّ أنّ تقدمّ علىّ أهنا بصرية، حتى تُنقل المواد بالواضح كثيرا. ويمكن لبرنامج فوجوسكي تقديم المواد التعليمية التي يتم تسليمها لتكون جاذبة كثيرةا بسبب يتمّ تعبئتها فيّ شكلّ صوت وفيديو وصورة ونص ورسوم متحركةّ.باإلضافة إىل ذلك، متتلك مدرسة بئرّالعلوم مرافق تدعم التعليم القائم على هذا الكمبيوتر، مثل تو<mark>فر شاش</mark>ات <mark>ال</mark>كريس<mark>ت</mark>ال السائل وأجهزة العرض ومكبّر الصوت واملختب.

وبناءٍ على هذه خلف<mark>ية</mark> البح<mark>ث، شجع الباح</mark>ث على تطبيق وسيلة تعليم اللغة العربية على أساس برنامج فوجوسكيّ. سيتم تصميم الوسائل بشكلّ مثير للاهتمام مع الصور والصوت والنص والرسوم املتحركة حىت ترجى أن تكونّ القادرة لتحسيّ اهتمام الطالبّ ونتائج تعلّمهم باللغة العربية. تمّ إجراء هذا البحث في شكل بحث تحريبي بعنوان فعالية تطبيق وسيلة تعليمّ اللغةّ العربية ببنامجّ فوجوسكيّ لتنمية االهتمام ومهارةّ القراءةّ لدىّ تلاميذ الفصل السابع من مدرسة بئر العلوم المتوسطة الإسلامية بغدانجان سيدووارجوّ. **ب- مشكالت البحث وتحديده**  - KA

بعد أن شرح الباحث عن تعليم اللغة العربية بمدرسة بئر العلوم المتوسطة الإسلامية ف اخللفية أعاله، وجد الباحث العديدّ من االحتماالت الت ميكنّ اإلشارة إليهاّ على أهنا

مشاكل متعلقةّ بتعليم اللغةّ العربية فّ هذه املدرسةّ.يرى الباحثّ عدة املشكالتّ وهيّ: أولاً، يدرس المعلّم كثيرا بالوسائل التعليمية التقليدية. ثانياً، قد وجدة وسيلة التعليم مثل

<sup>^</sup> محمد أكبر، *المقابلة*، سورابايا<sub>.</sub> ١/١٠٢\٢٠١٠.

شاشة وبروجيكتور ولكن نادرا ما تستخدم في تعليم اللغة العربية. ثالثا، انخفض اهتمام التالميذّبتعليمّ اللغة العربيةّ.

 $\circ$ 

يركز الباحث في هذا البحث بتحديد ما يتعلق بالموضوع والمكان والزمان, وهي: -1 احلد املوضوعيّ

يركز هذاّ البحث فّ إعداد وسيلةّ تعليم اللغة العربيةّ ببنامج فوجوسكيّ لتنميةّ االهتمامّ ومهارة القراءة لدى تلاميذ الفصل السابع مدرسة بئر العلوم المتوسطة الإسلامية بغدانجان سيدووارجو .

-2 احلد الزمانّ

سيجري هذا البحث في الس<mark>نة ٢٠٢١-٢٠٢ ب</mark>مستوى الثاني. -3 احلد املكانّ

سيقوم الباحث بإجراءٍ هذا البحث في الفصل السابع مدرسة بئر العلوم المتوسطة الإسلامية بغداجنان سيدوّوّارجوّ.

**ج- أسئلة البحث**

بناء على مقدمة البحث السابقة ذكرها, يحدد الباحث أسئلة البحث كما يلي: -1 كيفّ تطبيقّوسيلةّ تعليمّ اللغةّالعربية ببنامجّّفوجوسكيّ )Focusky)ّلتنمية االهتمامّ ومهارة القراءة لدى تالميذّ الفصلّ السابع ّمدرسةّ بئر ّالعلوم املتوسطةّ اإلسالميةّ بغداجنان سيدوّوّارجوّ؟ّ

-2 كيفّ فعاليةّ تطبيقّ وسيلةّ تعليم اللغة العربيةّ ببنامج فوجوسكيّ )Focusky)ّلتنميةّ الاهتمام في تعليم اللغة العربية لدى تلاميذ الفصل السابع مدرسة بئر العلوم المتوسطة اإلسالمية بغداجنان سيدوّوّارجوّ؟ّ

-3 كيفّ فعاليةّ تطبيقّ وسيلةّ تعليم اللغة العربيةّ ببنامج فوجوسكيّ )Focusky)ّلتنميةّ مهارة القراءةّ ف ّتعليم ّاللغة ّالعربية ّلدىّ تالميذّ الفصل السابع ّمدرسة بئر ّالعلومّ املتوسطة اإلسالمية بغداجنانّ سيدوّوّارجو ؟ّ

**د- أهداف البحث**

- -1 ملعرفةّ تطبيقّ وسيلةّ تعليم اللغة العربية ببنامج فوجوسكيّ (Focusky (لتنمية االهتمامّّ ومهارة القراءة لدى تالميذّ الفصلّ السابع ّمدرسةّ بئر ّالعلوم املتوسطةّ اإلسالميةّ بغداجنان سيدوّوّارجوّ.
- -2 ملعرفة فعالية تطبيق وسيلة تعليم اللغة العربية ببنامج فوجوسكي )Focusky)ّلتنمية الاهتمام في تعليم اللغة الع<mark>ربية </mark>لدى تلاميذ الفصل السابع مدرسة بئر العلوم المتوسطة الإسلامية بغدانجان سيد<mark>وو</mark>ارجو<mark>.</mark>
- -3 ملعرفةّفعالية تطبيق وسيلة تعليم اللغة العربية ببنامج فوجوسكي )Focusky)ّلتنمية مهارة القراءة في تعليم اللغة العربية لدى تلاميذ الفصل السابع مدرسة بئر العلوم المتوسطة الإسلامية بغدانجان سيدووارجو .
	- **ه - أهمية البحث**

أما أمهيةّ البحثّ املقصودةّ فتنقسم إىل ما يلي: -1 النظريةّ يرجى أن يعطي هذا البحث فكرة وفهم نظريا عن تصميم وتطبيق الوسائل التعليميةّ املتفاعلية فّ تعليم اللغةّ العربية. -2 التطبيقيةّ أما منّالناحيةّ التطبيقيةّ فكما يلي:

 $\vee$ 

للباحث :كزيادة الخبرة العلمية والمعلومة الجديدة عن استخدام الوسائل التعليمية املتفاعلية فّ تعليم اللغةّ العربية.

للمعلّميىن :كزيادة معلومات والمرجع في استخدام الوسائل التعليمية المتفاعلية لتنمية الاهتمام ونتائج تعلّم التلاميذ في تعليم اللغة العربية.

للتلاميذّ :كزيادة الغيرة والخبرة في تعليم اللغة العربية. للمدرسةّ :كزيادةّ التدخالت لتقريرّ اخلطة فّ اختيار ابداع تعليمّ اللغةّ العربية املتنوعّّ

لصنع التعليم املبدع وتطويرهّعلى حسبّ احلال واحتمالّالتالميذ فّ املدرسةّ.

**و- تحديد المصطلحات** 

١ – الوسيلة التعليمية: هي <mark>ما يفيد للمدر</mark>س <mark>عل</mark>ى تفهيم التلاميذ وتوضيح المعلومات أو كلّ الأدات التي يستخ<mark>دم</mark>ها المدرس لتحسين عملية التعليم وايصال الأفكار والمعانيّ.

٢– برنامج فوجوسكي: هو برنامج عرض تقديمي يمكن استخدامه مجانًا (على الرغم من .<br>. أن الميزات أكثر عند استخدام الإصدار المدفوع) ويوفّر مجموعة ضخمة من القوالب التي يمكن استخدامها لإنشاء العروض التقديمية.

-3 االهتمام: هو ّاهتمام التالميذ ف التعلم أي أنشطة التالميذ الت تتم ف الفصولّّ الدراسيةّ على التعلم املستمرّ وال توجد أنشطة أخرىّ يقوم هبا التالميذ. -4 مهارةّالقراءة: هيّالقدرةّاملكتسبةّلدىّالفردّليقرأّوليفهمّاملعىن املضمون فّالنصّ بالضبط والجيد.

**ز- الدراسات السابقة**

من الأبحاث السابقة المتعلقة بموضوع هذا البحثّ كما يلي: ١ – تطوير الوسائل التعليمية ببرنامج لكتورا (Lectora) لتعليم اللغة العربية (البحثّ والتطوير لدى طلاب الفصل الثامن مدرسة المتوسطة جبل نور بسيدوأجو). قامت به ليلي

صالحة من كلية الدارسات العليا بجامعة سونان أمبيل الإسلامية سورابايا سنة ٢٠١٩. استخدمت الباحثة في هذا البحث بمدخل البحث التطويري مع العدد والأرقام والرموز المتعلقة بتحليل الإحصائي.

ونتائج البحثّ إنّ عملية برنامج لكتورا في تعليم اللغة العربية عند خبيرة تصميم الوسيلة هي حصلتّ نتيجةّ%84ّّ "جيدّجدا"ّوعندّخبيةّّحمتوى املادةّ واللغةّ حصلتّ نتيجةّّ %78 "جيدا"ّ.أماّ فعالية تطوير الوسائل التعليميةّ ببنامج لكتوراّ لتعليمّ اللغة العربيةّ قيمة مستوى الدلالة كلوغروم سميرنوف من تلك البيانات فهي لاختبار القبلي ., 173 والختبار البعديّ 0،25 ومهاّ أكب من 0،005 فلذلك تلكّ القيمةّ تدل علىّّ أن هذه البيانات طبيعية.

إنّ هذا البحث السابق ي<mark>فرق بمذا</mark> الب<mark>ح</mark>ث ه<mark>و م</mark>ن حيث الوسائل التعليمية. كان البحث السابق ببرنامج "لكتورا<mark>" ف</mark>ي تطوير و<mark>سائل</mark>ها. <mark>وأ</mark>ما هذا البحث السابق يستعمل الوسائل</mark> لتمنمية مهارات اللغويةّ.

-2 تطوير وسائل الفصل االفرتاضي ببنامج مودل (Moodle (لتعليم اللغة العربية فّّ مدرسة الثانوية الإسلامية الحكومية ببالانكاريا كالمنتان الوسطىّ. قام به نور فؤدي رحمن من كلية الدراسات العليا الجامعة مولنا مالك إبراهيم الإسلامية الحكومية مالانج UIN SUNAN AMPEL

ونتائج البحث هيّ: ينتج وسيلة الفصل الافتراضي في ضوء الموقع الإلكتروني ببرنامج مودلّ ويمكن استعماله الطلبة والمدرس في تعليم اللغة العربية على منهج ٢٠١٣. أما وسيلة الفصل الافتراضي فعال في تجريبة فعالية الإنتاج, نظرا من نتيجة "تّ الحساب" أكبر من نتيجة "ت الجدول" فيعتبر هذا الحساب أنّ وسيلة الفصل الافتراضيّ في ضوء الموقع الإلكتروني مقبول وفعال في تعليم اللغة العربية بمنهج ٢٠١٣.

-3 تطوير الوسيلة التعليميةّ ملهارة القراءةّ على أساس أندرويد )البحثّ والتطوير بالتطبيقّ فيّ المدرسة الثانوية الإسلامية الحكومية فيرنج سيوو لامبونج). قامت به مايا أولياء من

كلية الدراسات العليا جامعة موالنا مالكّ إبراهيم اإلسالمية احلكومية ماالنج سنةّ  $.7.1<sub>A</sub>$ 

أما نتائج البحث فهيّ: في تطوير هذه الوسيلة التعليمية يستخدم الباحثة وسيلة باوير بوين وتحاول على إسبرينج على تطبيق أندرايد. وأما يحصل هذا التقييم هي جيدة جدا وجذابة لسهولةّ الطالبّ فّ تعليم اللغةّ العربيةّ على مادةّ مهارةّ القراءةّ,هذه تعتمدّّ على التقييم من الخبراء والإجابات من الطلاب. وهذه تعتمد على التجربة إلى ٢٥ الطلاب من فصل العاشر قسم العلوم الطبيعة ٢ وحصلت إجابات جيدة جدّ. أما نتيجة على تحليل البيانات من الإختبار القبلي والإجتبار البعدي ومن نتيجة الإختبار ات", أهمية (Sig) (tailed–2) هي $\cdots$  < 0  $\cdot\cdots$  , لأن القيمة أهمية (sig) أصغر $^"$ فيمكن الاستنتاج نتيجة<mark> من الف</mark>صل <mark>الت</mark>جربة والفصل الضابطة باستخدام اختبار التاء يدل أن فروض البحث <mark>م</mark>قبولة<mark>.</mark>

# uin sunan ampel S U RABAYA

# **الفصل الثاني اإلطار النظري**

**المبحث األول: الوسائل التعليمية**

**أ- مفهوم الوسائل التعليمية**

الوسائل جمع من وسيلة أي ما يتقرب به إلى الغير.<sup>٩</sup> الوسيلة التعليمية هي كل أدة يستخدمها المعلم لتحسين عملية التدريس، وتوضح معانيّ كلمات المدرس, أيّ لتوضيح المعاني وشرح الإفكار وتدريب التلاميذ على المهارات واكتسابَهم العادات وتنمية الاتجاهات وغرس القيم، دون الاعتما<mark>د الأ</mark>ساسي <mark>عنل</mark> المدرس على استخدام الألفاظ والرموز والأرقام. ``

إن تعريف الوسائل <mark>التعليمية كثير</mark> م<mark>ن رأيّ الخبراء. ويمكن تعري</mark>ف بين الخبير والخبير الأخرّ مختلف بقليل. قد قال إبراهيم ناصر في مقدمة كتابه، أنّ الوسيلة التعليمية هي كلّ ما يستخدم من وسائل حسية بغيّة إدارك المعاني بدقة وسرعة.''ورأى زيتون حسن حسين فيّ كتابه أنّ الوسيلة التعليمية هيّ مجموعة المواقف والمواد والأجهزات التعليمية، والأشخاص الذين يتم توظيفهم ضمن إجراءات استيراتيجية التدريس، بغية تسهيل عملية التعليم والتعلم مما يسهم في تحقيق الأهداف التدريسية المرجوة في نماية المطاف.'' وتسهم الوسائل بنوعيها اللغوي والحسي بإثراء عملية التعليم والتعلم من خلال: ١٣

-1 استثارةّاهتمامّالتالميذّأوّحتفيزهّللتعلم.

محمود يونس، قاموس عربي - إندونيسي <sup>9</sup>

<sup>&</sup>lt;sup>1</sup>' عبد المجيد سيد أحمد منصور، *وسائل تدريس اللغة العربية* (القاهرة: ١٩٨١)، ص. ٤٠

<sup>11</sup> Eka Safitri dan Ihsan Sa'dudin, "The Use of Visual Media in Maharah Al Kalam Learning," *Jurnal Al bayan: Jurnal Jurusan Pendidikan Bahasa Arab*, 11 (1) 2019, hal. 73 <sup>11</sup> زيتون حسن حسين، *تصميم التدريس رؤية منظومية* (القاهرة: عالم الكتب، ٢٠٠١)، ص. ٤٢

<sup>&</sup>lt;sup>11</sup> داود بن دريش حلس، محا*ضرة في طرائق تدريس التربية الإسلامية* (رياض: إدارة نعليم شقراء, ٢٠١٠)، ص. ١٨٤

-2 زيادةّخبةّالتالميذّوجعلهمّأكثرّاستعداداّوإقباالّعليه. -3 تنوعّاخلبةّاملقدمةّللتالميذّمثلّاملشاهدةّ،واالستماعّ،واملمارسةّ،والتأملّ،والتفكيّ. -4 تنوعّأساليبّّالتعليمّملواجهةّّالفروقّالفرديةّبيّالتالميذ. 0- تعمل على استمرار توليد المعرفة والأفكار لدى التلاميذ. ٦- تتغلب على حدود الزمان، والمكانّ، وتوفير الجهد. -7 جتعلّالتعلمّأعمقّوأبقىّأثرا.

**ب- أهمية الوسائل التعليمية**

بالنسبة إلى أهمية الو<mark>سائل التعليمية،</mark> يمكن لوسيلة التعليم توليد رغبات واهتمامات جديدة، وكذلك يمكن الت<mark>ح</mark>كم ف<mark>ي دقة التعلم و</mark>توفير تجربة شاملة لتلاميذ من الأشياء الملموسة إلى الأشياء المحردة<mark>. وهذا يعني أنّ التعلي</mark>م الذي يلحقّ وسيلة التعليم في عمليته ميكنّ أن يغي املواقفّ. وّقالّت فيناّساجنايا إنّ استخدامّ وسيلةّالتعليمّ ميكنّ أنّ يزيدّ منّّ دافعية التلاميذ للتعلّم بحيث يمكن زيادة اهتمام التلاميذ إلى المواد التعليمية. وأضاف محمد جوهر أن استخدام وسيلة التعليم يمكن أن يعزز عملية تعلم التلاميذ الذيّ يمكن أنّ يزيدّ نتائج التعلم التي يحققها في نماية.<sup>١٤</sup> وقال فوزان أن الوسائل التعليمية لها دور مهمّ لترقية الفعالية في عملية التعليم كما يلي:<sup>16</sup> SUR

١- تغني الوسائل خبرة التعلّم لدى التلاميذ. أشارت عدة الرسالة عن الوسائل التعليمية أهّا تصنع التلميذ أن يشاهد ويشعر الدرس المبحوث في الفصل مباشرة وسهل لفهمه من أجلّ تقديمه بالطريقة المجذبة عبر الوسيلة المحدودة.

<sup>14</sup> Muhammad Khusnurridho, "Pengaruh Penggunaan Autoplay Media dan Focusky terhadap Motivasi dan Hasil Belajar Siswa pada Mata Pelajaran PAI Kelas VII di SMP Nurul Islam Jember", *Indonesian Journal of Islamic Teaching*, 1 (2) 2018, hal. 66

<sup>15</sup> Aminuddin, "Media Pembelajaran Bahasa Arab", *Al Mundzir*, 7 (2) 2014, hal. 24

- ٢- تمكن عملية التعليم بالوسيلة التعليمية من إيصال المادة فعالًا في وقتّ سريع نسبيا بالمقارنة مع دون استخدام الوسيلة التعليمية. وفي نفس الوقت، مطلوب أقلّ الطاقة لنقلّأوّشرحّاملادةّكذلك.
- -3 تنميةّاالهتمامّلدىّالتالميذّعلىّاملادةّ.منّخاللّالوسيلةّالتعليميةّ،أصبحتّاملوادّ التي نقلها المدرس أوضحا وواقعيا لأنّها تقترب من الواقع الذي يمكن أن يشعر مباشرة.
- ٤- اشتراكّ كثير الحواس في عملية التعليم. كلما زاد عدد أعضاء الحواس في عملية التعليم، فيمكن أنّ تتحمل نتائج التعلم محمولة بحيث تكون جودة التعلم أفضلّ.
- 0- تقليل اختلاف الملاحظة بين المدرس والتلاميذ خاصة في تعليم اللغة. هناك كثير الاختلاف بين المدرس<mark> والتلام</mark>يذ في تفهيم الشيء. مثال، لايعرف التلاميذ معنى اللفظ. من أجل أن يق<mark>رّب من بين فهم</mark> المد<mark>ر</mark>س والتلاميذ، أن استخدام الوسيلة مهمّ لأنه يمكن أنّ يحول شيئاً محرداً إلى <mark>حقيقي.</mark>
- -6 تزيدّاسهامّإجيابياّلدىّالتالميذّفّاكتسابّخبةّالتعلمّ.هذاّالصددّألنّالوسيلةّ التعليمية تطوّر كفاءة التلاميذ في التفكير والتحليل إلى نيل الخلاصة والحلّ من المسألة.

٧– مساعدة حلّ الاختلاف الشخصي بين التلاميذ. كلّ التلاميذ في الفصل لهم القدرة املتنوعةّوهذاّيسببّاملشكلةّبذاتهّأحياناّفّعميلةّالتعليمّ.مثاالّ،يكونّالتلميذّملّ يستطعّأنّيقبلّاملادةّبينماّاألخرّيشعرّفهمهاّوبالتأكيدّسيمللّإنّتتكررّاملادةّ مراراّّّ.

> **ج- أنواع الوسائل التعليمية** تنقسم الوسائل التعليمية بثلاثة أنواع عامة، وهي<sup>١٦</sup>:

<sup>16</sup> Abdul Hamid, *Pembelajaran Bahasa Arab Pendekatan, Metode, Strategi, Materi, dan Media*  (Malang: UIN Malang Press, 2008), hal. 178

-1 األجهزةّ اشتملتّهذهّاألجهزةّمنّ:أ(ّاألجهزةّالسمعيةّ،مثلّراديوّوسيديّومعملّاللغةّ.ب(ّ األجهزةّالبصريةّ،مثلّبيويكطورّ.ج(ّاألجهزةّالسمعيةّالبصريةّمثلّ،تلفازّوفيديوّ وكومبيوتي.

-2 املوادّالتعليميةّ

أما المواد التعليمية فتنقسم من: أ) المواد الطبوعة، مثل الكتب والصورة والخريطة والبطاقة. ب) الموادّ السمعية البصرية الثابتة، مثل فيديو أو فلم غير متحرك. ج) المواد السمعية البصرية المتحركة، مثل فيديو أو فلم كالعادة.

-3 النشاطةّالتعليميةّ

وتمكن النشاطة التعليمي<mark>ة بوجود رحلة أو زيار</mark>ة ومعرض ومسرحية ومسابقة والمخيام اللغويّ وغيره.

**د- معايير اختيار الوسائل التعليمية**

وأما كيفية لاختيار الوسائل التعليمية عند سوفريهونو فكميا يلي:<sup>١٧</sup>

-1 معرفةّخصائّصّالوسائلّالتعليمية -<br>2 اختيار الوسائل التي تناسب بأهداف التعليم .<br>اختيار الوسائل التي تناسب بطريقة التدريس التيّ ٤- اختيار الوسائل التي تناسب بالمواد التعليمية -5 اختيارّالوسائلّالتّتناسبّبأحوالّالطالبّوالعددّومستوياهتمّ. -6 اختيارّالوسائلّالتّتناسبّباحلاالتّوالظريفّوالبيئةّوليسّبسسبّجديدهتا.

<sup>17</sup> Abdul Wahab Rosyidi dan Mamluatul Ni'mah, *Memahami Konsep Dasar Pembelajaran Bahasa Arab* (Malang: UIN Malang Press, 2012), hal. 110

## **المبحث الثاني: برنامج فوجوسكي**

**أ- مفهوم برنامج فوجوسكي** 

فوجوسكي هو برنامج عرض تقديمي يمكن استخدامه مجانًا (على الرغم من أن الميزات أكثر عند استخدام الإصدار المدفوع). واحد أنّ أحب من نتائج العرض التقديمي هوّ الحركة أو التشريد من وجهة نظر واحدة إلى العرض التالي يتم تعيينها مع المسار الذي اخترناه. ويوفّر فوجوسكي مجموعة ضخمة من القوالب التي يمكن استخدامها لإنشاء العروض التقديمية. لا يجب أن يكون من الصعب إجراءٍ من الصفر، يقوم المعلمون بإجراء المقالات على القوالب المتاحة. الاستخدام المبكر بعدّتثبيت هذا التطبيق، يجبّ على المعلّم كمستخدم الاتصال مع اتص<mark>ال با</mark>لإنترنت لتحميل مئات القوالب المتاحة، ثم مجرد تحرير وإدراج المواد حسب الحاجة<mark>.^</mark>\

بالإضافة إلى مئاتّ القوالب المتاحّة، يمكن استخدام العديد من الأدوات لإضافة كائنات جديدة والصور وتحرير النصوص والموسيقيّ والرسومات ومقاطع الفيديو وغيرها الكثير من الأدوات. بالإضافة إلى إنشاءٍ في هذا التطبيق، يمكن للمستخدمين أيضا استيراد امللفاتّمنّنقاط ّالطاقة، ّوامللفاتّمع ّتنسيق ّSWFّ.بالنسبة ّلشخصّجديدّفّهذاّ البرنامج، فإنّ إنشاءٍ وسائط عرض تقديمي مثيرة للاهتمام باستخدام فوجوسكي أسهل من استخدام بوير بوهينت (Power Point). ظهور فوجوسكي فريدة من نوعها سوف تكون قادرةّعلىّجذبّانتباهّالطالبّخاللّعمليةّالتعلمّ.أحدّمنّاألدواتّالفريدةّهيّإضافةّ الموسيقى، عندما يستورد المستخدم الموسيقى ويضعها في أحد إطارات العرض التقديمي، ثمّ عندما يتمّ عرض الإطار، ستبدأ الموسيقى تلقائيا أيضا عندما يتم نقلها إلى الإطار، ثمّ ستتوقف الموسيقى تلقائيا.

<sup>18</sup> Abdillah Dani, "Belajar Focusky," [https://belajarfocusky.blogspot.com/2019/07/belajar](https://belajarfocusky.blogspot.com/2019/07/belajar-pembuatan-focusky.html)[pembuatan-focusky.html](https://belajarfocusky.blogspot.com/2019/07/belajar-pembuatan-focusky.html) diakses 12 Januari 2020

هذا برنامج فوجوسكيّ يجعلّ السهول لخلق عروض مثيرة للاهتمام دونّ صداع التفكير في نظرة، دون وجود أيّ مهارات التصميم المستخدمين مجرد اختيار القالب المناسب وتحميل القالب. ومع ذلك، يجب أن يكون لكلّ الوسائل التعليمية أوجه قصورها ونقاط قوتّما. يمكن استخدام فوجوسكيّ نفسه مع الإصدار المدفوع أو نسخة تجريبية مجانية ويمكن لهذا التطبيق استخدام النظام عبر الإنترنت أو دون اتصال.<sup>١٩</sup>

**ب- كيفية عملية برنامج فوجوسكي**

أوّل استخدام برنامج فوجوسكي هو تحميل ملف فوجوسكي في جوجل وتثبيت برنامج. أما خطوات تثبيت برنامج فوجوسكي فهي: -1 افتح الملفّ الرئيسي<mark> فوج</mark>وسكي<mark>، واخت</mark>ر agree و next -2 مثّم اخترّ next ثلا<mark>ث</mark> مرا<mark>ت</mark> install خمّ اختر $-7$ ٤- وانتظر عملية التثبيت حتى نهاية -5 واآلنّ،برنامجّفجوسكي جاهز الستخدامّ قبل الانتقال بعد ذلك، من الأفضل أن تعرف على وظائف ToolBar و Buttom أدناه: أماّخطواتّاستخدامّبرنامجّفوجوسكيّفهي:

١– بعد تثبيت ملف برنامج فوجوسكي، إفتح وشغّل برنامج فوجوسكي.

<sup>19</sup> Abdillah Dani, "Belajar Focusky," [https://belajarfocusky.blogspot.com/2019/07/belajar](https://belajarfocusky.blogspot.com/2019/07/belajar-pembuatan-focusky.html)[pembuatan-focusky.html](https://belajarfocusky.blogspot.com/2019/07/belajar-pembuatan-focusky.html) diakses 12 Januari 2020

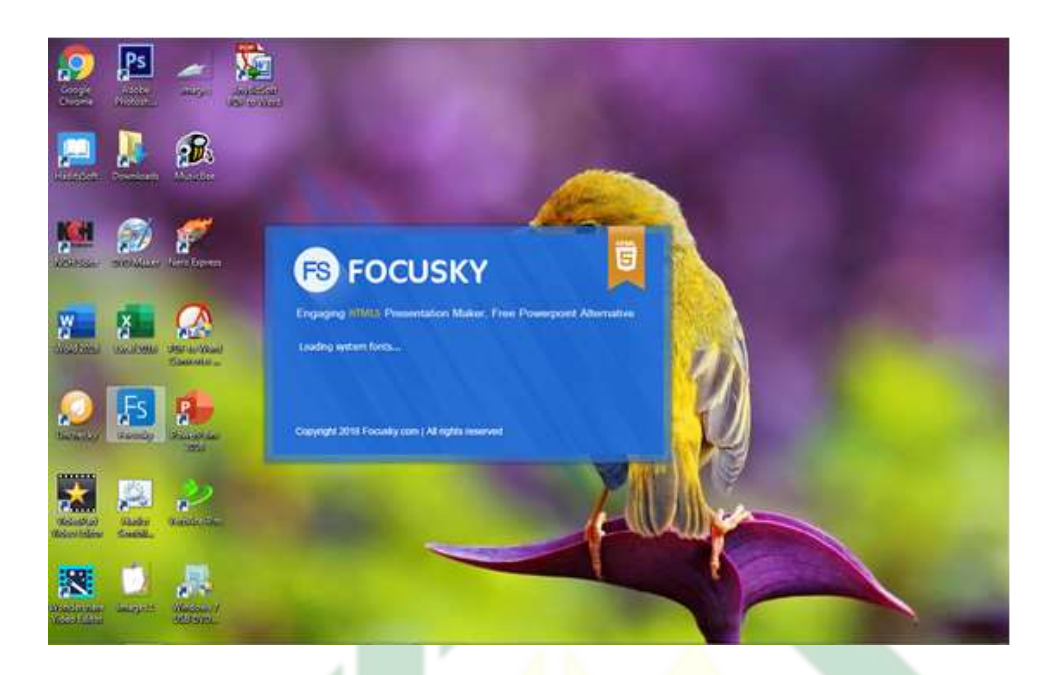

الصور<mark>ة ٢.١</mark> <mark>عملية</mark> الت<mark>ح</mark>ميل

-2 انقرّالتايلّعلىّالقوالبّاملستخدمةّTemplates Used أوّحددّفئةّالقالبّ)قالبّ العرض التقديميّ الذيّ تريد، لا تختار Pro لأنه يدفع)، وهنا اخترت فئة القالب: الأرض (Earth)

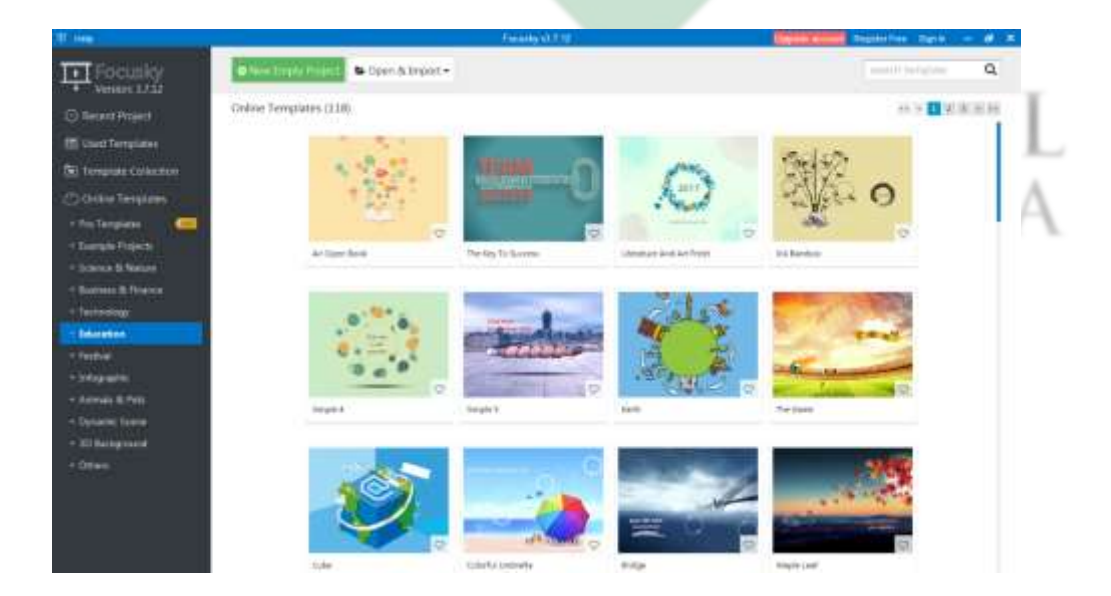

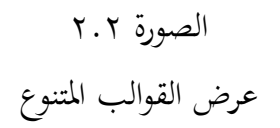

-3 هناّأناّحتديدّقالبّاألرضّ،انقرّفوقّوانتظرّحلظاتّقليلةّ)عمليةّنسخّاخلط(ّ بحيث تظهر نافذة عملنا.

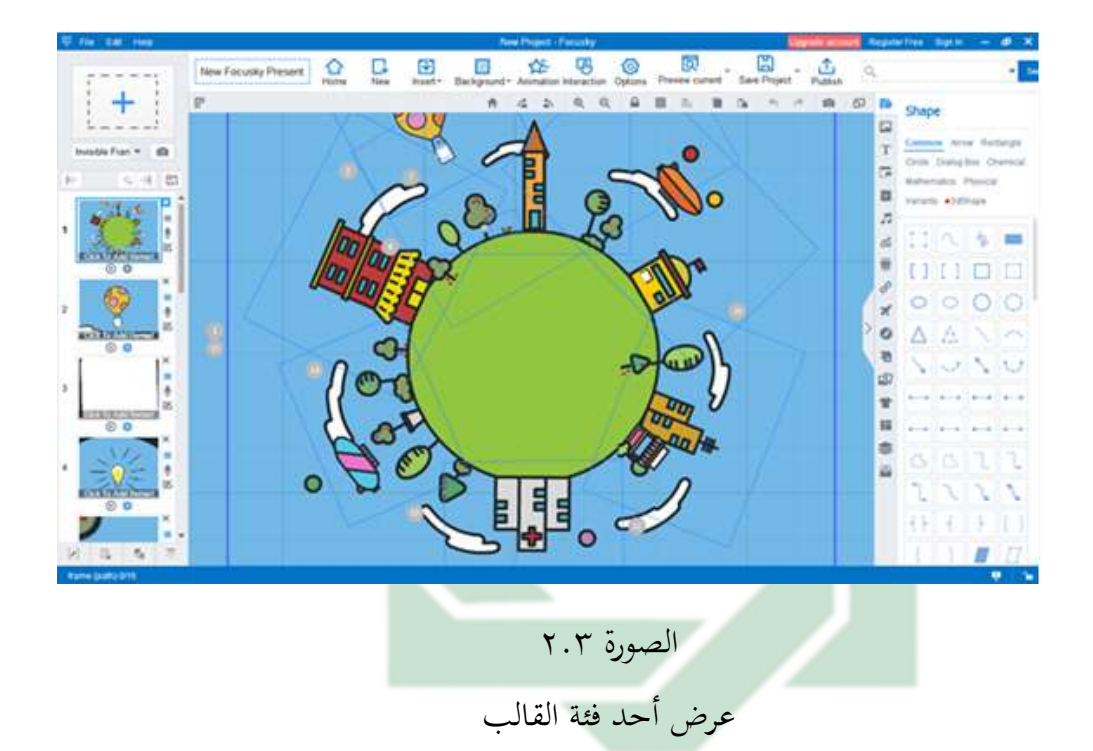

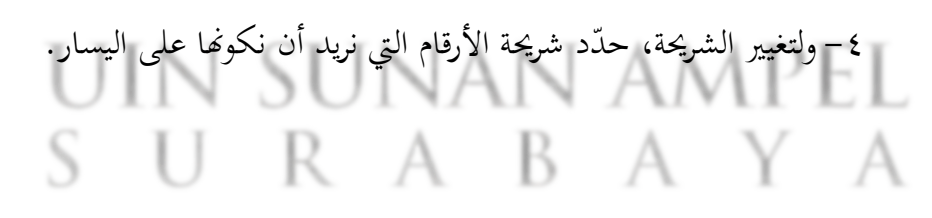

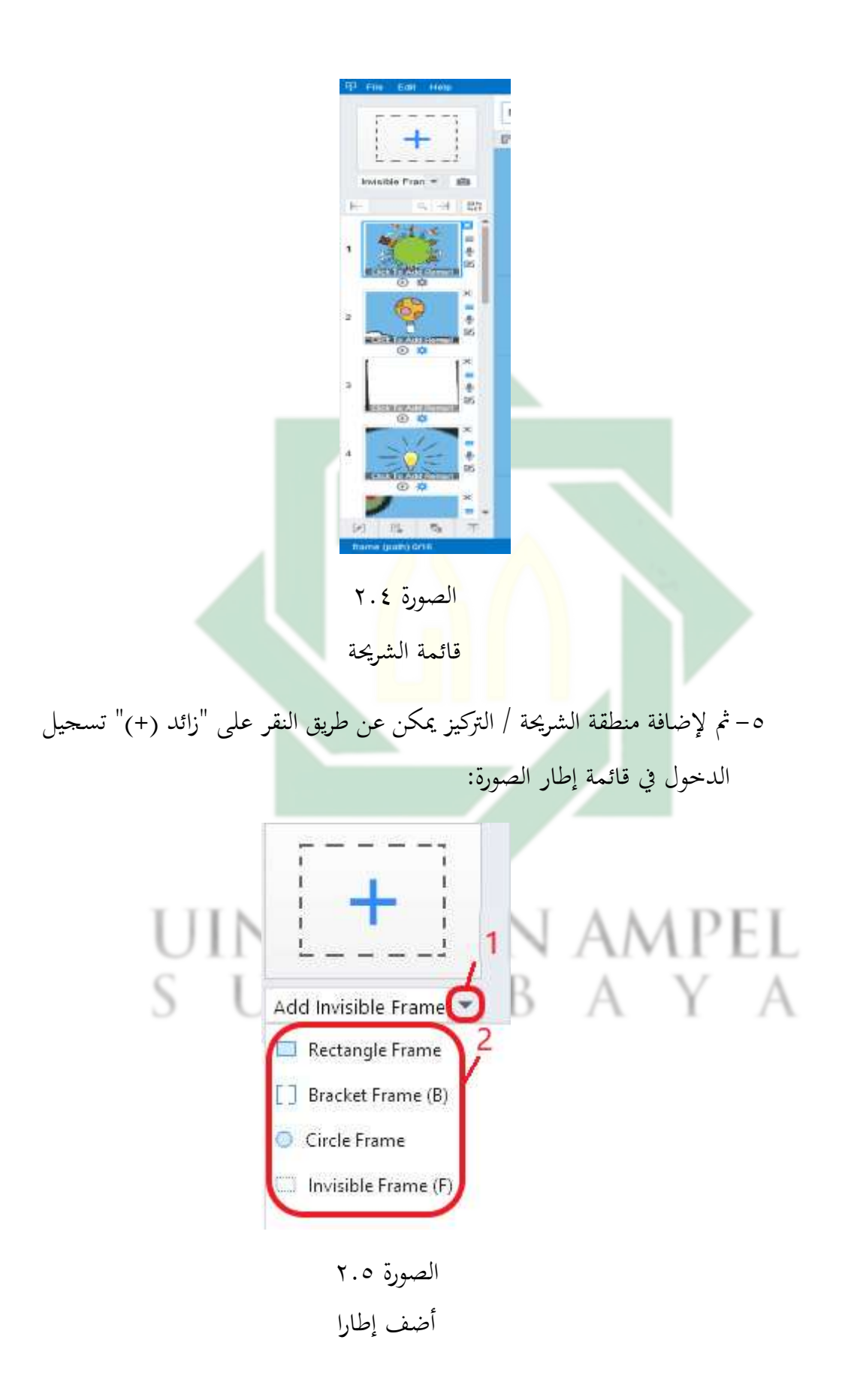

أ( حدد ّالسهم ّألسفل ّعلى ّإضافة ّاإلطار ّغي ّمرئية، ّوهناك ّمنوذج ّأربعةّّ خيارات.

- ب)ضبط مع خيار منطقة التركيز (نموذج مربع، دائرة، الخ). مثال مثل الشريحة أعالهّفّاخلطوةّالرابعة.
- -5 مثّم سيبدو مثل هذا، لتحريره من فضلك على الإطار يمكن رفعه وتقليص إذاكان يبدو أنه من المناسب أن توضع فوقّ الزرّ زائد (+) على الجانب الأيمن من الإطار (إضافة إلى المسار).

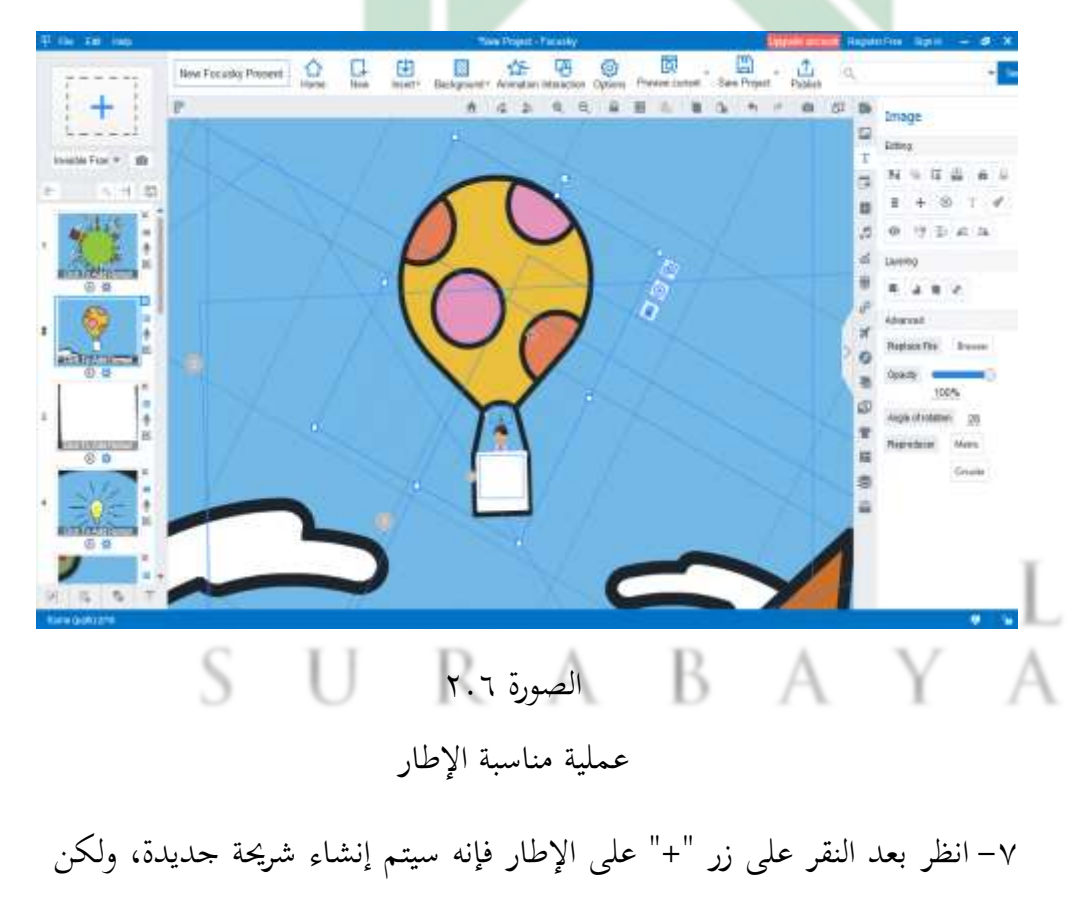

هذه الشريحة تقع في النهاية.

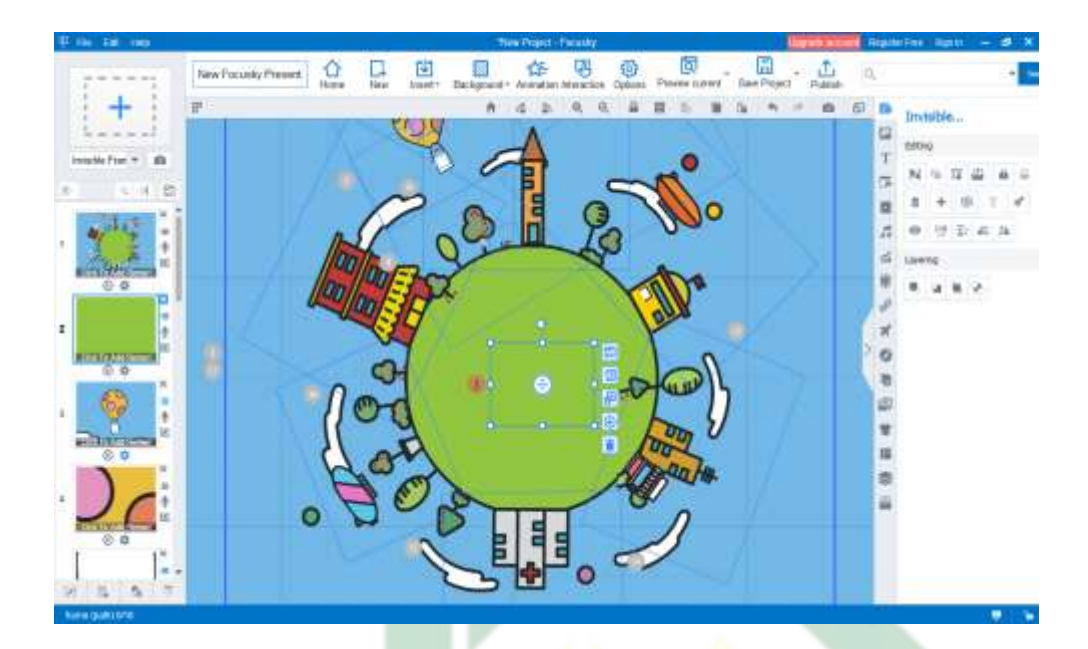

الصورة ٢.٧ <mark>عرض بعد مناس</mark>بة الإطار

٨− هنا أضفت التركيز <mark>ع</mark>لى ك<mark>تابة "مهارة القر</mark>اءة" بحيث سيتم تقسيم وتصبح شريحة جديدة ولكن في النهاية لتحريك ترتيب الشرائح يمكن عن طريق سحب الشريحة صعوداّأوّهبوطا.

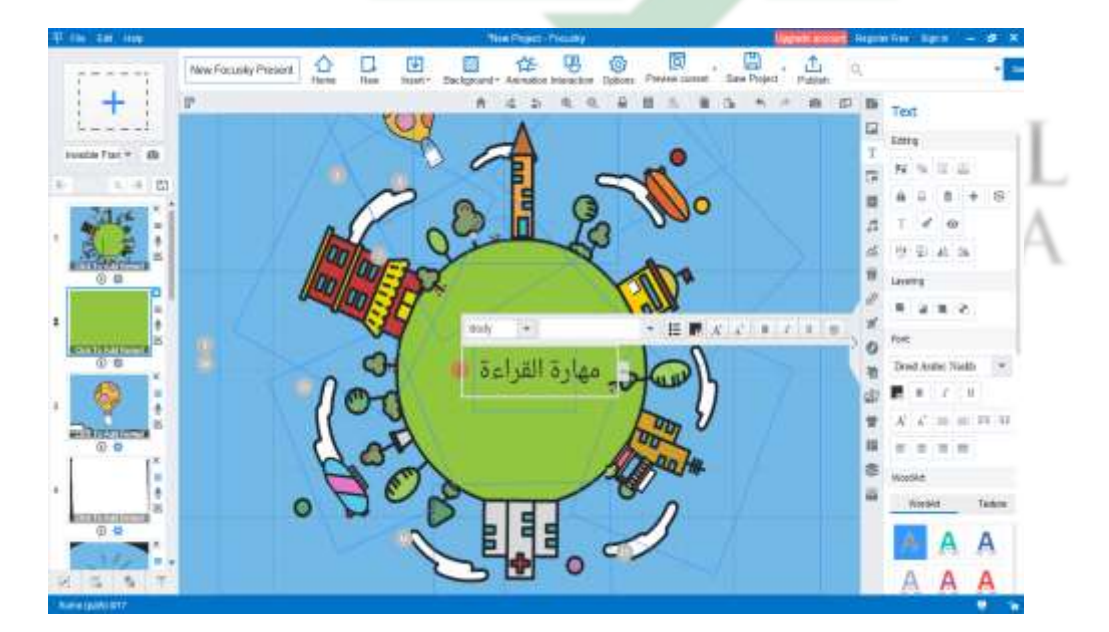

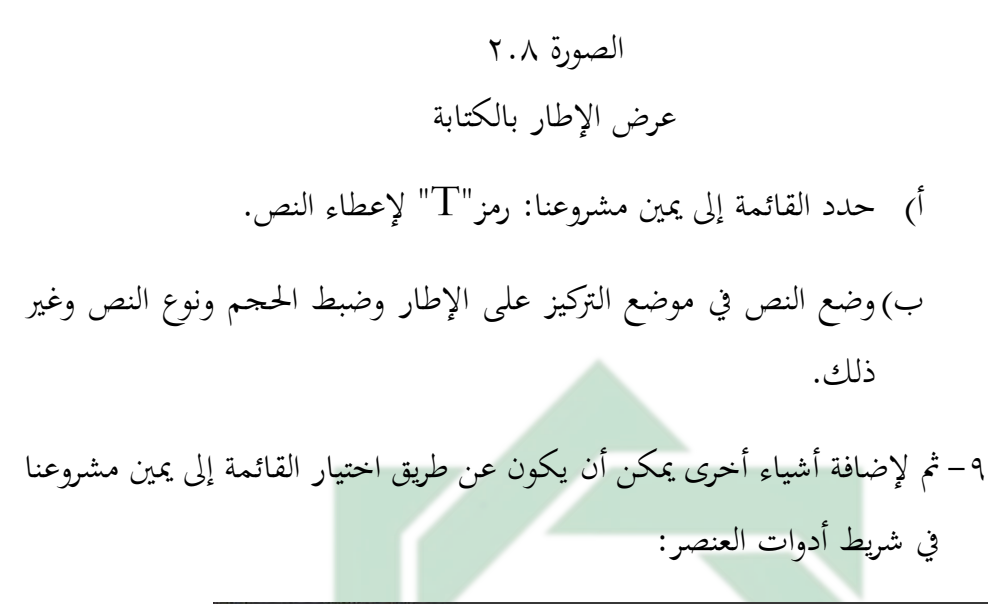

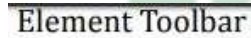

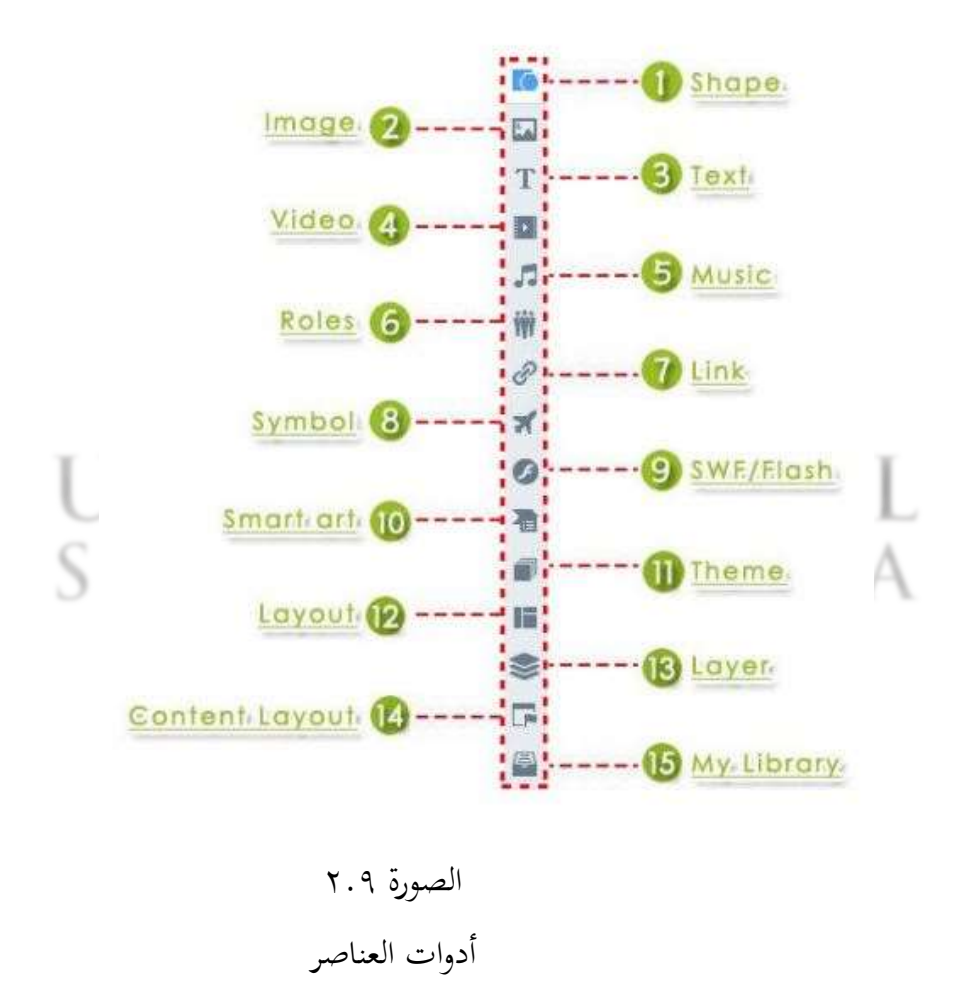
-10 رهاّ، إلضافةّاملكونّأعالهّعنّطريقّالنقرّأوالّعلىّالشرحيةّالتّسنقدمهاّأوّحنر حدد القائمة التي تريدها. مثال سوفّ أضيف شريط فيديو عن طريق النقر على القائمة. وبعدّ ذلك، حدد إضافة فيديو محليّ.

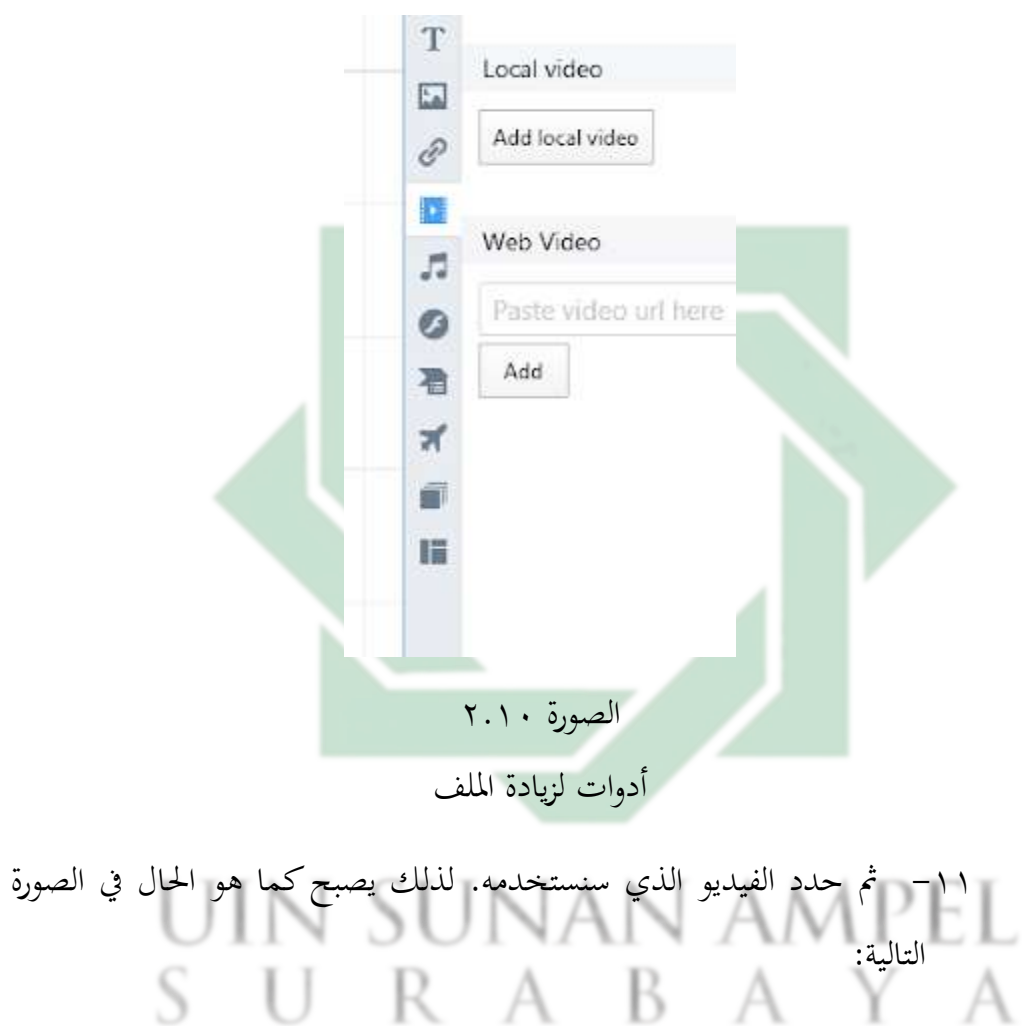

http://digilib.uinsby.ac.id/http://digilib.uinsby.ac.id/http://digilib.uinsby.ac.id/

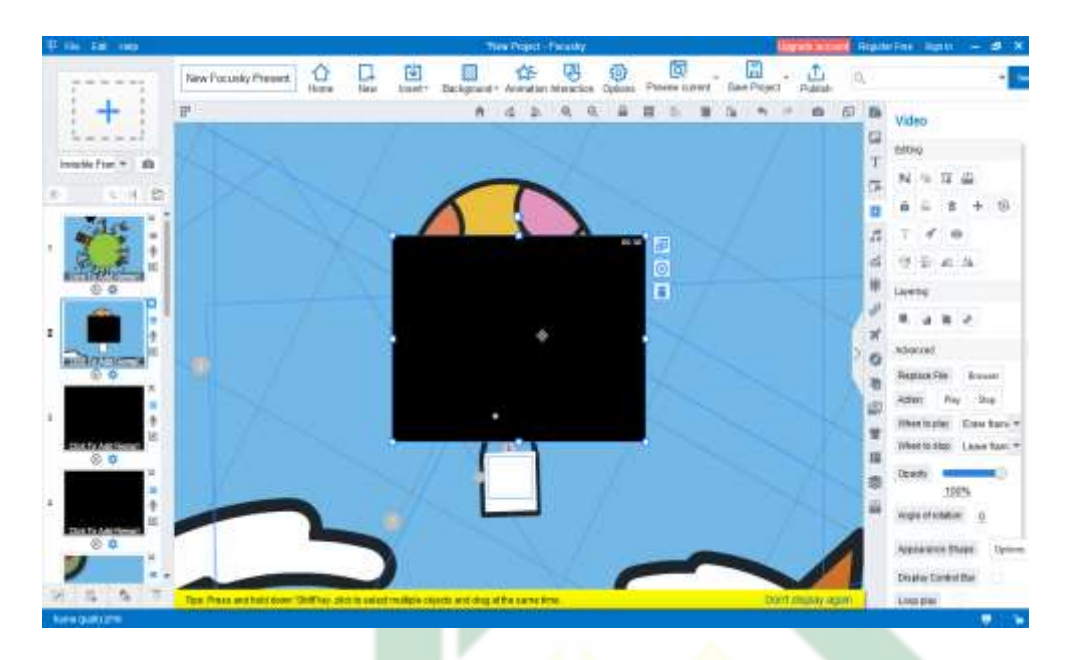

الصورة ٢.١١

ع<mark>رض الاطار</mark> بالفيديو

١٢– التالي إذاكنت تريد مشاه<mark>دة نتائج العر</mark>ض التقديمي فانقر على زرّ المعاينة

.(Preview)

**ج- مزايا برنامج فوجوسكي**

أما المزايا من برنامج فوجوسكي فهي:``  $\frac{1}{2}$  matrices  $\frac{1}{2}$ .<br>تتيح لك الواجهة سهلة الاستخدام إمكانية إنشاء عرض فيديو متحرك ونشره وعرضه بسهولة. استخدم القوالب المصممة مسبقًا لتبدأ بسرعة حتى لو لم تكن مصمما حمترفا. ما عليك سوى سحب وإسقاط الموادّعلى القماش، ثمّ قم بإنشاء عرض فيديو جذاب بدون عناء.

<sup>20</sup> Focusky software Co.Ltd,"Focusky Main Features," [http://focusky.com](http://focusky.com/)[/](http://focusky.com/) diakses 12 Januari 2020

استفد من تأثير الانتقال لتقديم عرض الفيديو بسلاسة. تأثيرات الشرائح والتدوير والتكبير والتصغير تجعل عرض الأعمال موجودا كفيلم متحرك. علاوة على ذلك، يمكن أن يؤدي التأثير الانتقالي إلى تحسين عرض الفيديو الخاص بك بشكل فعال مما يجعل العرض التقديمي متميزا بالتأكيد.

-3 حمررّالرسومّاملتحركةّ

قد تؤديّ إضافة تأثيرات الجّكة إلى الكائنات إلى جعلها موجودة على الشاشة بطريقة حيوية. هناك الكثير من تأثيرات الحركة الديناميكية المتاحة لعرض محتويات الوسائط المتعددة بطريقتك <mark>الخا</mark>صة. است<mark>فد با</mark>لكامل من التأثير المتحرك للمدخل والخروج والتركيز وتأثير الحركة لتو<mark>صي</mark>ل فكرتك بشكل<mark> أ</mark>فضل.

ع-مسار الاكتشاف (كام<mark>برا</mark> ثلاثي<mark>ة الأيعاد)</mark>

بدلًا من العرض التقديميّ التقليديّ من الشريحة إلى الشريحة، يمكن للعرض التقديمي للوسائط المتعددة إشراك الجماهير وإلهامهم بشكل أفضل. يمكن أن تساعدك على تقديم أفكارك في نمط رسم الخرائط العقل. ويمكن للكاميرا ثلاثية الأبعاد من فوجوسكيّ أن تخلق تأثير رسوم متحركة ثلاثي الأبعاد أكثر إثارة للدهشة تماما لجعل JNUNA العرض ممتعًا. ر SURAB -5 املدمجّفّWordArt

ميكنك ّاستخدام ّWordArt إلضافة ّتأثي ّنص ّخاص ّإىل ّعرض ّالوسائطّ المتعددة لتجميل تصميم المحتوىّ. يمكنكّ تحويل النصّ الموجود إلى WordArt أو إنشاء نص التأثير الزخرفي الخاص بك عن طريق تخصيص الخطّ ولون النص وحجمه. علاوة على ذلك، النص والملمس WordArt هي وسيلة فعالة لتسليط الضوء على العناصر. وفر فوجوسكي خلفية الفيديو المصممة مسبقا والمهنية لتجميل العرض التقديميّ. خلفية الفيديو هي وسيلة جيدة لجذب انتباه الجماهير. ببساطة قم بتطبيق خلفية الفيديو المدمجة أوّ الخلفية الخاصة بكّ لإبهار الجماهير وجعلها تتمتع بتحربة عرض مرئية رائعة.

-7 عروضّالوسائلّاملتعددةّ

هناك العديد من محتويات الوسائل المتعددة المتاحة لإثراء عرض الأعمال. يمكنك إضافة فيديو محلي وصوت وصورة وعرض شرائح صور وأشكال وارتباط تشعبي ونص وحروف متحركة وفلاش متحركة إلى عرض تقديمي متحرك لتقديم المعلومات بطريقةّمرئيةّوجذابةّ.

-8 تسجيلّالسردّ

أضفّ التسجيل<mark> أ</mark>و المق<mark>طوعات إ</mark>لى عرض الفيديو لجعله السرد الصوتيّ ومقنعا. يساعد تسجيل السردّ على شرح المعلومات المعقدة وجعل الجمهور يفهم ما تتحدث عنه بسهولة. على أيّ حالّ، تأكد من أنّ لديك ميكروفون جيدا ونصا جاهزا قبل بدء التسجيل.

**د- عيوب برنامج فوجوسكي** أماّالعيوبّمنّبرنامجّفوجوسكي فهي:ّ .1ميكن استخدام بعض الرموز المقدمة عند الاتصال بشبكة wifi أو بيانات الإنترنت. ٢. يحتاج إلى المحاولة في التصميم. ``

.3 حيتاجّإىلّّاالشرتاكّإذاّّكنتّّترغبّفّاحلصولّّعلىّّاملزيدّّمنّالقوالبّّوامليزاتّّاألخرىّ 22 التّال ميكن احلصولّ عليهاّجمانا. .4 ال يدعم الكتابة العربيةّ. .5ميكن استخدامهاّفقطّللنظرية.

**المبحث الثالث: االهتمام**

**أ- مفهوم االهتمام** 

الاهتمام هو تركيز جميع الأنشطة الفردية إلى الشيئ أو مجموعة من الشيئ أو المنشطات.<sup>٢٣</sup> وقد اقترح جوناث<mark>ان</mark> لينغ و<mark>جوناث</mark>ان كاتلينغ بأن الاهتمام يسمح باختيار المعلومات الأكثر صلة في ن<mark>قط</mark>ة <mark>مع</mark>ينة.<sup>٢٤</sup> الأف<mark>راد</mark> بحاجة إلى أن تكون قادرة على إيلاء الاهتمام للمعلومات الهامة <mark>وجّاهل المعلومات</mark> غ<mark>ير</mark> ذات الصلة. ويعرفه فيرد بأنّ الاهتمام هوّ وسيلة نشطة لمعالجة كم<mark>ي</mark>ة محد<mark>ودة من</mark> المعلومات من كمية كبيرة من المعلومات التي تقدمها الحواس والذاكرة المخزنة والعمليات المعرفية الأخرى لدينا.<sup>٢٥</sup>

أما المعنى الآخر فيقترحه داكير، مما يشير إلى أنّ الاهتمام هي نشاط لزيادة الصبر ف ّمجيع ّوظائف ّالروح ّاملوجهة ّإىل ّالشيء ّداخليا ّأو ّخارجيا ّنفسه. ّويرى ّسوساديّ سوريابراتا أنّ الاهتمام هو أقلّ من الوعي الذي يصاحب النشاط القيام به. $^{\mathsf{r}}$ 

واستناداّإىلّاملفهومّاملذكورّأعالهّ،ميكنّاستنتاجّأنّاالهتمامّهوّنشاطّيقومّبهّ شخص على الشيء أو مجموعة من الأشياء. اهتمام التلاميذ في التعلّم هو أنشطة التلاميذ التّتتمّفّالفصولّالدراسيةّعلىّالتعلمّاملستمرّوالّتوجدّأنشطةّأخرىّيقومّهباّاملتعلمونّ.

<sup>22</sup> Opi Bilwa'disy Quroni, "Power Point vs Focusky," [https://juniortech69.blogspot.com/2020/12/](https://juniortech69.blogspot.com/2020/12/%20powerpoint-vs-focusky.html)  [powerpoint-vs-focusky.html](https://juniortech69.blogspot.com/2020/12/%20powerpoint-vs-focusky.html) diakses 2 Mei 2021

<sup>23</sup> Lilik Sriyanti, *Psikologi Belajar* (Yogyakarta: Ombak, 2013), hal. 110

<sup>24</sup> Jonathan Ling & Jonathan Catling, *Psikologi Kognitif* (Jakarta: Erlangga, 2012), hal. 34

<sup>25</sup> Robert Stenberg, *Psikologi Kognitif* (Yogyakarta: Pustaka Belajar, 2008), hal. 58

<sup>26</sup> Dakir, *Dasar-Dasar Psikologi* (Yogyakarta: Pustaka Belajar, 1993), hal. 114

التلاميذ لديهم خصائص مختلفة، لديهم أيضا اهتمام مختلف. ويمكن تمييز الاهتمام فّعدةّجمموعاتّ،وهي:

وهذا يعني أنّ العديد من الوعيّ الذيّ يصاحب نشاط أو تجربة داخلية ، يتم تمييزه إلى الاهتمام المكثفّ والاهتمام غير المكثفّ. وإذا أكثر الوعيّ الذيّ يصاحب النشاط أوّ تجربة داخلية فإنه أكثف اهتمامه. وعلاوة على ذلك،كلماكان أكثف االهتمامّاملصاحبّللنشاطّأجنحّذلكّالنشاطّ.

-2 علىّأساسّظهورهّ

**ب- أنواع االهتمام**

-1 علىّأساسّكثافتهّ

ينقسم هذا بنو<mark>عين هما اهتمام عفويّ (</mark>الاهتمام غير بالتراضي) واهتمام عمديّ (الاهتمام المتعمد).

وهو الاهتمام التوزيعيّ والاهتمام التركيزيّ. ويتجه الاهتمام التوزيعيّ في وقت واحدّ إلى المفعولات المختلفة. وأما الاهتمام التركيزيّ يتجه فقطّ إلى المفعولات محدودة UIN SUNAN AMPEI

**ج- العوامل المؤثرة على االهتمام**

يقول أبو أحمديّ أن هناك عدة عوامل يمكن أن تؤثّر على الاهتمام وهي:

-1 االفرتاضيّ

-3 علىّأساسّمفعولهّ

هناكّاتصالّمضمنّمعيّمعّاملفعولّالذيّيتمّردّفعلهّ،لذلكّسينشأّالقليلّ أوّالكثيّفيماّيتعلقّمبفعوالتّمعينة.

-2 متارينّوعاداتّ

على الرغم من عدم وجود موهبة فطرية لالجحال، ولكن بسبب نتيجة للتمارين أو العادات، فإنه يمكن أن يؤدي إلى حدوث سهلة من الاهتمام إلى مجالٍ معين.

-3 االحتياجاتّ

الحاجة هي التشجيع، في حين أن الرغبة لديها هدف يجب أن تكشف. وبالتالي فإنّ الاهتمام من ه<mark>ذه</mark> الأشياء <mark>يجب</mark>ّ أن يكون موجودا، من أجلّ تحقيق غرض ما.

-4 االلتزاماتّ

يتضمن الالتزام مسؤوليات يجب أن يضطلع بها الشخص المرتبط. وأما للشخص المرتبط والمدرك لالتزاماته فيحقّق الالتزام. لذلك من أجل تنفيذ مهمة ما، فالالتزام سيتم تنفيذه باهتمام كامل.

-5 احلالةّالبدنيةّ

صحّة البدن واشتراضه تؤثر على الاهتمام للكائن كبيرا. وعملية اهتمام الشخص سوفّ منزعج إذاكانت صحته ضعيفة.

-6 اجلوّالنفسيّ

الظروف الداخلية والمشاعر والأوهام والأفكار وهلم جرا تؤثر بشكل كبير على اهتمام الشخص، قد تكون قادرة على مساعدة وإلاّ يمكن أن تعوق أيضا. هناك العديد من المنشطات في البيئة، مثل الضوضاء والفوضى ودرجة الحرارة والاجتماعية والاقتصادية والجمال وهلم جرا يمكن أن تؤثر على اهتمام الفرد.

-8 قويةّاملثي منّالكائنّنفسه

إذاكان الكائن يعطيّ مثير قوي، فإنّ الاهتمام للكائن كبير. على العكس من ذلك إذاكان الكائن يعطيّ مثيرٍ ضعيف، فإنّ الاهتمام ليس كبيرا أيضا. لذلك هناك الكثير من العوامل التي يمكن أن تؤثر على اهتمام شخص ما بالآخرين ،مثل الطبيعة والممارسة والعادات والاحتياجات والالتزامات والحالة البدنية والجوي النفسي والبيئة الحالية وقوة أوّ عدم وجود المثير التي يمكن أن تسبب ذلك الاهتمام.

**د- أشكال االهتمام في التعليم** 

الاهتمام هو النش<mark>اط الذيّ يقوم ب</mark>ه ال<mark>ش</mark>خص بالتزامن مع اختيار المحفزات التي تأتيّ من جناحه. إذاكان شخص ما يمشيّ في الطريق الكبير، وقال أنه عليّ بينة من حِكة المرور من حوله وللركبات والمحلات التجارية والأشخاص الذين يمرون بما. في مثل هذه الظروفّ لا نقول أنه اهتم بالأشياء من حوله. ولكن إذا التقى الشخص الذيّ يعرفه ثمّ تحدث معه، ثم يمكننا أن نقول أنه كان منتبها. وهذا يعني أنه يوجه الحواس أو نظام الإدراك لتلقي معلومات حول شيء ما.<sup>٢٧</sup>

وينشأّاهتمامّاّلتالميذّ حيثّأنّهناكّدفعةّمنّالفضولّ.لذلكّ،جيبّأنّيكونّ هذا الفضول حافزا بحيث يولي التلاميذ دائما الاهتمام للموضوع المعطىّ. من أجل الطلاب أنّ تكون مهتمة وإيلاء الاهتمام لموضوع المعلمين يمكن تقديم مواد وأساليب متنوعة،

<sup>27</sup> Slameto, *Belajar 7 Faktor-faktor yang Mempengaruhi* (Jakarta: Rineka Cipta, 2015), hal. 106

وتشجيع باستمرار مشاركة الطلاب في عملية التدريس والتعلّم، والعديد من استخدام الأمثلة في الحياة اليومية. `` يذكر سيف البحري مدارة أن أنشطة التعلم تشمل: ``

-1 االستماعّ

من المؤكد أنّ كلّ طالب يدرس في المدرسة سيستمع. عندما يستخدم المعلم طريقة المحاضرة ، فيجب على كلّ طالب الاستماع. في الاستماع إلى ما تحدث هُنا، لم يكن هناك طريقة لإزعاج مسار المحاضرة لأنما قد تزعج اهتمام التلاميذ.

-2 النظرةّ

النظرة هيّ توجيه <mark>الاهت</mark>مام إلى الك<mark>ائ</mark>ن. في الفصل الدراسيّ، ينظر التلاميذ إلى السبورة التي تحتويّ عل<mark>ى ا</mark>لكتا<mark>بات التي كتبها</mark> المعلم. الكتابات التي ينظر التلاميذ لها انطباع ويتم تخزينها في <mark>الد</mark>ماغ في <mark>وقت لا</mark>حق<mark>.</mark>

-3 الكتابةّ

فّي التعلّم المسجل هو نشاط متكرّر. في حين يجبّ على المتعلّمين الاستماع إلى محتوى المحاضرة في وقت معين، لا يمكن للمتعلمين إعادة مسألة الإشارة إلى ما يعتبر مهما. الإشارة إلى نشاط المتعلّم الذيّ يسهلّ على المتعلّمين. من أجلّ الحصول على نتائج جيدة، يجبّ أن تدون ملاحظات مع الوعيّ الذاتيّ. يمكن للتلاميذ تسجيل ما يقدم المعلّم.

-4 القراءةّ

القراءة هيّ النشاط الأكثر أداء أثناء الدراسة في المدرسة أعلى من ذلك. إذا كان التعلّم هو الحصول على العلّم، ثمّ القراءة هيّ الطريق إلى باب العلم. لا يمكن

<sup>28</sup> Sugihartono, *Psikologi Pendidikan* (Yogyakarta: UNY Press, 2007), hal. 80 <sup>29</sup> Syaiful Bahri Djamaroh, *Psikologi Belajar* (Jakarta: Rineka CIpta, 2011), hal. 38 التلميذ أن يقال للتعلم دون القراءة. لأنّ التعلّم يسبقه دائماً القراءة. القراءة من حيث التعلّم ليست مجرد قراءة الكتابة وفهم القصدّمن ما يقرأ التلاميذ.

-5 إنشاءّاخلالصةّ

ميكنّأنّتساعدّاخلّالصاتّّفّتذكرّاملوادّالواردةّفّالكتابّأوّالبحثّفيهاّ. فيّ حين ينبغيّ التأكيد على القراءة فيّ الأشياء الهامة. وإنشاء الخلاصة للتلاميذ هوّ مكتوب بدقة ومترتبة ومفهومة خاصة للتلميذ الذي كتبه. إذا قام التلميذ يلخّص بخلاصة صديقه، فقد لايفهم التلميذ ما يلخّصه.<br>.

-6 املراقبةّ

غالباً يتمّ العثور<mark>ّ ع</mark>لى الجداول أو الرسوم البيانية أو المخططات في الكتاب. الموادّغير اللفظية مفيدة<mark> ج</mark>دا لل<mark>تلميذ لتعلّم المو</mark>اد ذات الصلة. وبالمثل، يمكن أنّ تكون الصور والخرائط وغيرها موادّ توضيحية تساعدّ التلميذّ على فهم شيءٍ ما. ولتوضيح مادة معينة، عادة ما يستخدم المعلم مساعدة من الجداول والرسوم البيانية أو الرسوم البيانية في نقل الموادّ.

-7 التذكرّ لذاكرة هي قدرة الروح على إدراج وتخزين وتجديد الأشياء التي كانت في الماضيّ. وينظر بوضوح فعلّ التذكر عندما التلميذ حفظ الموادّ التعليميّ، مثل الأدلة والقواعد والتفاهمات والصيغ وغيرها. بالنسبة للتلميذ بعض المواد يتطلب ذاكرة جيدة. الذاكرة ليست مجرد يوم واحد ذهب على التوالي، ولكن ذاكرة جيدة قادرة على تحمل لفترة طويلة.

-8 التفكرّ

سينال التلميذ اختراع جديد من خلال التفكير، على الأقلّ لمعرفة عن العلاقة بيّن الأشياء. التفكير ليس تفكيرا عشوائيا، ولكن هناك مستويات معينة. التلميذ الذي يمكن أن يعمل على السؤال ولكن نسخ الإجابات على الأصدقاء فقط لايقال ذالك التلميذ مفكّرا. ولازم على التلميذ أنّ لا يكون ساهلا ۖ لاتخاذ مقرار. كما يُطلب من التلميذ أنّ يكون منفتحا أي أنّ التلميذ الخطأ في الإرادة يجبّ تصحيحه أو تقويمه وبالتايلّيصبحّالصحيح.

-9 املمارسةّ

يتم تضمين الت<mark>علّم</mark> أثنا<mark>ء القيام به في ا</mark>لتمارين هو طريقة جيدة لتقوية الذاكرة. مع العديد من التماري<mark>ن الآثار المقبولة هي أ</mark>كثر وظيفية. وبالتالي، يمكن أن تدعم التمارين الرياضية تعلم أقصى.

اهتمام التلميذ هو نشاط الروح الموجهة إلى عملية التعلم أو نشاط التعلم. النشاط المبيّن أعلاه هوّ نشاط تعليمي شامل، مما يعني أن النشاط يستخدم لجميع الموضوعات. وبقصد ذلك، سيتحقق الغرض من التعلم. uin sunan **المبحث الرابع: مهارة القراءة**  R A B **أ- مفهوم مهارة القراءة** 

مهارة القراءة تتكون من الكلمتين هما مهارة وقراءة. إنّ مهارة لغة من مصدر مهر– يمهر بمعنى مقدرة وإتقان في العمل. `` والقراءة لغة مأخودة من قرأ — يقرأ بمعنى

صبحي حموي، قاموس منجد الوسيط في العربية المعاصرة، ص. 987 <sup>30</sup>

تتبع بالنظر نصا مكتوبا أو مطبوعا ونطق بكلماته.''أما القراءة اصطلاحا فهي مجموع الأداوات الصحيحة التي نمت تدريجيا بالتعلم للتعرف على الرموز المكتوبة وفهمها. ٢٢

القراءةّ هيّ فهم مادةّ القراءةّأو املعروفةّ أيضاّ باسمّ فهمّاملقروءّ.نشاطّ القراءةّّ هو في الأساس نشاط للتعرف على فهم محتويات شيء مكتوب (شعارات مكتوبة) عن طريق تلاوة أو استطراد في القلب. من ناحية أخرى، فإنّ القراءة هي عملية التواصل بيّن القراء والكتاب من خلال النص الذيّ كتبه، لذلك مباشرة هناك علاقة معرفية بين اللغة المنطوقة ولغة الكتابة.°™ من خلال القراءة يعني الاعتراف وفهم الشعار المكتوب ف فهمّّّكاملّ والغرضّ منّ الشعار وهضمه ف القلب.

وكعملية فكرية، <mark>تتضم</mark>ن القراءة أنشطة التعرف على الكلمات والفهم الحرفيّ والتفسير والقراءة النقد<mark>ية والفهم الإبداعي. يمكن أن يكون التعرف على الكلمات</mark> نشاطًا لقراءة الكلمات <mark>با</mark>ستخد<mark>ام القاموس. تم</mark> إنشاء العديد من الأنشطة أثناء القراءة دون علم، والتي تنطوي على القدرة على التفكير إلى التفكير لدراسة نية شعارات الكتابة لتكون كلمة يمكن نسخها على أنّفا مفهومة في الملاحظة إلى الآخرين. \*\*

والقارئ حين يتصلّ بمادة مطبوعة، فإنما يفعل ذلك لهدفّ، وقد يكون هدفا عقليّا، يتمثل في الرغبة في الحصول على المعرفة لتوسيع أفقه، وقد يكون هدفا عملياً، يتمثل في الرغبة في أداء شيئ ما، وقد يكون وحدانيا يتمثل في الرغبة في إشباع الحاجات الوجدانية عند الفرد. هذه الأهداف الثلاثة هي ما يحددها هوايت على هذه الأهداف الثلاثة: الهدفّ العقليّ أو المعريفيّ والهدفّ الواقعيّ أو المرجعيّ والهدفّ الوجدانيّ أو

 $\wedge$ نفس المرجع...ص.  $^{\prime\prime}$ 

<sup>&</sup>lt;sup>7۲</sup> إمام محمد بن سعود، *المهارات اللغوية* (الرياض: الإدارة العامة لتطوير الخطط والمناهج، ٢٠٠٥)، ص. 21

<sup>33</sup> Acep Hermawan, *Metodologi Pembelajaran Bahasa Arab* (Cet III, Bandung: PT Remaja Rosdakarya Offset, 2013), h. 116.

<sup>34</sup> Farida Rahim, *Pengajaran Membaca SD*, (cet I, Jakarta: Sinar Grafika Offset, 2005), h. 2

االنفعايلّ.ويرىّأنّباقيّأهدافّتعليمّالقراءةّميكنّأنّتندرجّحتتّهذهّاألهدافّ 35الثالثةّ.

**ب- أنواع القراءة**

إنّ القراءة تفترق من حيث الأداء إلى نوعان وهي القراءة الصامتة والقراءة الجهرية. وشرح لكلّ نوع من النوعين كما يليّ:

-1 القراءةّالصامتةّ

تعريف القراءة الصامتة بأنها "العملية الفكرية التي يتم فيها تفسير الرموز المكتوبة". وتقوم على عن<mark>صري</mark>ن:

> أّ– ج<mark>حرد</mark> النظ<mark>ر بالعين إلى المق</mark>روء بّ–النشاطّ الذهنيّ ال<mark>ذيّ يثيره ال</mark>منظور إليه من تلك الرموز

وف ّهذا ّالنوع ّمن ّالقراءة ّيدرك ّالقارئ ّواحلروف ّوالكلمة ّاملطبوعة ّأمامهّ ويفهمها دون أن يجهر بنطقها. وعلى هذا النحوّ يقرأ التلميذ الموضوع في صمت ثم يعاود التفكير فيه ليتبين مدىّ ما فهمه منه. والأساس النفسيّ لهذه الطريقة هو الربط من بين الكلمة باعتبارها رموزا مرثية، أي أن القراءة الصامتة مما يستبعد عنصر التصويت استبعادا تما.<sup>٣٦</sup>

أماّأهدافّالقراءةّالصامتةّومزاياهاّفتاليةّ:

أّ– زيادة سرعة التلميذ في القراءة مع إدراكه للمعاني المقروءة.

رشدى أحمد طعيمة، المهارات اللغوية )القاهرة: دار الفكر العربي، 2004(، ص. 188 <sup>35</sup>

<sup>&</sup>lt;sup>٣٦</sup> جاتر عبد الحميد والأخرون، *الطرق الخاصة بتدريس اللغة العربية وأدب الأطفال* (القاهرة: وزارة التربية والتعليم، 1982(، ص. 43

جّ–إنّفا أسلوب القراءة الطبيعية التي يمارسها الإنسان في مواقف الحياة المختلفة يوميّا. ولهذا يجبّ التدريب عليها وتعليمها للأطفال منذ الصغرّ.

دّ– زيادة القدرة على القراءة والفهم في دروس القراءة وغيرها من المواد، وهي تساعده على تحليل ما يقراء التمعن فيه، وتمنى فيه الرغبة لحلّ المشكلات. هّـ إنّفا تشغل تلاميذ الفصل جميعا وتعودوهم الاعتماد على النفس في الفهم كما تعودهم حب الإطلاع، وفيها مراعاة للفروق الفردية بينهم، إذ يستطيع كل<mark> الفرد أن يقرأ وفق مع</mark>دل الذي يناسبه.<sup>٣٧</sup>

-2 القراءةّاجلهريةّ

هيّ قدرة التلميذ على ترجمة رموز الكتابة إلى اصوات ينطقها، وقدرهّا على أن يستوعب ويفهم ما يقرأ، وفيّ حال فقدان الطالب القدرة على الفهم وعدم التفاعل مع المقروء يكونّ هدم مفهوم القراءة، وألغى الهدفّ منها وبَّلدا فإنّ القراءة الجهرية تقوم على أربعة عناصر كما يلي:<sup>۳۸</sup> أّ– رؤية العين المادة المقروء  $R$ بّ-اإلدراكّالذهينّللصورةّاملقروءةّ

جّ-نطق المادة المقروءة

دّ- إدراك وفهم معنى المقروء

<sup>77</sup> على أحمد مدكور، *فنون تدريس اللغة العربية* (الرياض: دار الشواف للنشر والتوزيع، 1991)، ص. 1٤٠

<sup>&</sup>lt;sup>78</sup> محمد عدنان عليوات، *تعليم القراءة والكتابة لمر*ح*لة الرياض الأطفال والمر*حلة *الابتدائية* (الأردن: دار اليازوزي العلمية للنشر والتوزيع، ٢٠٠٧)، ص. ١٠٥

وتمارس القراءة الجاهرة داخل المدرسة ۖ وخارجها في حياة الكبار ففيّ داخل المدرسة تمتد ممارسة هذه القراءة لتتجاوز خصص القراءة المخصصة لها إلى دروس النصوص الأدبية التي تّحتم بحسن الأداء وجودة الإلقاء وإلى دروس البلاغة والكتابة والتعبير والقواعد النحوية.<sup>٣٩</sup>

**ج- أهداف تعليم مهارة القراءة** 

فّي سياقّ تعلّم اللغة العربية، الغرض العامّ من تعلّم مهارة القراءة هو أنّ تكونّ قادرة على قراءة اللغة العربية من الاتِّحاه الأيمن يرافقه جيدا من قبل الفهم. وتتمثل الغرض الخاص للمستوى المتوسط فيما يلي:<sup>٤٠</sup>

١ – توسيع خبرات التلمي<mark>ذ وإغناؤه عن طريق ا</mark>لقراءة الوسعة في المجالات المتعددة، التي يهتم بما تلاميذ هذ<mark>ه المرحلة بما يتفقّ مع ط</mark>بيعة نموهم، ومايدركونه من مشكلات اجتماعية يواجهوهّا، وما يف<mark>هم</mark>ونه من حلول إسلامية لهذه المشكلات.

-2 تنمية ّالرتبية ّاإلسالمية، ّوالنزعة ّاجلمالية ّلدى ّالتلميذ، ّوترقية ّأذواقهم ّحبيثّ يستطيعون اختيار الأساليب الجميلة والتعرف عليها فيما يستمعون أو يقرأون أو يكتبونّ. -3 تكوينّعاداتّالقراءةّلالستمتاعّأوّللدراسةّوالبحثّأوّحللّاملشكالتّ. -4 االستمرارّفّتنميةّقدراتّومهاراتّمثلّالسرعةّفّالنظرّواالستبصارّفّقراءتيّ الصامتة والجهرية بالإضافة إلى النطق في القراءة الجهرية.

<sup>٢٩</sup> عبد الفتاح حسن البجة، *تعليم الأطفال المهارت القرائية والكتابية* (الأردن: دار الفكر ناشرون وموزعون، ٢٠٠٣)، ص.  $Y \Lambda$ 

علي أحمد مدكور، فنون تدريس ... ص. 148 <sup>40</sup>

-5 تدريبّالتلميذّعلىّمهارةّالكشفّفّبعضّاملعاجمّاللغويةّالتّتفيّحباجتهّومتدهّ بالثروةّاللغويةّالالزمةّله.

**د- توجيهات تعليم مهارة القراءة** 

41 أماّالتوجيهاتّلتعليمّمهارةّالقراءةّفهيّ: -1 تنبهّإىلّأنّاهلدفّاألساسيّللقراءةّهوّفهمّاملقروءّ. -2 اهلدفّاألساسيّللقراءةّاآلليةّالقدرةّعلىّهتجيّاحلروفّوالكلمات. -3 اهلدفّاألساسيّللقراءةّاجلهريةّهوّصحةّالقراءةّ. -4 الجتعلّصحةّالقراءةّهدفاّأساسياّفّغيّالقراءةّاجلهريةّالتّتعتبّثانويةّ،فصحةّ القراءة ّف ّنطق ّاألصوات ّلعنصر ّاألصوات، ّوصحة ّاإلعراب ّهدف ّالرتاكيبّ والقواعد. -5 عودّتالميذكّعلىّسرعةّالقراءةّمعّالتفكيّفّمعىنّماّيقرؤّون. -6 يةّالجهريةّ. األصلّفّالقراءةّأنّتكونّسر -7 يبدأّبالقراءةّالسريةّوتدريباهتاّاالستيعابيةّ،وإذاّوجدّوقتاّبعدّذلكّللقراءةّاجلهريةّ تقرأ. -8 التقدمّهلمّفّالقراءةّغيّاآلليةّموضوعاتّيعرفوهناّمتاماّ،ألنّفهمّاملقروءّاليتحققّ باإلجابةّعنّأسئلةّاالستيعابّ،بلّمنّمعلوماهتمّالسابقةّ،ومثلّالقراءةّفّذلكّ اإلستماعّ. -9 حاولّمعاجلةّاملشكلةّبطءّالّقراءةّلدىّتالميذك.

<sup>11</sup> عبد الرحمن، *إضاءات لمعلمي اللغة العربية لغير الناطقين بها* (العربية للجميع، ٢٠١٠) ص. ٢٣٤

## **ه - تقويم تعليم مهارة القراءة**

التقييم هو جزء لا يتجزأ من تنظيم التعلم الشامل. ويمكن عموماً فهم التقييم على أنه جهد لجمع المعلومات عن تنفيذ التعلم كأساس لاتخاذ القرارات. ٢٠ وقال بوروانتو فإنّ التقييم هو عملية اتخاذ القرارات استناداً إلى نتائج القياس والمعايير القياسية. كلّ نشاط يتطلب التقييم لمعرفة ما إذاّكان النشاط على الشبكة كما هو متوقع أم لا.<sup>٤٣</sup>

معيار الكفاءة فّ اختبار القراءةّ هو قدرة الشخصّ على التقاط الرسائلّ املكتوبةّّ بشكل صحيح وسريع وبعناية. الكتابة هي رمز لصوت اللغة التي تحتوي على رغبات المؤلف. من خلال القراءة، يلتزم الطالب بأن العلاقة بين الحروف والأفكار ليست رابطا مباشرا لأنه يجب ترجمة الحرو<mark>ف قب</mark>ل أن ت<mark>صل إلى</mark> معنى القراءة. <sup>٤٤</sup>

وإلى جانب الصو<mark>ت</mark>، يوا<mark>جه الطلا</mark>ب أيضا إتقان عناصر أخرى من اللغة، مثل المفردات والقواعد. بالنسبة للطلابّ الذين لا يزالونّ مبتدئين، يبدأون بشكل عام في تعلم نظام صوت اللغة والمفردات في بنية الجملة البسيطة. لذا فإن اختبار القراءة الذي يعطى للطالب املبتدئي، جيب أنّ يتكون من مجلة أو مجيتيّ بسيطتيّ.ّأما بالنسبة للطالبّ المتقدمين، فيمكن أن يعطى نصا أطول للقراءة. يتطلب طول النصّ من المعلمين النظر في تخصيص وقت الاختبار الممنوح للطلاب في الإجابة على الأسئلة. تتضمن الأسئلة المطروحة في اختبار مهارات القراءة بشكل عام: إعادة الكشف عن الحقائق، وإيجاد الموضوعات، والأفكار الأساسية، ودعم الأفكار، والمعاني الصريحة

والضمنية، ومعنى المصطلحات والعبارات. لذلك، يمكن أيضا إدخال اختبار المفردات هنا.

<sup>42</sup> Sunardi Djiwandono, *Tes Bahasa Pegangan bagi Pengajar Bahasa* (Jakarta: Grasindo, 2008), hal.10

<sup>43</sup> Purwanto, *Evaluasi Hasil Belajar* (Yogyakarta: Pustaka Belajar, 2009), hal. 2

<sup>44</sup> M. Ainin dkk, *Evaluasi dalam Pembelajaran Bahasa Arab* (Malang: Myskat, 2006), hal. 172

ميكنّأنّّيتكونّسؤالّّاختبارّّالقراءةّأيضاّمنّّمجلةّأوّمجيتيّّأوّبيانيّّفقطّ،مثّيتمّتوفيّّ جمموعةّ خمتارةّمن اإلجاباتّّالت تتوافق معّ البيان فّالسؤال.

ميكن أن يأخذ نوعّ االختبار املستخدمّ فّ اختباراتّ مهارات القراءة شكلّ اختبارات موضوعية متعددة الخيارات. انطلاقا من الطريقة التي يعمل بما المتقدم للاختبار وتصحيحّاإلجاباتّ،فإنّهذاّالنوعّمنّاالختبارّأكثرّعمليةّ،وطريقةّالتقييمّأوّالتهديفّ أكثر موضوعية. بالإضافة إلى ذلك ، يمكن أن يتضمن هذا النوع من الاختبار مجموعة متنوعة من اخلطاباتّ والعديد من األسئلة ،على الرغم من جعلّ السؤال أكثر صعوبةّ 45 وأطول.

> IN SUNAN AMPEL SURABAYA

<sup>45</sup> Roviin, "Evaluasi Pembelajaran Bahasa Arab", *Arabia: Jurnal Pendidikan Bahasa Arab*, 10 (1) 2018, hal. 202

**أ- نو ع البحث ومنهجيته**

اعتمادا على أسئلة البحث المنشودة في أول الباب، يستخدم الباحث في هذا البحث بنوع البحث الكمّي الذي يتكون من العداد والأرقام والرموز المتعلقة. وهذا نوع البحث يبحثّ عن بعض الجحتمع أو العينات، وطريقة أخذّ العينات عموما تتم بشكل عشوائي، وجمع البيانات باستخدام أدوات البحث، وتحليل البيانات الكمية أو الإحصائية بمدف اختبار ا<mark>لفرض</mark>يات التي تم وضعها.<sup>٩٦</sup>

ويقوم الباحث <mark>بال</mark>مدخ<mark>ل التجر</mark>يبي ال<mark>نق</mark>يّ في هذا البحث. وهو بحثّ له هدف لبحث عن الإمكان عل<mark>ى</mark> كون <mark>علاقة العل</mark>ة والمعلول في المتغيرات بموجّهة مجموعة تجريبية على عدة المعالجة ومقارنة نتيجتها بالمحموعة الضابطة غير المعالجة.<sup>٤٧</sup>

**ب- تصميم البحث**

إنّ تصميم البحث في المحال يعني تصميم المحموعة الضابطة باختبار البعدي فحسب (Design Group Control Only-Posttest). ّوتكون ّف ّهذا ّالتصميمّ جمموعتانّخمتارتانّعشوائياّويعطيّالباحثّإحدىّمنهماّاملعاجلةّواالختبارّاملساويّ هلماّ.كماّفّاجلدولّالتايلّ:

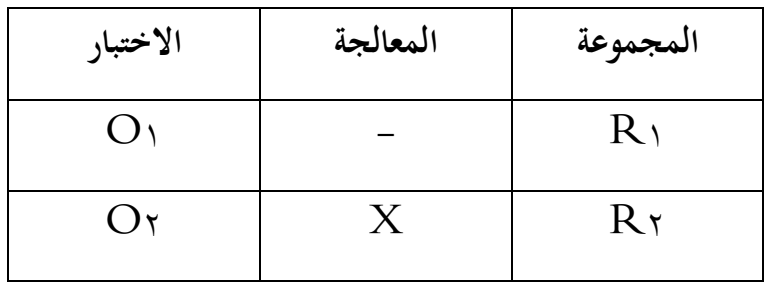

<sup>46</sup> Sugiyono, *Metodologi Penelitian Kuantitatif Kualitatif & RND* (Bandung: Alfabeta, 2008), hal. 14 <sup>47</sup> Izzudin Mustofa & Acep Hermawan, *Metodologi Penelitian Bahasa Arab* (Bandung: Remaja Rosdakarya, 2018), hal. 51

الشرح:  
\n|A = |
$$
\nfrac{1}{2}
$$
ه وعها التحريية  
\n= | $\nfrac{1}{2}$ ه وعوسيي  
\n= | $\nfrac{1}{2}$ ه وو جوسيي  
\n= | $\nfrac{1}{2}$ ه وو جوسيي  
\n= | $\nfrac{1}{2}$ ه وو 1/2-10 و وو 1/2-10 و و وو 1/2-10 و و وو 1/2-10  
\n| $\nfrac{1}{2}$ ه يقتصد كثيرا بلون الاحتبار التيلي ولكن يعصل البيانة العحيحة وغير مستهانة  
\n!<sup>1</sup>ه يقتصد كثيرا بدون الاحتبار التيلي ولكن يعصل البيانة العحيحة وغير مستهانة  
\n- مكان وزمان البحث  
\n $\nfrac{2}{3}$ ه دنا البحث في مدرست بتر العلوم للتوسطة الإسلامية بغداغان سيدووارجو.  
\n- دكان الجحث  
\n2- زمان الیحث في مدرست بتر العلوم للتوسطة الإسلامية بغداغان سيدووارجو .  
\n- زمان الیحث في مدرست بتر العلوم للتوسطة الإسلامية بغداغان سيدوورجو .  
\n3- زمان الیحث في شهر مایو إلى یونيو و ۲۰ ۲۰

**د- مجتمع البحث وعينته**

إنّ مجتمع البحث هو الولاية العامة التي تشتمل فيها الأشياء المقصودة المحدودة جبودهتاّوتأخذّاالختصارّ.وفّهذاّالبحثّجيعلّالباحثّجمتمعاّمنّالتالميذّفّالفصلّ

http://digilib.uinsby.ac.id/http://digilib.uinsby.ac.id/http://digilib.uinsby.ac.id/

<sup>48</sup> Rukaesih & Ucu Cahyana, *Metodologi Penelitian Pendidikan* (Jakarta: Rajawali Pers, 2016), hal. 106

السابع مدرسة بئر العلوم المتوسطة الإسلامية بغدانجان سيدووارجو بعدد ٣٦ تلميذّ. أماّتقسيمّالفصلّوعددّتالميذهّفالتايل:

الجدول ۳.۱

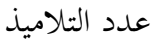

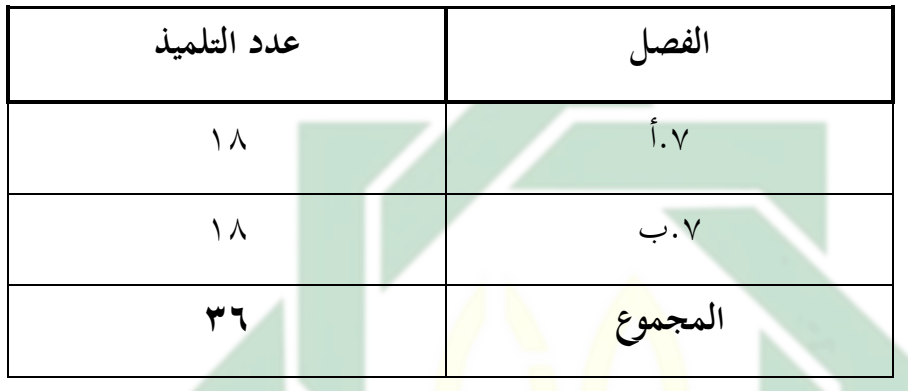

أماّ طريقة نيل <mark>الع</mark>ينة ف<mark>يستخدم ا</mark>لباحث بأسلوب العينة العنقودية الذيّ يختار العينة عشوائيا. ويحتاج هذا البحث <mark>مجموع</mark>تين وهي المجموعة الضابطة والجموعة التحريبية. لقد عيّن الباحث الفصل السابع "أ" كالمحموعة التحريبية والفصل السابع "ب"ّّكاجملموعةّالضابطةّ.

**ه - طريقة جمع البيانات** إنّالبياناتّهيّكلّماّحيتاجّإليهّالباحثّفّالبحثّ.هناكّطرائقّكثيةّلنيلّ البياناتّوهي:

-1 املالحظةّ

أما الملاحظة في هذا البحث فيستخدم الباحث لمعرفة درجة اهتمام التلاميذ فيّ عملية تعليم اللغة العربية عبر تطبيق برنامج فوجوسكي. ويجريّ الباحث ملاحظة بالتالميذّمنّالفصلّالسابعّ"أ"ّكاجملموعةّالتجريبيةّبعدد18ّ تلميذّومنّالفصلّ السابع "ب" كالجموعة الضابطة بعدد ١٨ تلميذ بمجموع كلهم ٣٦ تلميذ. ويتمّ أداء الملاحظة أثناء عملية التعليم في الفصل.

-2 االستبيان

إنّ الاستبيان هو مجموع الأسئلة أوّ الإبانة المكتوبة الذي لازم أنّ يجيبه المستوجب وفقّا على إشارتّفا.<sup>٤٩</sup>ويقوم الباحث باستبيان في هذا البحث على تلاميذ الفصل السابع لنيل نتيجة اهتمامهم في تعلم اللغة العربية.

-3 االختبارّ

إنّ الاختبار أداة أو النشاطة المعدة لمعرفة قدرة سلوك الشخص التي تصور الكفاءة التي يملكها في المادة التعليمية المعينة. ` ° وهو أحد من الأدوات التي يستخدمها الباحث لمعرفة فعالية الوسيلة التعليمية المستخدمة. والأجوبات التي يعطيها التلاميذ على <mark>الأس</mark>ئلة في الا<mark>خ</mark>تبار معتبرة كالبيانة الموثوقة لتصوير كفاءة التالميذّ.

وفي هذا ال<mark>بح</mark>ث <mark>هناك الاخ</mark>تبا<mark>ر البعدي للمجموعة الضابطة والمحموعة</mark> التحريبية فحسب. وهذا الاختبار يُستخدم لتقويم مهارة القراءة لدى تلاميذ الفصلّ السابع بعدّ عملية تعليم اللغة العربية بالمعالجة أم لا أيّ بالوسيلة التعليمية المعينة أم ال.

**و- بنود البحث** uin sunan z -1 االستبيان .<br>أجرى الباحث جمع البيانات حول اهتمام التلاميذ باستخدام الاستبيان. ويستخدم الباحث استبيان مغلق للتلاميذ لمعرفة قيمة اهتمام التلاميذ في تعلّم اللغة العربيةّ.أماّشبكةّ استبيان االهتمام ف التعلمّ فهيّّّكماّ يلي:

<sup>50</sup> Sunarto Djiwandono, *Tes Bahasa dan Pengajaran* (Jakarta: PT Indeks, 2011), hal. 21

 $55$ 

<sup>49</sup> Wina Sanjaya, *Penelitian Pendidikan Jenis, Metode, dan Prosedur* (Jakarta: Kencana Prenada Media, 2014), hal. 255

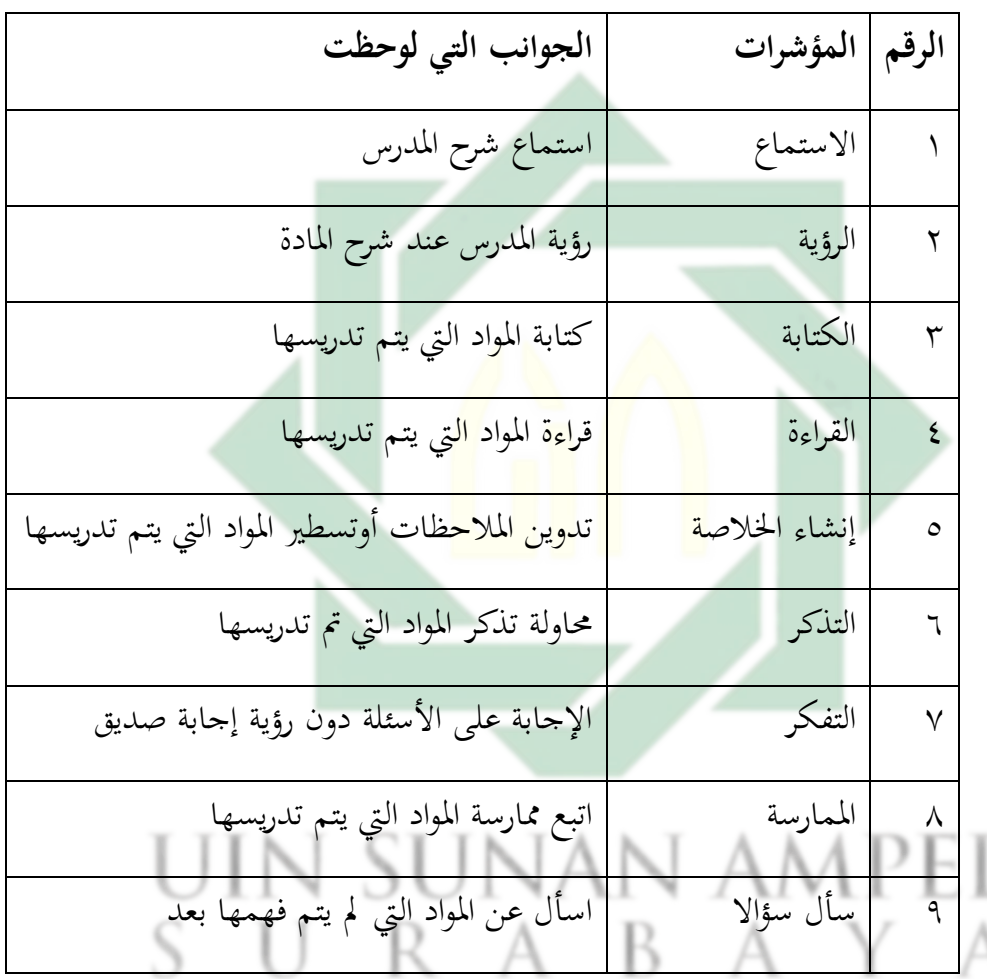

وجيبّ أن يكونّ لكلّ سؤالّ واردّ فّ االستبيان معاييّ تقييم هبدف معرفةّّ

شبكة استبيان االهتمامّ ف التعلم

الجدول ۳.۲

 $\epsilon$ 

<sup>51</sup> Sugiyono, *Metodologi Penelitian Kuantitatif Kualitatif & RND* (Bandung: Alfabeta, 2008), Hal. 94

درجة اهتمام التلاميذ في التعلم. وأما تقييم الدرجات فكما يلي: <sup>٥١</sup>

اجلدول3.3ّ

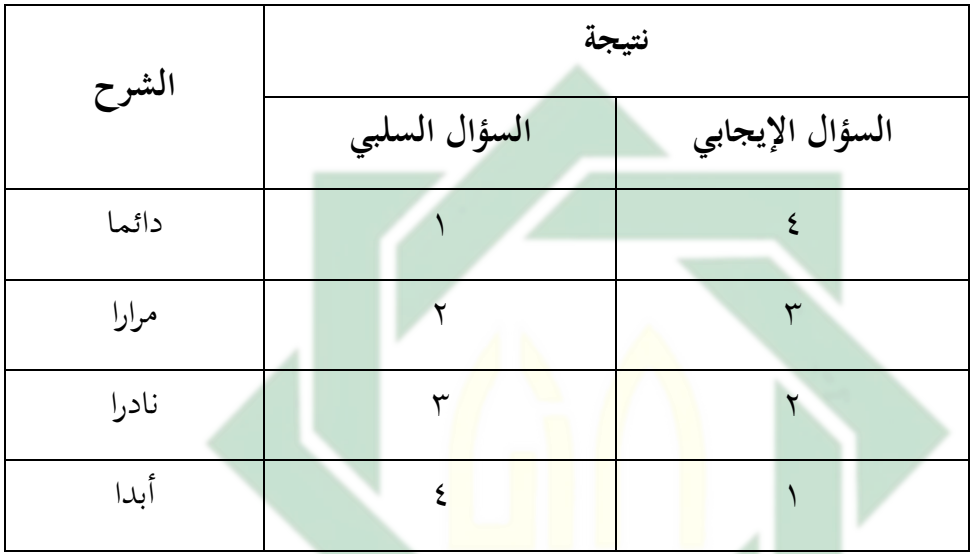

املقياسّعندّليكرتّ

-2 االختبارّ

يستخدم الباحثّ االختبار البعدي فقطّ فّ هذهّ البحث.ّ وّهذا االختبارّ لمعرفة قدرة التلاميذ على مهارة القراءة، أي فهم المقروء. تتكون أسئلة الاختبار من ّ10أسئلةّّصحيحّخطأّوّ5ّأسئلةّّاختيارّمنّّمتعددّ.درجةّاإلجابةّالصحيحةّهيّّ واحدة ودرجة الإجابة الخاطئة هي صفر . وشبكة الاختبار هي كما يلي: اجلدول3.4ّ

شبكة االختبار البعديّ

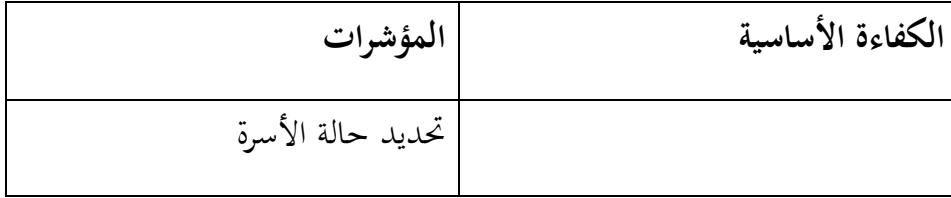

حتليل األفكارّ منّ النصوصّالسرديةّّ البسيطة املتعلقة مبوضوعّ منّيومياتّ األسرةّمنّ خاللّاالنتباهّإىلّ الشكلّ واملعىن والوظيفةّ حتديدّبيتّاألسرةّ حتديدّاألمساءّمنّأعضاءّاألسرةّ حتديدّمهنةّأعضاءّاألسرةّ حتديدّنشاطّأعضاءّاألسرةّ

أماّبنودّالبحثّالذيّسيتم استخدامها لقياس اهتمام التالميذ وقدرهتمّّ على مهارة القراءة فينبغي أن يمرّ اختبارين هما اختبار الصدق واختبار الثبات. وّيستخدمّاختبارّّالّصدقّّللحصولّّعلىّّأداةّّصادقةّحبيثّميكنّّاستخدامهاّلقياس ما يجبّ قياسه. ويجب <mark>أن تف</mark>يّ صل<mark>اح</mark>ية الأداة في شكل اختبار بصدق البناء وصدق المحتوى. أما الأداة غ<mark>ير</mark> الا<mark>خت</mark>بار<mark>ية المستخد</mark>مة لقياس الموقف فكافية بصدق البناء فحسب. ويستخدم<mark> ا</mark>لباحث اختبار الصدق باستخدام حكم الخبراء والقيام به المشرفّ. تبدأ عملية التحقق من الصدق من خلال تجميع أدوات البحث على أساس شبكات الأدوات التي تم تجميعها من قبل. ثم يتم إعطاء أداة البحث إلى املشرفّليطلبّمنهّرأيهّ.

ولقياس ثبات الأداة كأداق القياس يتم استخدام اختبار النثات ہما على  
نتائج درعة الاختبار التي سيةم اختبارها على موصوع البحث. تم إجراء الاختبار  
عن طريق بخرية الأداة مرق واحدة، مُم تحليل البیانات التي تم الحمول علیها  
باستخدام تقنية الانقسام من سبرمان براون باستخدام الرموز كما يلي:<sup>۲</sup>  

$$
r_i = \frac{2rb}{1+rp}
$$

<sup>52</sup> Sugiyono, *Metodologi Penelitian Kuantitatif Kualitatif & R&D* (Bandung: Alfabeta,2015), hal. 131

http://digilib.uinsby.ac.id/http://digilib.uinsby.ac.id/http://digilib.uinsby.ac.id/

$$
r_i
$$
 =  
\n $r_i$  =  
\n $r_i$  =  
\n $r_b$  =  
\n $r_b$  =  
\n $r_b$  =  
\n $r_b$  =

## **ز- أسلوب تحليل البيانات**

إذا وجدّ في البحث أنّ هناك فرقا بين عينتين فإنّ الفرق له احتمالان، وهما فرق كبير وفرق ضئيلّ. في الإحصاءات، الأسلوب المستخدم لمعرفة معامل الفرقّ بيّن توزيعيّن للبيانات هو أسلوب اختبار التاء.<sup>0۳</sup> بناء على هذا الأساس، يستخدم الباحث باختبار التاء لمعرفة الفرقّ من نتائج استبيان الاهتمام واختبار مهارّة القراءة لدى التلاميذ بين الجموعة التجريبية والجموعة الضابطة.

وقبل يستخدم الباحث باخ<mark>تبار التاء، فيحتا</mark>ج إلى اختبارين وهما اختبار طبيعية البيانة واختبارّالتجانس.

-1 اختبارّطبيعيةّالبيانةّ

ستخدام تحليل البيانات باختبار التاء يحتاج إلى البيانات من كلّ المتغيرات توزيعا طبيعيا. ويتم استخدام اختبار طبيعية البيانة لمعرفة العينة التي تستخدم لتكون من نفس السكان أو البيانات الموزعة طبيعية أم لا. وأداة التحليل المستخدمة للاختبار طبيعية البيانة هي كولموغوروف-سميرنوف (Kolmogorov-Smirnov) بقاعدة إذا قيمة الأهمية (Sig) كـ ٠،٠٥ فتكون البيانات طبيعية توزيعها. في هذه الصدد، يستخدمّالباحثّمبساعدةّجهازّاإلحصاءّاحلسوب )SPSS)ّ.

-2 اختبارّالتجانس

اختبار التجانس هو اختبار على نفس الفروق بين توزيعين أو أكثر بهدف لمعرفة ما إذاكانت البيانات في متغيرات مستقلة وتابعة متجانسة أم لا. ويستخدم

<sup>53</sup> Tulus Winarsunu, *Statistik dalam Penelitian Psikologi dan Pendidikan* (Malang: UMM Press, 2017), hal. 75

الباحث اختبار ليفين (Levene) في هذه البحث على أساس القاعدة إذاكانت قيمة الأهمية (Sig) كتمت مثل تشير إلى مجموعة البيانات من المجموعة التي لديها نفس التباين (متجانسة). ويستخدم الباحث مساعدة جهاز الإحصاء الحسوبي  $(SPSS)$ 

-3 اختبارّالتاءّ

اختبار التاء لتحليل البيانات التي يحصل عليها الباحث من الاستبيان والاختبار للمجموعة الضابطة والمجموعة التجريبية. وهذا الاختبار هو اختبار إحصائي يسمح لنا بمقارنة متوسط الدرجات، لتحديد احتمال أنّ الفرق بين متوسط الدرجات هو فرق ملحوظ وليس بالصدفة. <sup>64</sup> واختبار التاء لالعينة المستقلة هو عملية اختبار التاءِ لالعينة المستقلّة <mark>بمقا</mark>رنة متوسط الدرجات من المجموعتين والبيانات المختبرة عشوائيا مع المعايرة <mark>مر</mark>ةا وا<mark>حدة. °°ويستخد</mark>م الباحث مساعدة جهاز الاحصاء احلسوب )SPSS)ّفّإجراءّهذاّاختبارّالتاءّ.

فروض البحث عاما هو إجابة مؤقت على مشكلة البحث التي تحتاج إلى الاختبار لمعرفة حقيقتها.<sup>٥٦</sup> وتنقسم فروض البحث إلى نوعين. أما فرضية البحث لهذا البحث فهي:

-1 الفرضية العمليةّ

الفرضية العملية لهذا البحث هي: ينمي تطبيق الوسيلة التعليمية بفوجوسكيّ االهتمام ومهارة القراءة لدى تالميذّ الفصل السابع ّمدرسة بئرّ العلوم المتوسطة الإسلامية بغدانجان سيدووارجو.

<sup>54</sup> Punaji Setyosari, *Metode Penelitian Pendidikan & Pengembangan* (Jakarta: Kencana, 2016), hal. 257

<sup>55</sup> Abdul Muhid, *Analisis Statistik edisi ke 2* (Sidoarjo: Zifatama Jawara, 2019), hal. 55

<sup>56</sup> Punaji Setyosari, *Metode Penelitian…* hal. 146

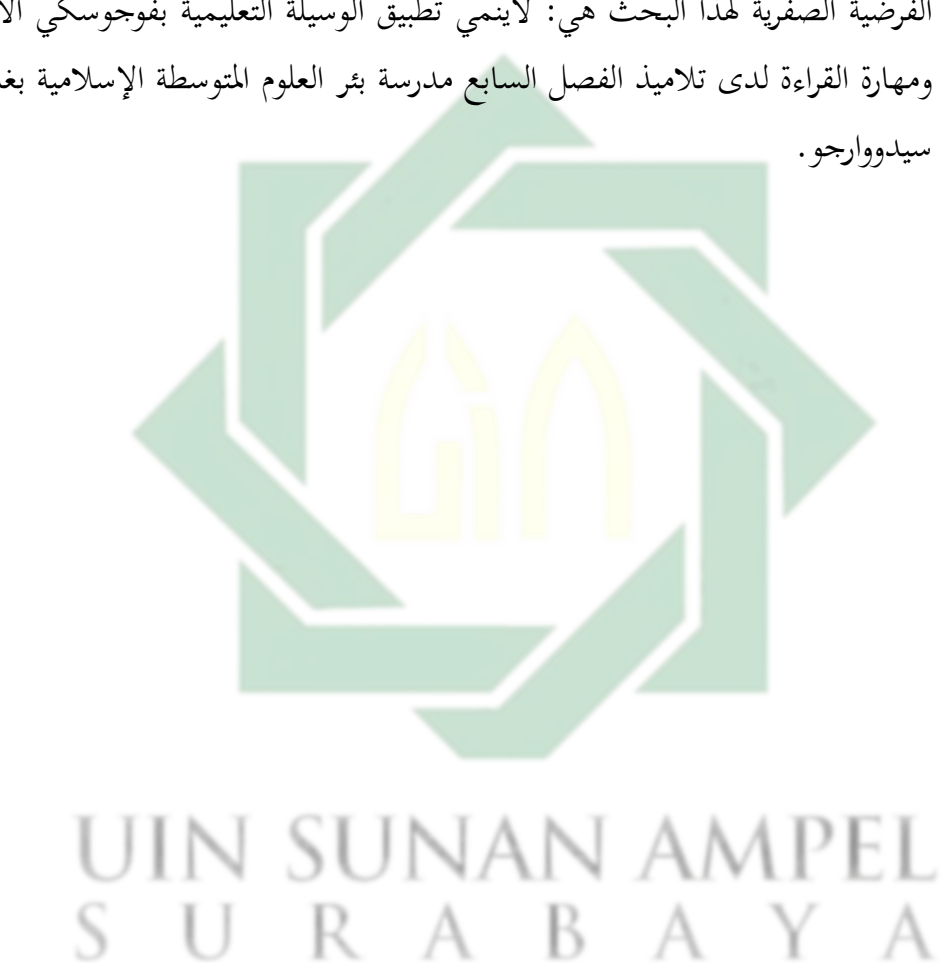

الفرضية الصفرية لهذا البحث هيّ: لاينمي تطبيق الوسيلة التعليمية بفوجوسكي الاهتمام ومهارة القراءة لدى تلاميذ الفصل السابع مدرسة بئر العلوم المتوسطة الإسلامية بغدانجان

-2 الفرضية الصفريةّ

## **الفصل الرابع عرض البيانات وتحليلها**

**أ- تطبيق الوسيلة التعليمية بفوجوسكي لتنمية االهتمام ومهارة القراءة لدى تالميذ الفصل السابع مدرسة بئر العلوم المتوسطة اإلسالمية بغدانجان سيدووارجو -1 تخطيط وعملية تطبيق الوسيلة التعليمية بفوجوسكي** 

قبل أن يقدم الباحث على تطبيق وسيلة تعليم اللغة العربية ببرنامج فوجوسكي لتنمية الاهتمام ومهارة القراءة في هذه المدرسة، قدم الباحث عن إجرأت البحثّ أولا. وحصل هذا البحث على البيانات المرجوة كما قد خطط الباحث. وجرّ هذا البحث الآ<mark>تي</mark>ّ:

-1 استأذنّالباحثّإىلّرئيسّاملدرسةّ -2 أجرىّالباحثّاملقابلةّمعّمدرسّاللغةّالعربيةّ،وكذلكّاملالحظةّ -3 فّالباحثّإىلّالتالميذّمنّالفصلّالسابعّكاجملموعةّالضابطةّواجملموعةّ تعر التجريبيةّ

٤- قام الباحث بتعليم مهارة القراءة في الفصل الضابط بالطريقة التقليدية -5 قامّالباحثّبتعليمّمهارةّالقراءةّفّالفصلّالتجرييبّبتطبيقّالوسيلةّالتعليميةّ  $S$  "فوجوسكي"  $A \quad B$ " فوجوسكي"  $A$ 

٦- قام الباحث بالاختبار البعديّ ووزع الباحث أوراق الاستبيان للمجموعة الضابطةّ

-7 قامّالباحثّباالختبارّالبعديّووزعّالباحثّأوراقّاالستبيانّللمجموعةّ التجريبيةّ

كما قال أستاذ أكبر كمدرس اللغة العربية في مدرسة بئر العلوم المتوسطة اإلسالمية، فإنّ أنشطةّ تعلم اللغةّ العربيةّ تتم مرتان ّف ّيومّ اخلميس ّواجلمعةّ.

ويستخدم هذا المدرس لكس (LKS) كمصدر التعليم للفصل السابع بالطريقة التقليدية، لذلكّ يشعرّ معظم التالميذّ باملللّ والصعبةّ فّفهمّ املوادّ التّ يقدمهاّ المدرس. وبناء على ذلك، حاول الباحث استخدام كتاب العربية التي تنشرها وزارة الدينية كمصدر المواد التعليمية مع نفس الفصل. وسيقدم الباحث المادة باستخدام وسيلةّالتطبيق "فوجوسكي".

في *اللقاء الأول،* يقوم الباحث بإجراء البحث حول المجموعة الضابطة، وهي مجموعة من فصل ٧"ب" تضم ١٨ تلميذا وعقد هذا اللقاء في يوم الخميس 26 مايو .2022ّ يقدم الباحث املوادّ العربية تقليدياّ دون استخدام الوسيلةّ التعليمية "فوجوسك<u>ي". وا</u>لخطوا<mark>ت كما</mark> يلي:

الجل<u>ول ۶.۱</u>

عملية التعليم في المحموعة الضابطة

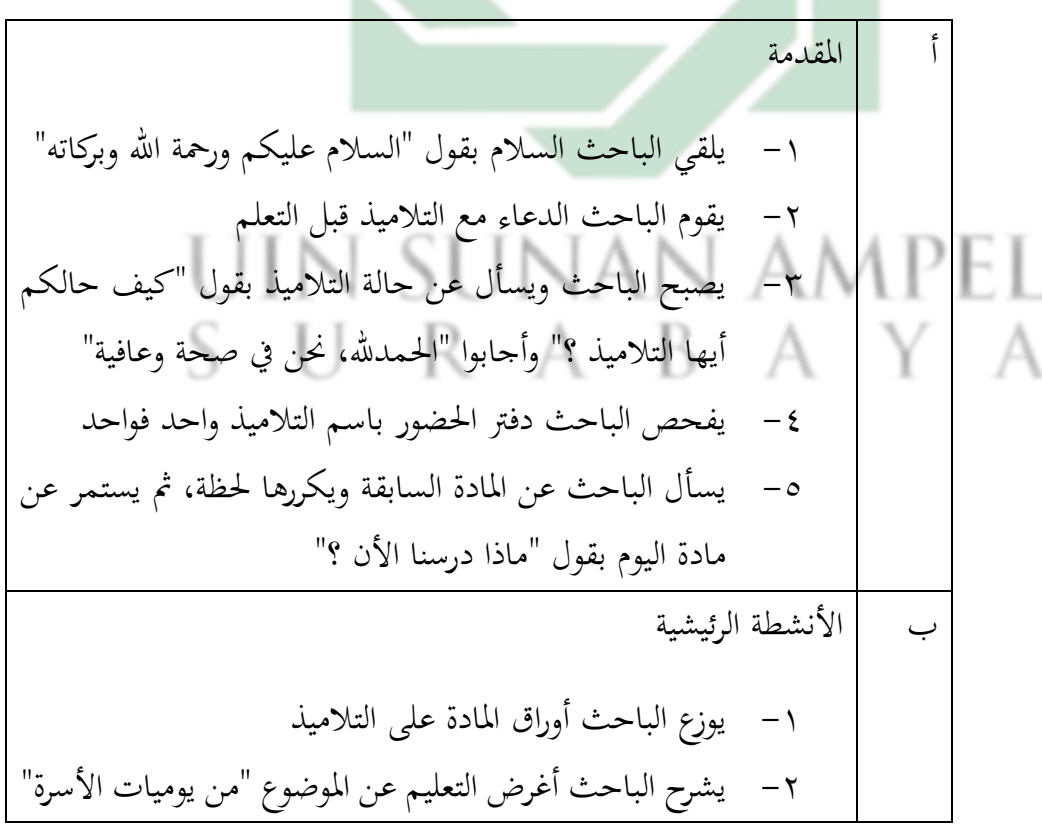

-3 يطلب الباحثّ منّ التالميذّلفتح ورقةّ املادةّ وحفظ املفردات -4 يسأل الباحثّ التالميذ عنّ املفرداتّالت متّ حفظهاّ -5 يقرأ الباحثّ النص ويطلبّمن التالميذّمتابعته -6 يطلب الباحثّ منّ التالميذ ّلرتمجةّ النصّ العرب إىلّ اللغةّّ اإلندونيسيةّوفهمهّ -7 يسألّالباحثّالتالميذّعنّالدرسّالذيّملّيفهمواهّ،مثّيعطيّ الباحثّالسؤالّإىلّعدةّالتالميذّعشوائيا ج االختتامّ -1 خيتتمّالباحثّالدراسةّباخلالصةّ -2 يسألّالباحثّتالميذهّعنّعمليةّالتعليمّواالقرتاحةّ -3 خيتتمّالباحثّالدراسةّبقرأةّمحدلةّوالدعاءّوالسالمّ

قام البا<mark>حث بتعليم مهارة القراءة في المجموعة الضابطة كما استخدم مدرس</mark> اللغة العربية فيّ هذه المدرسة يعني بالطريقة التقليدية دون الوسيلة التعليمية ببرنامج "فوجوسكي". وعملية التعليم في هذا الفصل الضابط هي فهم النصّ عن المبحث "يوميات الأسرة". وفي مرحلة إعدادية، بدأ الباحث بالسلام والدعاء، ثم يسأل الباحث عن حالّ التلاميذ ويفحص دفتر الحضور باسم التلاميذ واحدّ فواحد، ثمّ يكررّاملادةّالسابقةّحلظةّ.وفّمرحلةّتنفيذّعمليةّالتعليمّ،وزعّالباحثّأوراقّاملادةّ على التلاميذ وطلب من التلاميذ لفهم المفردات، ثمّ سألّ الباحث التلاميذ عن المفردات التي فهمواها. بعد ذلك، قام الباحث بقراءة النص المقسم بعدة فقرات ويتبعه التلاميذ ثم يترجمون النص العربي إلى اللغة الإندونيسية.

من الملاحظة عن اهتمام التلاميذّ في هذه عملية التعليم، وجدّ الباحثّ في هذا اللقاء أنّ عدد التلاميذ الذين يهتمون بأنشطة تعليم اللغة العربية كما يليّ:

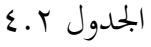

نتيجة ملاحظة مشاركة التلاميذ على أنشطة الاهتمام في الفصل الضابط

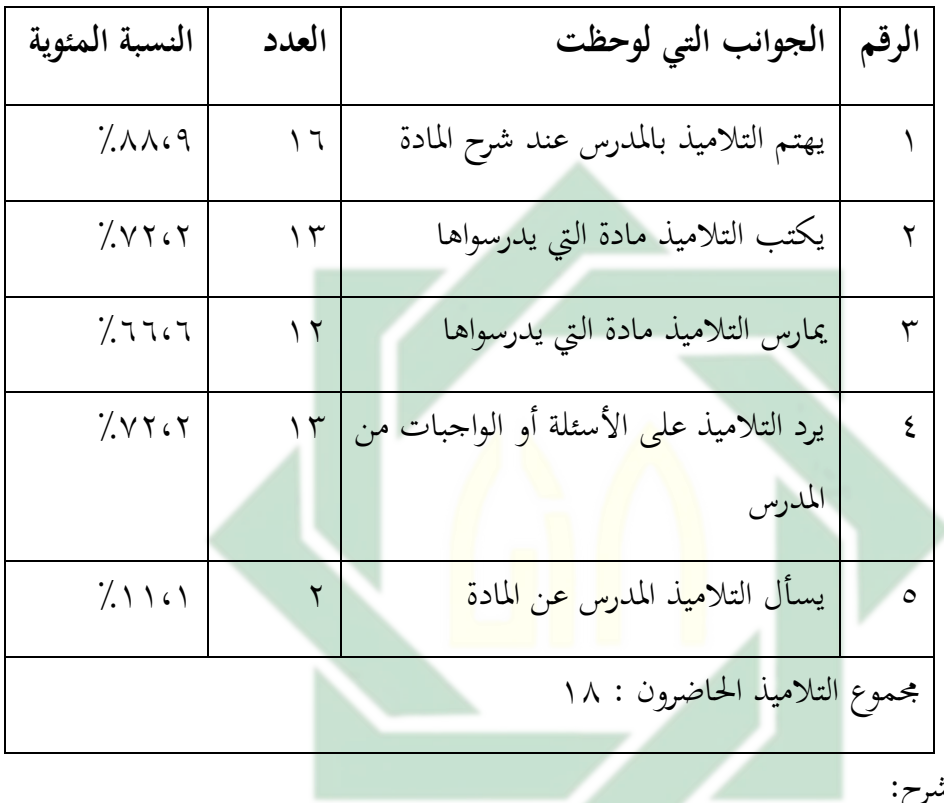

الشرح:

 $\gamma_{\Lambda}$ متاز = ۸۰٪ $\chi \geq \gamma_{\Lambda}$  > x  $UIN$  $SUN/AN > x \geq N-PL$ مقبول $\mathbf{x} \geq 1$   $\mathbf{x} \geq 1$   $\mathbf{x} \geq 1$   $\mathbf{x} \geq 1$  $\gamma_{\xi}$ نقيص = ٢٠٪  $x \geq 2$  x <  $\gamma$ قبيح = ،  $\gamma \geq x > 0$ 

بناء على اجلدول، ميكنّ احلصول علىّ معلومات تفيد بأن التالميذّ الذينّّ يشاركون في أنشطة الاهتمام في التعليم كما يلي: *الأول،* يهتم التلاميذ بالمدرس عند شرح المادة. على هذا الجانب هو في الفئة الممتازة لأنه يبلغ عدد التلاميذ الذين يهتمون بشرح املدرسّ أثناء عملية التعلمّ ّ%88،9أوّ 16 تلميذا من 18 تلميذاّ. هذا ألنه عندما حيدث التعليم، هناك تلميذان ميزحان دائما عندما يشرح املدرسّّ الموادّ العربية. *الثانيّ،* يكتب التلاميذ مادة التي يدرسواها. على هذا الجانب هو فيّ الفئة الجيدة لأنه يبلغ عدد التلاميذ الذين يكتبون أو يسجلون المواد أثناء عملية التعلمّ%72.2ّّأوّ13ّّتلميذاّمنّ18ّتلميذاّ.ميكنّّمالحظةّّعندماّّيشرحّاملدرسّّ المادة، فهناك حوالي ٥ تلاميذ لا يمسكون أدوات الكتابة مثل القلم أو قلم الرصاص والّ يكتبون معىن املفرداتّ أوّ قراءة النصّ.

*الثالث،* يمارس التلاميذ مادة التي يدرسواها. وعلى هذا الجانب هو فيّ الفئة ّاجليدة ّألنه يبلغّ عددّ الطالبّ الذين شاركوا فّ ممارسةّ قراءة النصّ العربّّ ٢٦.٦٪ أو ١٢ تلميذ<mark>ا من</mark> ١٨ ت<mark>لميذا</mark> حضروا في هذا اللقاء. هذا الصدد يعتمدّ على الوقتّ الذيّ يقرأ املدرسّالنصّ ويطلبّ من التالميذ متابعته فهناك حوايلّ ّ6 تلاميذ لا يتبعون ما <mark>يقر</mark>أه المد<mark>رس. حتّى أهْم</mark> كانوا يمزحون مع الأصدقاء على الجانب وبعضهم التزمّ الصمت. *الرابع،* يردّ التلاميذّ على الأسئلة أو الواجبات من المدرس. على هذا الجانب هوّ في الفئة الجيدة لأنه يبلغ عدد التلاميذ الذين يردون على األسئلةّّأوّيقومونّبواجباتّمنّاملدرسّ%72.2ّّأوّ13ّتالميذاّمنّ18ّتالميذاّ. ويتضح ذلك من نتائج الواجبات التي يقوم بِما التلاميذ وعندما يطلب المدرس جمعها الّيوجد سوى ١٣ تلميذا لديهم نتائج الواجبات. *والخامس،* يسأل التلاميذ المدرس عن المادة. على هذا الجانب هو في الفئة القبيحة لأنه يبلغ عدد التلاميذ الذين يسألون المدرس عن المواد التي يتم تقديمها ١١١.1٪ أو تلميذان من ١٨ تلميذا يشاركونّ في التعليم. ويظهر ذلك عندما يسألّ المدرس عن مادة لم يفهمواها التلاميذ والّ يوجدّ سوى تلميذين يسأالن، والسؤالّ عن معىنّ املفردات ف النصّ العرب.

*وفي اللقاء الثاني*، أجرى الباحث أنشطة تعليم مهارة القراءة باستخدام وسيلة التعليم القائمة على التطبيق "فوجوسكي" في الجموعة التجريبية، وهي الفصل السابع "أ"ّالذيّّيضمّ18ّّتلميذاّ.وعقدّهذاّاللقاءّفّيومّاجلمعةّ27ّمايوّ.2022ّقبلّّ أنّ تبتدأ أنشطة التعليم، يقوم الباحث بإعداد الوسائل اللازمة لتقديم الموادّ في تطبيق "فوجوسكي" مثل احلاسوبّ احملمول وجهاز عرض LCD. يقوم الباحث بإعدادّّ جميع الوسائل اللازمة قبل الدخول في وقت التعلم، حتى لا يقلل من وقت تعلَّم التالميذ فّ الفصلّ.

ويقومّالباحثّبتنفيذ تعليم اللغةّ العربية لتنميةّ مهارة القراءة لدى التالميذّّ فيّ الفصل السابع، سيتم تنفيذ أنشطة التعليم في هذا الفصل باستخدام وسيلة تطبيق "فوجوسكي". أما عمليتها فالتالية:

الجلدول ٤.٣

عملي<mark>ة التعليم في المج</mark>موعة التجريبية

المقدمة -1 يلقيّالباحثّالسالمّبقولّ"السالمّعليكمّورمحةّاللّوبركاته" -2 يقومّالباحثّالدعاءّمعّالتالميذّقبلّالتعلمّ -3 يصبحّالباحثّويسألّعنّحالةّالتالميذّبقولّ"كيفّحالكمّ أيهاّالتالميذّ؟"ّوأجابواّ"احلمدللّ،حننّفّصحةّوعافية"ّ ٤ - يفحص دفتر الحضور باسم التلاميذ واحدّ فواحد -5 يسألّالباحثّعنّاملادةّالسابقةّويكررهاّحلظةّ،مثّيستمرّعنّ مادةّاليومّبقولّ"ماذاّدرسناّاألنّ؟"ّ الأنشطة الرئيشية -1 يقدمّالباحثّاملادةّالتّسيبحثّفّهذاّاللقاءّ -2 يفتح ّالباحث ّالوسيلة ّالتعليمية ّ"فوجوسكي" ّباستخدامّ احلاسوبّاحملمولّوجهازّعرضّ(LCD(

$$
T = \frac{1}{2}
$$
\n
$$
T = \frac{1}{2}
$$
\n
$$
T = \frac{1}{2}
$$
\n
$$
T = \frac{1}{2}
$$
\n
$$
T = \frac{1}{2}
$$
\n
$$
T = \frac{1}{2}
$$
\n
$$
T = \frac{1}{2}
$$
\n
$$
T = \frac{1}{2}
$$
\n
$$
T = \frac{1}{2}
$$
\n
$$
T = \frac{1}{2}
$$
\n
$$
T = \frac{1}{2}
$$
\n
$$
T = \frac{1}{2}
$$
\n
$$
T = \frac{1}{2}
$$
\n
$$
T = \frac{1}{2}
$$
\n
$$
T = \frac{1}{2}
$$
\n
$$
T = \frac{1}{2}
$$
\n
$$
T = \frac{1}{2}
$$
\n
$$
T = \frac{1}{2}
$$
\n
$$
T = \frac{1}{2}
$$
\n
$$
T = \frac{1}{2}
$$
\n
$$
T = \frac{1}{2}
$$
\n
$$
T = \frac{1}{2}
$$
\n
$$
T = \frac{1}{2}
$$
\n
$$
T = \frac{1}{2}
$$
\n
$$
T = \frac{1}{2}
$$
\n
$$
T = \frac{1}{2}
$$
\n
$$
T = \frac{1}{2}
$$
\n
$$
T = \frac{1}{2}
$$
\n
$$
T = \frac{1}{2}
$$
\n
$$
T = \frac{1}{2}
$$
\n
$$
T = \frac{1}{2}
$$
\n
$$
T = \frac{1}{2}
$$
\n
$$
T = \frac{1}{2}
$$
\n
$$
T = \frac{1}{2}
$$
\n
$$
T = \frac{1}{2}
$$
\n
$$
T = \frac{1}{2}
$$
\n
$$
T = \frac{1}{2}
$$
\n
$$
T = \frac{1}{2}
$$
\n
$$
T = \frac{1}{2}
$$
\n
$$
T = \frac{1}{2}
$$
\n
$$
T = \frac{1}{2}
$$
\n
$$
T = \frac{1}{2}
$$
\n
$$
T
$$

http://digilib.uinsby.ac.id/http://digilib.uinsby.ac.id/http://digilib.uinsby.ac.id/

الخطوة الثانية، يقدم الباحث المفردات إلى التلاميذ ببرنامج "فوجوسكي". في هذه

الخطوة، يطلب الباحث من التلاميذ أن يقرئوا ويفهموا المفردات، ثمّ يسأل الباحث عدةّالسؤالّعنّاملفرداتّعشوائيا.

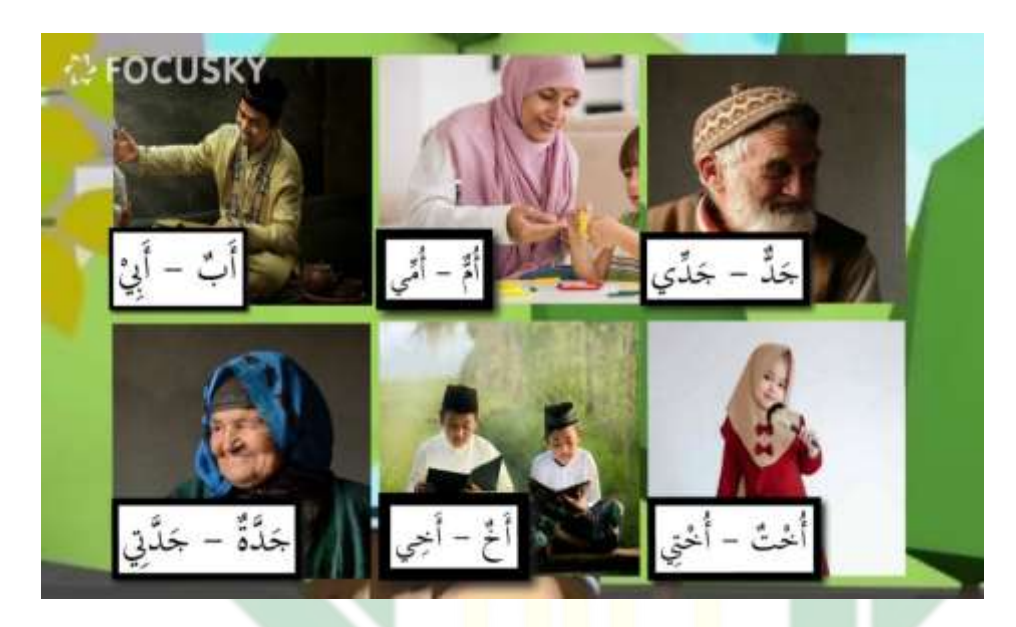

الصورة ٤.١ دفتر المفردات من يوميات الأسرة

وفيّ الخطوة الثالثة، تقديم ناصّ القراءة. في هذه الخطوة، يقدم الباحث النص بالموضوع "أعضاء أسرتي" مستخدام ببرنامج "فوجوسكي" ثم يقرأ الباحث نصا مقسما إلى عدة فقرات ويتبعه التلاميذ معا. وبعد ذلك، يطلب الباحث من التلاميذ أن ا يترجوانطالعاً، A.M. A.M.<br>R A B A Y A S U
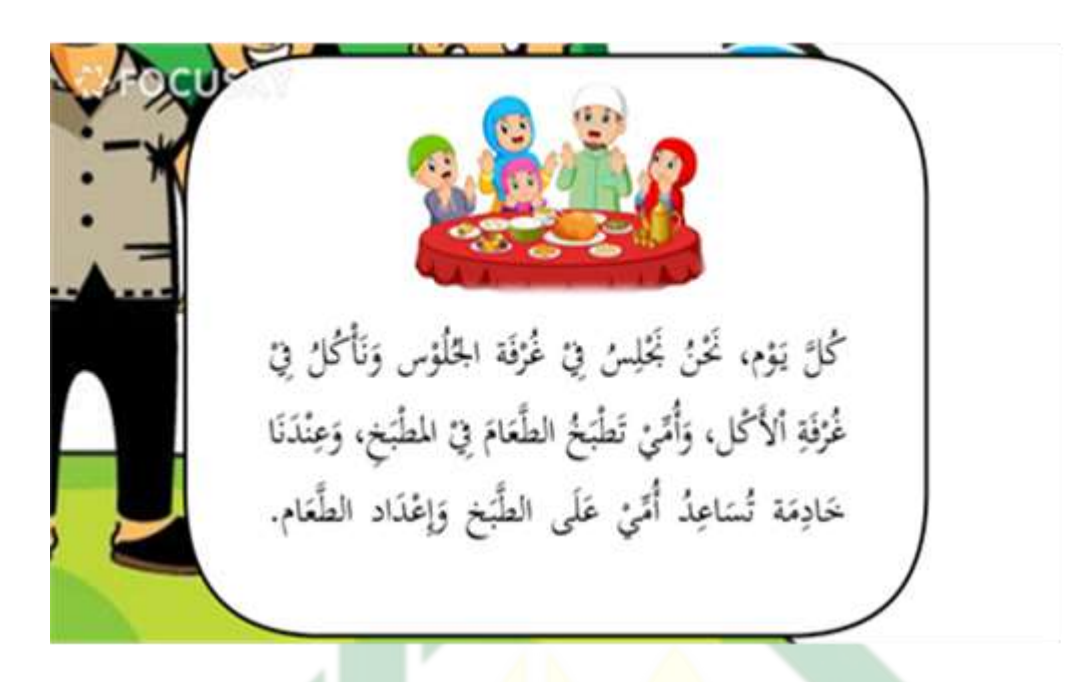

ال<mark>ص</mark>ورة ٤.٢ <mark>بعض النص من</mark> يوميات الأسرة

وفي الخطوة الرابعة، ممارسة التلاميذ لقراءة الفقرة منفردا. يختار الباحث التلاميذ واحداً فواحدا أنّ يقرئوا فقرةا عن النص. هناً، يفحص الباحث صحيح قراءة التلاميذ وتنغيمه وقواعده. بالإضافة إلى ذلك، يطلب الباحث من التلاميذّ شرح المحتوى أو الأفكار الرئيسية الواردة في الفقرة. في هذا الصداد، يهدف الباحث لمعرفة فهم التلاميذ لما يتم قراءتهم. والخطوة الخامسة، يسألّ الباحثّ التلاميذ عن الدرس الذيّ لم يفهمواه، ثمّ يعطيّ الباحث السؤال إلى عدة التلاميذ عشوائيا. من الملاحظة عن اهتمام التلاميذ في هذه عملية التعليم، وجدّ الباحث في هذا اللقاء أنّ عدد التلاميذ الذين يهتمون بأنشطة تعليم اللغة العربية كما يليّ:

#### الجلدول ٤.٤

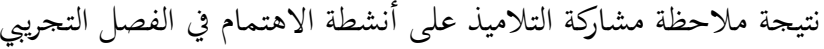

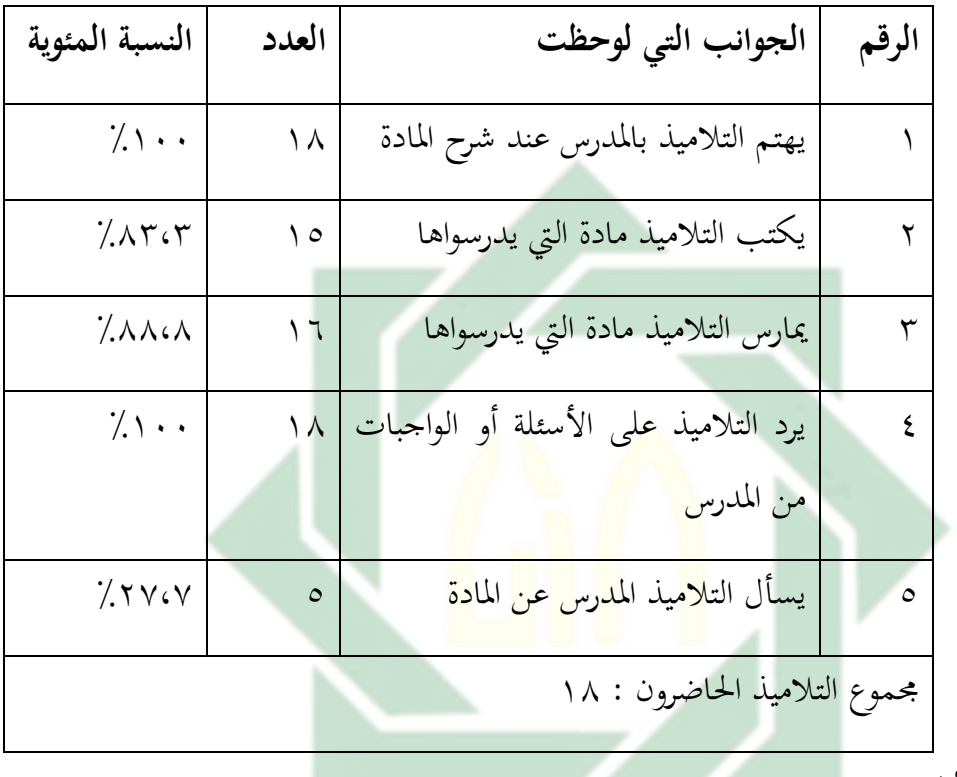

الشرح:

 $\gamma_{\Lambda}$ متاز = ۸۰٪ $\chi \geq \gamma_{\Lambda}$  > x  $UIN$  $SUNA \rightarrow x \ge 1$ مقبول $\mathbf{x} \geq 1$   $\mathbf{x} \geq 1$   $\mathbf{x} \geq 1$   $\mathbf{x} \geq 1$  $\gamma_{\xi}$ ،  $> x \geq \gamma_{\xi}$  × =  $\zeta$  $\gamma$ قبيح = ،  $\leq x \leq 7$ 

بناء علىّ اجلدولّ، ميكنّ احلصولّ علىّ معلومات تفيدّ بأن التالميذ الذينّّ يشاركون في أنشطة الاهتمام في التعليم كما يلي: *الأول،* يهتم التلاميذ بالمدرس عند شرح المادة. على هذا الجانب هو في الفئة الممتازة لأنه يبلغ عدد التلاميذ الذين يهتمون بشرح المدرس أثناء عملية التعلم ٢٠٠٪ أو ١٨ تلميذا من ١٨ تلميذا.

هذا لأنه عندما يشرح المدرس المادة، ينظر جميع التلاميذ إلى المادة المعروضة على جهاز العرض ويستمعون إلى المدرس عند شرح المادة المقدمة. *الثاني،* يكتب التلاميذ مادة التي يدرسواها. على هذا الجانب في الفئة الممتازة لأنه يبلغ عدد الطلاب الذين يكتبونّأوّيسجلونّاملوادّأثناءّعمليةّالتعلمّ%83،3ّأوّ15ّتلميذاّمنّ18ّّتلميذاّ. ميكن مالحظة ذلك عندما يشرح املدرس املادة، وهناك حوايل 3 تالميذ ال يكتبواّّ شيأ والّ يزالّّكتاهبمّفارغا دون الكتابةّ.

*الثالث،* يمارس التلاميذ مادة التي يدرسواها. وعلى هذا الجانب في الفئة الممتازة لأنه يبلغ عدد التلاميذ الذين شاركوا في ممارسة قراءة النصّ العربي ٨٨٨٨٪ أو 11 تلميذا من ١٨ <mark>تلم</mark>يذا حضروا في هذا الفصل. ويستند ذلك إلى ملاحظة ّ عندما يقرأ المدرس ن<mark>ص جملةا ويطلب من ا</mark>لتلاميذ متابعته، فهناك تلميذان لايتبعان ما يقرأه المدرس وكان<mark>ّ ه</mark>ذان <mark>التلميذان يمزحا</mark>ن مع الصديق نفس المكتب. *الرابع،* يردّ التلاميذ على الأسئلة أو الواجبات من المدرس. على هذا الجانب في الفئة الممتازة ألنه يبلغ عدد التالميذ الذين يردون على األسئلةّ أوّ يقومون بواجباتّ من املدرسّّ ّ%100أوّ مجيعّ التالميذّ احلاضرينّ.ويتضحّ ذلك منّ خاللّ نتائج العملّ الذيّّ يقوم به التالميذ. مجيع التالميذ فعلوا ّالواجباتّ ولوّّكانتّ نتائجها غيّّّكاملةّّ. و*الخامس،* يسأل التلاميذ المدرس عن المادة. على هذا الجانب في الفئة النقيصة لأنه يبلغ عدد التالميذ الذين يسألون املدرس عن املادة ّ%27.7أو 5 تالميذّ من ّ18 تلميذا. يظهر ذلك عندما يسأل المدرس عن المادة التي لم يتم فهمها وهناك خمسة تلاميذ سألوا الذينهم تكوّنوا من تلميذ واحد وأربع تلاميذة عن معنى المفردات ومعنى النص العربي.

*واللقاء الثالث*، بعد أنّ جرى تعليم مهارة القراءة بطريقة تقليدية أيّ دون الوسيلة التعليمية "فوجوسكي" في الجموعة الضابطة، يقوم الباحث بالاختبار البعديّ

فّالفصلّالسابعّ"ب"ّكاجملموعةّالضابطةّ.وعقدّهذاّاالختبارّالبعديّفّيومّ اخلميس2ّ يونيوّ.2022ّوبلغ جمموع التالميذّ الذين تقدموّا هلذاّ االختبار ّ18 تلميذا. أماّخطةّاالختبارّالبعديّللمجموعةّالضابطةّفكماّتلي:

الجدول ٤.٥

أ املقدمةّ -1 يلقيّالباحثّالسالمّبقولّ"السالمّعليكمّورمحةّاللّوبركاته" -2 يقومّالباحثّالدعاءّمعّالتالميذّقبلّالتعلمّ -<sub>7</sub> ي<mark>صبح الباحث و</mark>يسأل عن حالة التلاميذ بقول "كيف حالكم أيها التل<mark>اميذ ؟" وأجابوا</mark> "الحمدلله، نحن في صحة وعافية" <u>5 - يفحص دفتر الحضور ب</u>اسم التلاميذ واحد فواحد ه- يسأل الباحث عن المادة السابقة ويكررها لحظة الأنشطة الرئيسية -1 يطلب الباحثّ منّ التالميذ أنّجيلسواّمنظماّومرتبا -2 يوزع ّالباحث أوراق االختبار الت حتتوي على 10 أسئلةّّ صحيح خطأ وّ 5 أسئلة متعددةّ اخلياراتّ -3 يشرح الباحثّّكيفيةّ القيامّ بأسئلة االختبارّ -4 يطلب الباحث منّ التالميذّ القيام باالختبار بأنفسهمّ دونّّ الغش على الأصدقاء -5 جيلسّالباحث فّ األمامّ لإلشرافّ علىّ التالميذ الذينّ همّفّّ االختبارّ -6 عندّانتهىّالوقتّ،يطلبّالباحثّمنّالتالميذّّمجعّّاإلجاباتّ

خطة الاختبار البعدي في المحموعة الضابطة

-7 يقوم الباحث بتوزيع ورقةّ االستبيان على التالميذ ليتم اإلجابةّّ عليها بصدقّ -8 يشرح الباحثّكيفيةّ ملء االستبيان للتالميذّ -9 عندّانتهىّالوقتّ،يطلبّالباحثّمنّالتالميذّّمجعّّاالستبيانّ املليءّ ج االختتامّ -1 خيتتمّالباحثّاللقاءّبقرأةّمحدلةّوالدعاءّ -2 يلقيّالباحثّالسالمّويغادرّالفصلّ

و*اللقاء الرابع،* ق<mark>ام ال</mark>باحث <mark>بالاخ</mark>تبار البعدي في الفصل التجريبي وهو الفصل السابع "أ" الذيّ أج<mark>رى</mark> تع<mark>ليم مهار</mark>ة الق<mark>راء</mark>ة بتطبيق برنامج "فوجوسكي" من قبل. وعقد هذا الاختبار <mark>الب</mark>عديّ <mark>في يوم الجمعة</mark> ٣ يونيو ٢٠٢٢. يهدف هذا الاختبار البعديّ لمعرفة مدى فهم التلاميذ للنصّ الذيّ تتمّ قراءتهم والتقاط الفكرة أو الفكرة الرئيسية للنص المفهوم. والتلاميذ الذين تقدموا لهذا الاختبار البعدي كانوا ١٨ تلميذا. أما خطة الاختبار البعديّ في المحموعة التجريبية فكما تلي:

اجلدول4.6ّ خطةّاالختبارّالبعديّفّاجملموعةّالتجريبيةّ أ املقدمةّ -1 يلقيّالباحثّالسالمّبقولّ"السالمّعليكمّورمحةّاللّوبركاته" -2 يقومّالباحثّالدعاءّمعّالتالميذّقبلّالتعلمّ -3 يصبحّالباحثّويسألّعنّحالةّالتالميذّبقولّ"كيفّحالكمّ أيهاّالتالميذّ؟"ّوأجابواّ"احلمدللّ،حننّفّصحةّوعافية"ّ -4 يفحصّدفرتّاحلضورّباسمّالتالميذّواحدّفواحدّ

-5 يسألّالباحثّعنّاملادةّالسابقةّويكررهاّحلظةّ ب األنشطةّالرئيسية -1 يطلب الباحثّ منّ التالميذ أنّجيلسواّمنظماّومرتبا -2 يوزعّالباحثّ أوراقّ االختبار التّ حتتويّ على 10 أسئلة صحيحّّ خطأ وّ 5 أسئلة متعددةّ اخليارات -3 يشرح الباحثّّكيفيةّ القيامّ بأسئلة االختبارّ -4 يطلبّالباحثّمنّالتالميذّّالقيامّباالختبارّبأنفسهمّدونّالغشّّ على األصدقاءّ -5 جيلس الباحثّ ف األمامّ لإلشراف علىّ التالميذ الذين هم فّّ االختبارّ -6 عند انتهى الوقت، يطلبّ الباحث من التالميذّمجع اإلجابات -7 يقوم الباحث بتوزيعّ ورقةّ االستبيان على التالميذ ليتمّ اإلجابةّّ عليها بصدقّ -8 يشرح الباحثّكيفيةّ ملء االستبيان للتالميذّ -9 عند انتهى الوقتّ، يطلبّ الباحثّ منّ التالميذّ مجعّ االستبيان املليءّ ج االختتامّ -1 خيتتمّالباحثّاللقاءّبقرأةّمحدلةّوالدعاءّ -2 يلقيّالباحثّالسالمّويغادرّالفصلّ

**-2 تحليل تطبيق الوسيلة التعليمية بفوجوسكي**

بعد أن قام الباحث بتعليم اللغة العربية باستخدام وسيلة ّالتعليمّ "فوجوسكي"، وجدة مرحلتيّ أساسيتيّ ومها املرحلة اإلعدادية وّاملرحلة التطبيقيةّ.

وّف املرحلة اإلعدادية، هناكّ عدةّ خطواتّ وهي اختيار الباحثّ عنوان املادة املرادّّ تدريسها، ووضعّ مفردات املادةّ املراد تدريسهاّ فّ برنامج "فوجوسكي"، وإدخالّّ نص القراءة المتعلق بالمادة في برنامج "فوجوسكي" عن طريق تقسيم الفقرة الواحدة، ووضعّ الصورّ والرسومّ املتحركةّ املتعلقةّ باملادة فّ برنامج "فوجوسكي"، وإدخالّّ األصواتّ املتوفرة فّ برنامجّ "فوجوسكي".

أما في المرحلة التطبيقية فهناك خمس خطوات فهيّ: الخطوة الأولى، عرض المادة التعليمية ببرنامج "فوجوسكي" في الحاسوب المحمول الذي متصل بجهاز العرض. الخطوة الثانية، يقدم الباحث المفردات إلى التلاميذ ببرنامج "فوجوسكي". الخطوة الثالثة، تقديم <mark>ناص</mark> القراء<mark>ة بالمو</mark>ضوع "أعضاء أسرتي" مستخدام ببرنامج "فوجوسكي". الخطو<mark>ة الرابعة، ممارس</mark>ة التل<mark>امي</mark>ذ لقراءة الفقرة منفردا. والخطوة الخامسة، يسأل الباحث التلام<mark>يذ</mark> عن <mark>الدرس الذي ل</mark>م يفهمواه، ثم يعطي الباحث السؤال.

أن دور المدرس في استخدام وسيلة التعليم مهم جدا، لذلك يطلب من المدرس أنّ يكون قادر على إعداد وتطبيق وسيلة التعليم بفعالية وكفاءة بحيث يمكن أنّ تجعل التلاميذ لايشعرون بالمللّ أثناء عملية التعليم وتجعل التلاميذ يهتمون بالمواد التي يتم تدريسها. في هذه الحالة، يمكن القول إن استخدام وسيلة التعليم ببرنامج "فوجوسكي"ّيكون ناجحاّ إذا واجه التالميذّ زيادةّ منّ حيث اهتمامهم فّ متابعةّّ عملية التعليم أوَّكان هناك فرق بين اهتمام التلاميذ الذين يتابعون التعليم باستخدام وّسيلةّالتعليمّ"فوجوسكي" مقارنة دونّ استخدامّ برنامجّ "فوجوسكي"ّأوّ وسيلةّ التعليم الأخرى.

أما نتائج ملاحظة اهتمام التلاميذ في مشاركة عملية التعليم باستخدام وسيلة التعليم "فوجوسكي" والتعليم باستخدام وسيلة التعليم المطبوعة البسيطة فهي كما يلي:

#### الجدول ٤.٧

نتيجة ملاحظة مشاركة التلاميذ على أنشطة الاهتمام في عملية التعليم

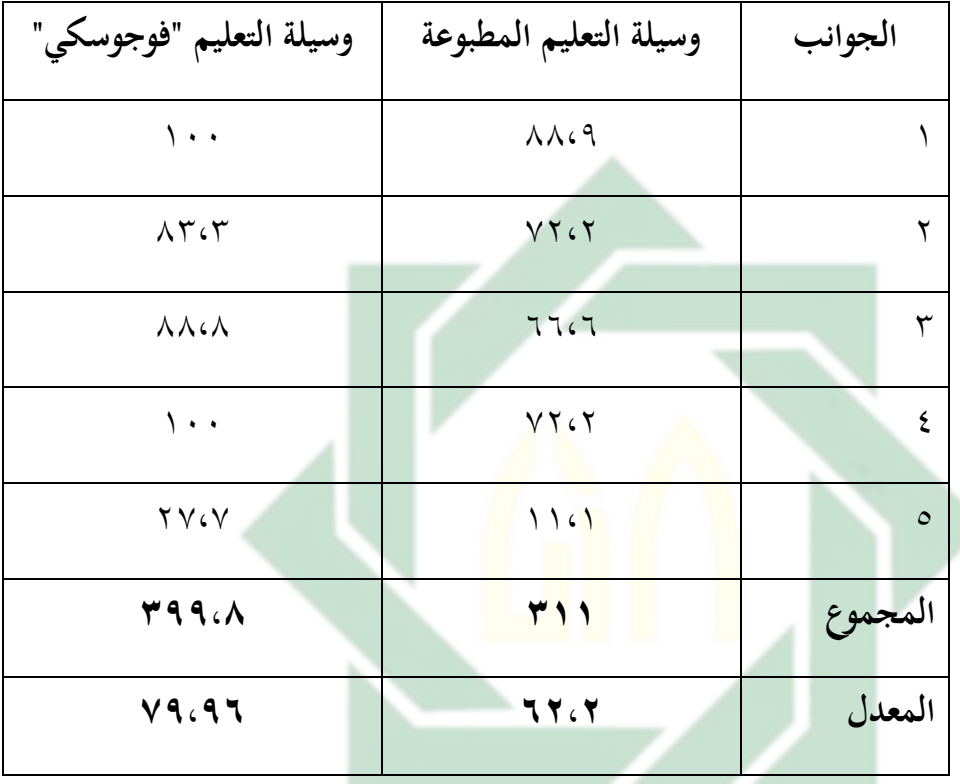

نعرف فّ اجلدولّ أعاله، أنّ نتائج مالحظةّ اهتمام التالميذ ف مشاركةّّ التعليم باستخدام وسيلة التعليم "فوجوسكي" حتصل علىّاملعدل 79،96 بينماّّ حيصلّ التعليم باستخدامّ وسليةّالتعليمّ املطبوعة البسيطةّ على املعدل ّ.62،2هذاّّ يدل علىّ أنّ التعليمّ باستخدام وسيلةّ التعليم "ّفوجوسكي" يتفوقّ علىّ التعليمّّ باستخدام وسليةّالتعليم املطبوعة البسيطةّ.وبناء على ذلك، استنتج الباحث أنّّ تطبيق وسيلة التعليم "فوجوسكي" في تعليم اللغة العربية يمكن أن يقال إنه ناجح بالفعل لأنه يمكن أن يجذب اهتمام التلاميذ في مشاركة أنشطة التعليم.

إنّ تطبيق وسيلة التعليم "فوجوسكي" في تعلم اللغة العربية أن يجعل التلاميذ أكثر نشاطا في مشاركة أنشطة التعليم وإيلاء المزيد من الاهتمام للمواد التي يتمّ

تدريسها. سيؤثر ذلك على جودة نتائج تعلم التلاميذ، لأنه من خلال مشاركة التلاميذ في أنشطة التعلم والاهتمام بالموادّسيكون من الأسهل نقل أهداف التعليم. وهذا يتماشى معّ رأي أزهرّ أرسيادّ بأن استخدامّ وسيلة ّالتعليم املثيةّ لالهتمامّّ سيساعد بشكل كبير على فعالية عملية التعليم وتقديم المواد التعليمية في ذلك الوقت.

**ب- فعالية تطبيق الوسيلة التعليمية بفوجوسكي لتنمية االهتمام لدى تالميذ الفصل السابع مدرسة بئر العلوم المتوسطة اإلسالمية بغدانجان سيدووارجو -1 نتائج االستبيان للمجموعة الضابطة والمجموعة التجريبية** هنا يقوم البا<mark>حث بعرض نتائج</mark> استبيان الاهتمام الذي تم توزيعه على التلاميذ من الفصل<mark> الضابط والفصل</mark> الت<mark>جر</mark>يبي. الغرض من هذا الاستبيان هو قياس مستوى اهتمام التل<mark>امي</mark>ذ في <mark>مشارك</mark>ة <mark>التعلم ب</mark>استخدام الوسيلة التعليمية "فوجوسكي" وبدون تلك الوسيلة. ونتائج استبيان الاهتمام كالتالية:

الجلدول ٤.٨

| النتيجة         | لمجموعة التجريبية | لنتيجة                 | المجموعة الضابطة | الرقم        |  |
|-----------------|-------------------|------------------------|------------------|--------------|--|
| $\circ$ $\circ$ | التلميذ الأول     | $\epsilon$ 0           | التلميذ الأول    |              |  |
| $\circ$ 9       | التلميذة الأولى   | $\mathcal{L}$ $\wedge$ | التلميذة الأولى  |              |  |
| $\circ$ {       | التلميذ الثاني    | ٦.                     | التلميذة الثانية | ٣            |  |
| $\circ \cdot$   | التلميذ الثالث    | $\circ \cdot$          | التلميذة الثالثة | $\mathsf{S}$ |  |
| $\circ \wedge$  | التلميذة الثانية  | $\epsilon$ 0           | التلميذ الثاني   | $\circ$      |  |

نتائج استبيان الاهتمام للمجموعة الضابطة والجموعة التجريبية

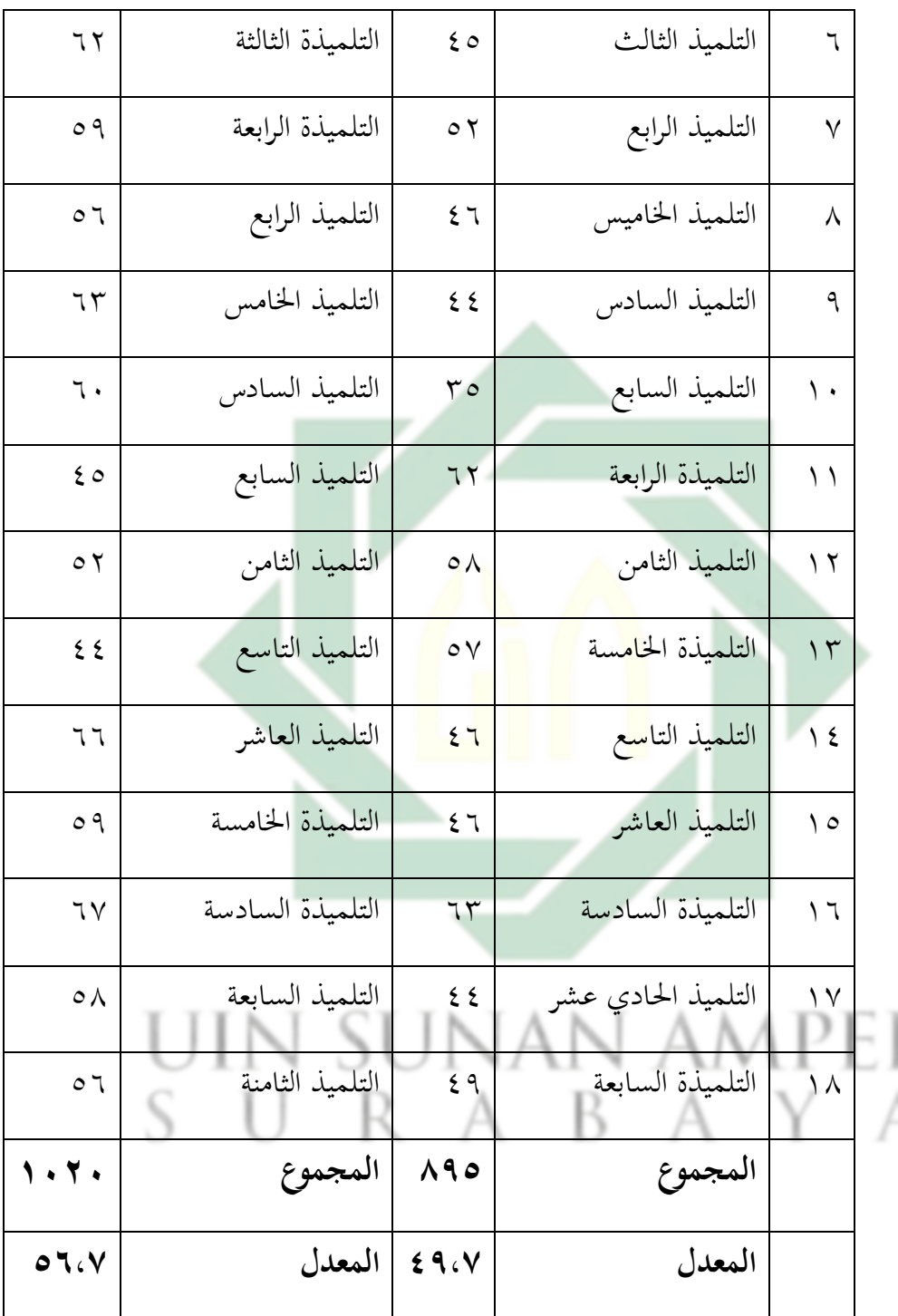

من درجة الاستبيان ، يمكننا أن نرى أنه بالنسبة للمجموعة الضابطة، تحصل على مجموع النتائج ٨٩٥ بالمعدل ٤٩،٧ والجموعة التجريبية تحصل على مجموع النتائج ١٠٢٠ بالمعدل ٦٧٥. بحيث يمكن استنتاج أنّ الجموعة التجريبية (الفصل

السابعّ"أ"(ّمتفوقة علىّ اجملموعة الضابطة )الفصلّالسابعّ"ب"( مبتوسطّ مسافةّ ّ.%7

وسيتم استخدام هذه النتائج كبيانات للباحث لإجراء تحليل التاء بهدف معرفة مستوى الاختلاف في اهتمام التلاميذ في مشاركة تعلم اللغة العربية باستخدام الوسيلةّالتعليميةّ"فوجوسكي" وبدونّ تلكّالوسيلة.

**-2 تحليل االستبيان في المجموعة الضابطة والمجموعة التجريبية**

من نتائج استبيان الاهتمام من الفصل الضابطّ والفصلّ التجريبي التي تمّ تقدميها سابقا، هنا يقوم الباحثّ بإجراءّ اختبار التاء ملعرفةّ وجود وغيابّ الاختلافات من المحمو<mark>عة</mark> التي قام<mark>ت </mark>بالتعلم مع الوسيلة التعليمية "فوجوسكي" والمجموعة التي قامت<mark> بالتعلّم بدون</mark> الوس<mark>يلة</mark> التعليمية "فوجوسكي".

قبل إجراء ا<mark>خت</mark>بار ال<mark>تاء، يجبّ على</mark> الباحث إجراء اختبارين لجدوى إجراء اختبار التاء وهما اختبار طبيعية البيانة واختبار التجانس. أجرى الباحث كلا االختبارينّمبساعدةّجهازّاإلحصاءّاحلسوبّ)SPSS)ّ.وأحوالّالبياناتّالعاديةّ هيّ الشروط الأساسية التي يجبّ أن تحقيقها في التحليل البارامتريّ وإحدى منهم

> هي اختبار التاء.<sup>07</sup> ونتيجة اختبار طبيعية البيانة هي كما يلي: الجدول ٤.٩

نتيجة اختبار طبيعية البيانة لاستبيان الاهتمام في الجموعة الضابطة والتجريبية

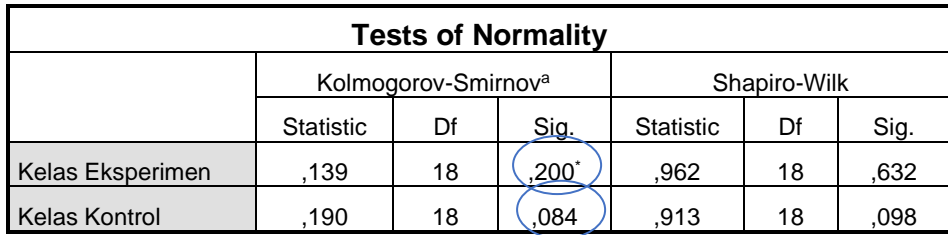

<sup>57</sup> Ce Gunawan, *Mahir Menguasai SPSS Panduan Praktis Mengolah Data Penelitian* (Yogyakarta: CV Budi Utomo, 2020), Hal. 68

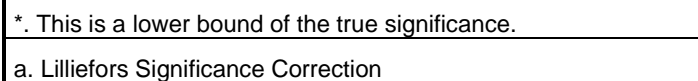

يهدفّ اختبار طبيعيّة البيانة لمعرفة هلّ كانت البيانات المطلوبة لها توزيعة عادية أم لا. أمّا أساس اتخاذ القرار في اختبار الطبيعية، فهو ١) إذاكانت قيمة الأهمية (Sig)ّ> ٠.٠٥ فإنّ البيانات توزيعها عادية. ٢) إذا كانت قيمة الأهمية  $\cdot \cdot \cdot > 0$ فإن البيانات توزيعها ليست عادية. $\cdot \cdot$ 

منّهذاّاجلدولّ،عرفّالباحثّأنّكانتّقيمةّاألمهيةّ)-Kolmogorov Sig.Smirnovª) من الجحموعة التجريبية في استبان الاهتمام ٠،٢٠٠ فالبيانات توزيعها عادية. لأن <sub>(</sub>١،٢٠٠ أكبر من ٠.٠٥ ). وكذلك قيمة الأهمية ( Sig.Kolmogorov-Smirnovª) للمجم<mark>و</mark>عة الضابطة في استبان الاهتمام ٠،٠٨٤ فالبيانات توزيعها عا<mark>دي</mark>ة، لأنّ (١.٠٨٤ <mark>أك</mark>بر من ٠.٠٥).

الجلدول ٤.١٠

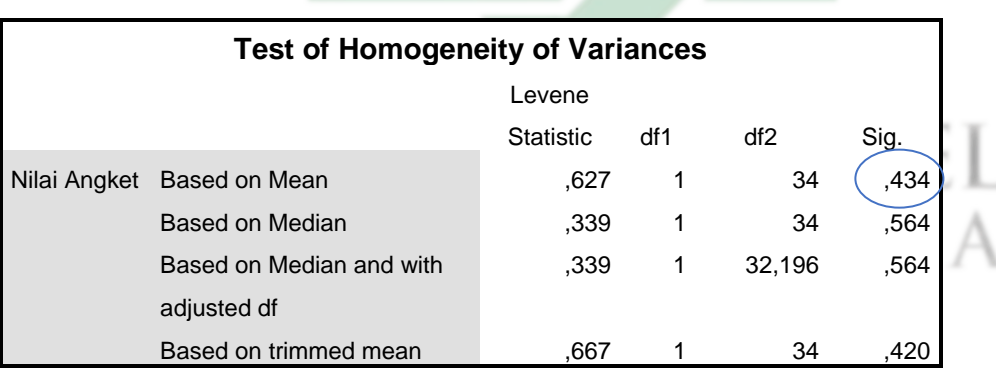

اختبار التجانس لاستبيان الاهتمام في الجموعة الضابطة والتجريبية

يهدف اختبار التجانس (Test of Homogenety) لمعرفة هلّ كانت البيانات في المجموعتين لها نفس التباين (متحانسة) أم لا. أمّا أساس اتخاذ القرار في اختبار التجانس فهو: ١) إذا كانت قيمة الأهمية  $\rm (Sig)$   $> 0.05$  فإن البيانات

58 نفس المرجع،. ص .58 .

متجانسة. ٢) إذاكانت قيمة الأهمية (Sig) < ٠.٠٥ فإنّ البيانات ليست 59 متجانسة.

من هذا الجدول، عرف الباحث أنّ كانت قيمة الأهمية (Sig) ١،٤٣٤ هذا يدلّ على قيمة الأهمية (Sig) > 0.00 فالبيانات للاختبار من المحموعة التجريبية والجحموعة الضابطة هيّ متجانسة. لأنّ (0.45 أكبر من ٠.٠٥ ).

وبعد أن يقومّ الباحث بإجراء اختبار طبيعية البيانة بنتائج البيانات املوزعةّّ العادية واختبار التجانس بنتائج البيانات من متغيرات العينة المتجانسة فيقوم الباحث بعد ذلكّ بإجراءّ اختبار التاءّ بالنتائج التالية:

الجدول ٤.١١

اختبار التا<mark>ء</mark> لاستبيان الاهتما<mark>م في</mark> المحموعة الضابطة والتجريبية

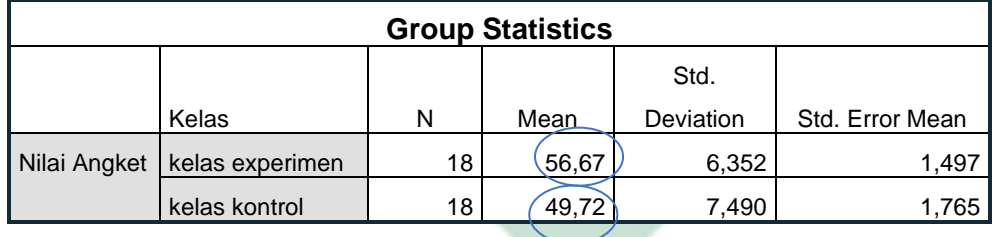

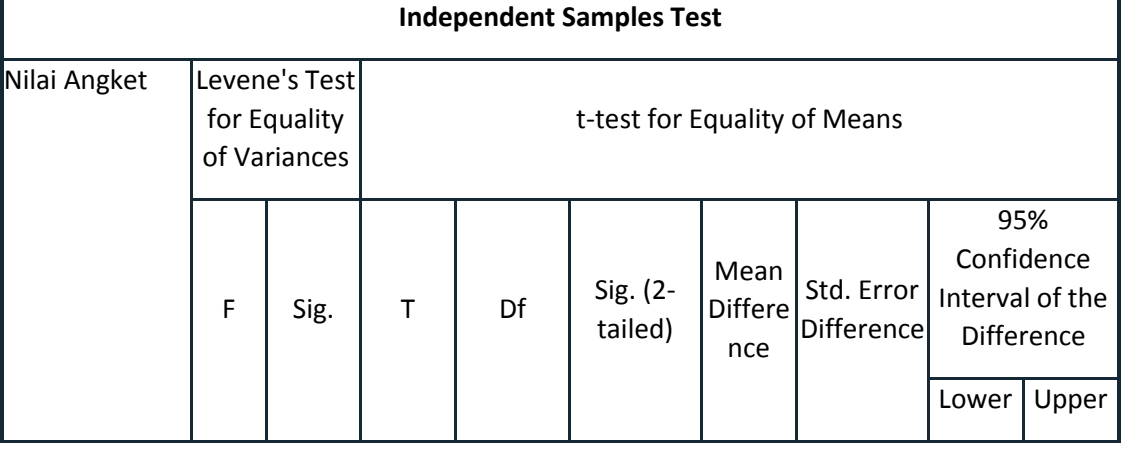

<sup>59</sup> Ce Gunawan, *Mahir Menguasai SPSS Panduan* ..., Hal. 71

http://digilib.uinsby.ac.id/http://digilib.uinsby.ac.id/http://digilib.uinsby.ac.id/

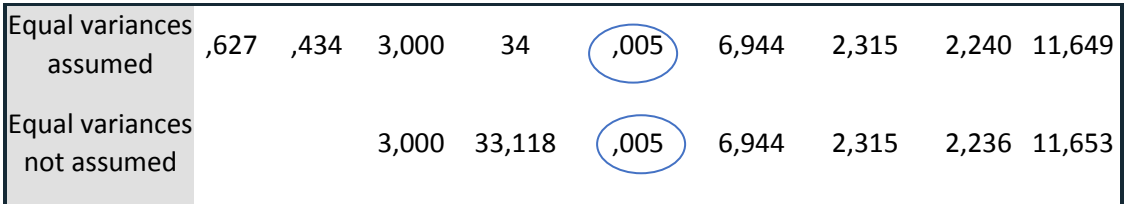

أمّا أساس القرار لاختبار التاء فهو: ١) إذاكانت قيمة الأهمية (2-tailed)<br>. فردّ Ho وقبول Ha. ٢) إذاكانت قيمة الأهمية (2-tailed) >0.... ) فقبول Ho وردّ Ha. <sup>٦٠</sup> وهذا شرح لاختبار التاء الذي قام به الباحث: Hoّ=ّاليوجدّفرقّبيّّاهتمامّالتالميذّّفّالتعلمّباستخدامّبرنامجّ"فوجوسكي"ّّ والتعلم بدونّ برنامجّ"فوجوسكي". Ha = يوجدّ فرق ب<mark>يّن</mark> اه<mark>تمام التلاميذ في</mark> التعلّم باستخدام برنامج "فوجوسكي" والتعلم ب<mark>دو</mark>ن برن<mark>امج "فوج</mark>وسكي". بناء على الجدول، نعرف أن نتيجة المعدل (Mean) في الجموعة التجريبية

أكبر من نتيجة المعدل في الجموعة الضابطة، فالمقصود أو معنها هوّ هناك الفرق الهام بين المعدلين من الجموعتين غير مرتبطتين. ولتكون هذه البيانات واضحة، نرى إلى المغرى الثاني (sig 2-tailed)( ٠.٠٥؟ (٠.٠٥) ومعناه مردود الفرضية الصفرية (Ho) ومقبول الفرضية العملية (Ha) يعني هناك الفرق الهام بين اهتمام التالميذّ ف التعلم باستخدام برنامج "فوجوسكيّ" ّوالتعلمّ بدون برنامجّّ "فوجوسكي".

وبناء على نتائج هذا تحليل التاء، خلص الباحث إلى أنّ هناك فعالية تطبيق الوسيلة التعليميةّ بفوجوسكي لتنميةّ االهتمام لدى تالميذ الفصلّ السابعّ مدرسةّّ بئر العلوم املتوسطة اإلسالمية بغداجنان سيدووارجوّ.

<sup>60</sup> Ce Gunawan, *Mahir Menguasai SPSS Panduan* ..., Hal. 82

**ج- فعالية تطبيق الوسيلة التعليمية بفوجوسكي لتنمية مهارة القراءة لدى تالميذ الفصل السابع مدرسة بئر العلوم المتوسطة اإلسالمية بغدانجان سيدووارجو -1نتائج االختبار البعدي للمجموعة الضابطة والمجموعة التجريبية**

فيّ هذه المبحث، سيعرض الباحث نتائج الاختبار البعديّ للفصل الضابط، أيّ الفصل السابع "ب" الذيّ سبق له أن أجرى تعليم اللغة العربية دون استخدام وسيلة تعليمية "فوجوسكي". الغرض من هذا الاختبار هو قياس قدرة التلاميذ في المهارة القراءة، وخاصة في فهم المقروء. كان التلاميذ الذين خضعوا لهذا الاختبار 18 تلميذاّ.وّنتائج االختبارّ البعدي هيّّكما يليّ:

### الج<mark>لدول ٤.١٢</mark>

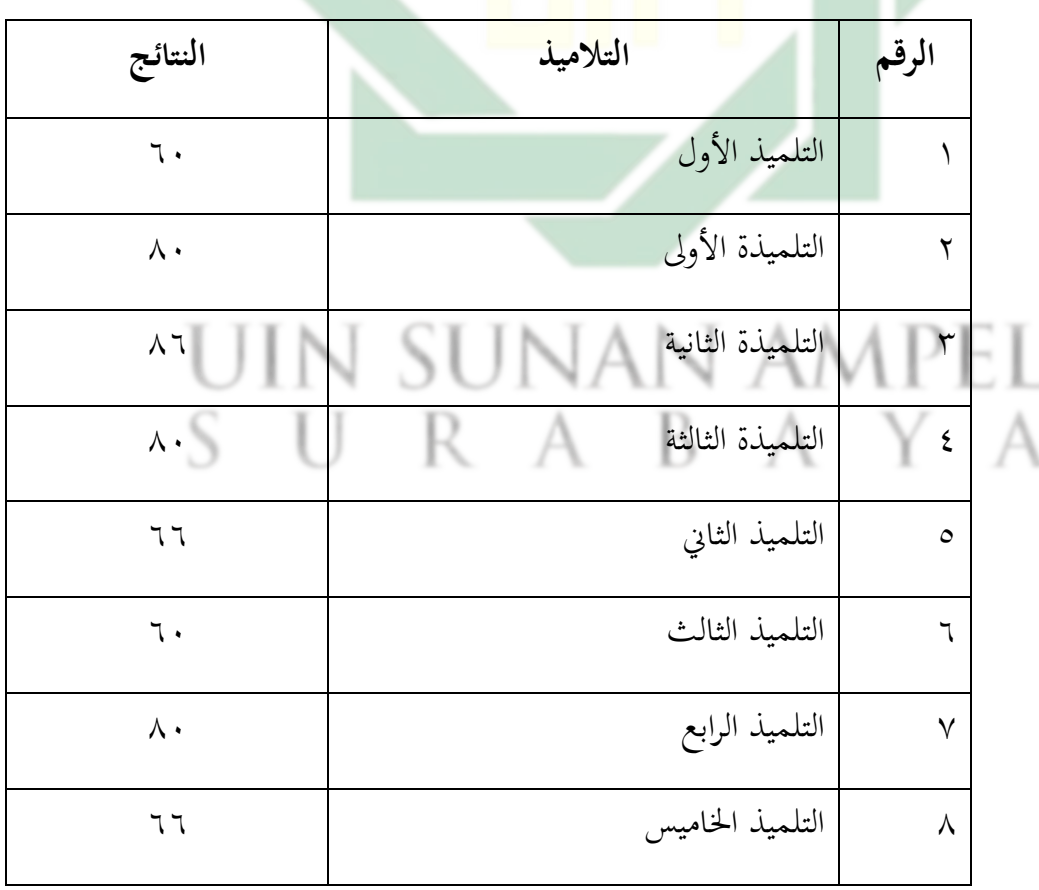

<mark>نتا</mark>ئج ال<mark>اختبار البعدي</mark> للفصل الضابط

| التلميذ السادس<br>٩<br>$Y\mathcal{F}$<br>التلميذ السابع<br>٦.<br>$\backslash$ .<br>التلميذة الرابعة<br>$\setminus$<br>$\wedge\cdot$<br>التلميذ الثامن<br>77<br>$\gamma$<br>التلميذة الخامسة<br>$\gamma$<br>$Y\Upsilon$<br>التلميذ التاسع<br>$\setminus$ 2<br>77<br>التلميذ العاشر<br>$\setminus$ 0<br>77<br>التلميذة الساد <mark>سة</mark><br>$\wedge$ $\vee$<br>$\overline{1}$<br>التلميذ <mark>الح</mark> ادي <mark>عشر</mark><br>$Y\mathcal{F}$<br>$\gamma$<br>التلميذة السابعة<br>$Y\Upsilon$<br>۱۸ |  |  |
|----------------------------------------------------------------------------------------------------|--|--|
|                                                                                                    |  |  |
|                                                                                                    |  |  |
|                                                                                                    |  |  |
|                                                                                                    |  |  |
|                                                                                                    |  |  |
|                                                                                                    |  |  |
|                                                                                                    |  |  |
|                                                                                                    |  |  |
|                                                                                                    |  |  |
|                                                                                                    |  |  |

الجدول ٤.١٣

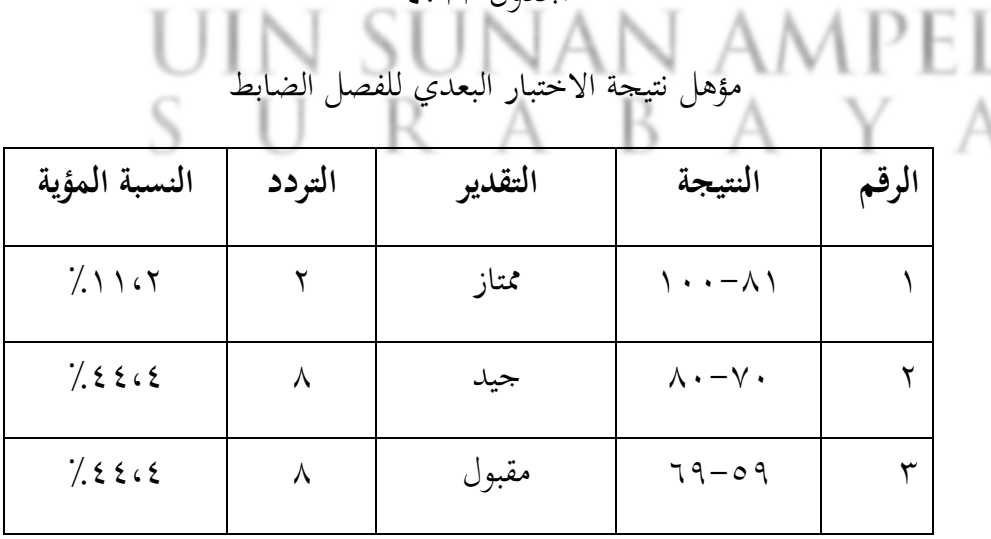

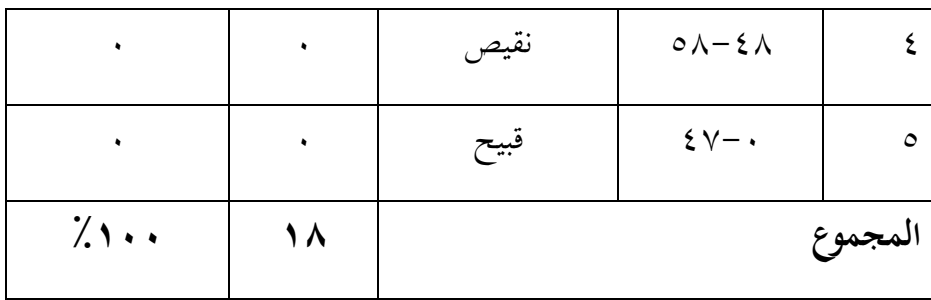

من ذلك الجدول، يمكن معروف أن نتائج الاختبار البعدي من المجموعة الضابطة وهيّ الفصلّالسابعّ"ب" الذينّ قامواّ بتعليم مهارة القراءةّ دونّ استخدامّّ الوسيلة التعليميةّ"فوجوسكي"، تظهرّ أنّ هناك تلميذان فّ الفئةّ املمتازةّ بنطاقّّ درجاتّ ،100ّ-81 وّالفئةّ اجليدة هيّ 8 تالميذّ بنطاقّ درجاتّ ّ،80ّ-70 وّالفئةّّ المقبولة هي ٨ تلاميذ<mark> بنطاق</mark> درج<mark>ات ٩</mark>٥-٦٩، لايوجد تلميذ في الفئة النقيصة ً بنطاق درجات 121−68<mark>، ولا يو</mark>جد تلميذ في الفئة القبيحة بنطاق درجات ّ-−  $.5V$ 

أظهرت النتائج أن قدرة التالميذ على فهم املقروء دونّ استخدام الوسيلةّ التعليمية "فوجوسكي" في تلاميذ الفصل السابع "ب" كانت في الغالب في الفئة الجيدة والفئة المقبولة لأنّ النسبة المؤية متساوية ٤.٤٤٪ بمجموعة من الدرجات 80-70)الفئةّاجليدة(ّوّ 69ّ-59)الفئةّاملقبولة(.

ميكنّّاحلصولّّعلىّبياناتّّمنّحبثّّمهارّةّّالقراءةّفّفهمّّقراءةّّالنصّّالعربّّ باستخدام الوسيلة التعليمية "فوجوسكي" من خلال الاختبار البعديّ في المحموعة التحريبية. وعقد الاختبار البعديّ في اللقاء الرابع بعد أن تمّ إجراء تعليم اللغة العربية باستخدام الوسيلةّالتعليميةّ"فوجوسكي"ّفّاللقاءّالثانّ.ّمت إجراء هذاّ االختبارّ البعدي في الجحموعة التجريبية هي الفصل السابع "أ" وشارك التلاميذ في هذا الاختبار البعديّ ١٨ تلميذا. ونتائج الاختبار البعديّ للفصل التجريبي على التالي:

الجدول ٤.١٤

| النتائج                   | أسماء التلاميذ                   | الرقم                |  |
|---------------------------|----------------------------------|----------------------|--|
| $\wedge$ .                | التلميذ الأول                    | ١                    |  |
| $\lambda \cdot$           | التلميذة الأولى                  | ٢                    |  |
| 77                        | التلميذ الثاني                   | $\mathbf{\breve{v}}$ |  |
| 77                        | التلميذ الثالث                   | ٤                    |  |
| $\wedge$ .                | التلميذة الثا <mark>ني</mark> ة  | $\circ$              |  |
| 97                        | التلميذة الثالثة                 | ٦                    |  |
| $\wedge$ $\vee$           | التلميذة الرابعة                 | $\checkmark$         |  |
| $Y\Upsilon$               | التلميذ الرابع                   | ٨                    |  |
| $\wedge$ .                | التلميذ الخامس                   | ٩                    |  |
| 95<br>$\lambda$ .         | التلميذ السادس<br>التلميذ السابع | ۱۱                   |  |
| 7 T                       | التلميذ الثامن                   | ۲ (                  |  |
| $\mathcal{T} \mathcal{T}$ | التلميذ التاسع                   | $\gamma$             |  |
| YY                        | التلميذ العاشر                   | $\backslash$ {       |  |
| $\mathcal{N}$ .           | التلميذة الخامسة                 | $\setminus$ 0        |  |

نتائج الاختبار البعدي للفصل التجريبي

| $\wedge$ 7 | التلميذة السادسة |           |
|------------|------------------|-----------|
| \ • •      | التلميذ السابعة  | $\sqrt{}$ |
| $\wedge$ 7 | التلميذ الثامنة  | $\lambda$ |

الجدول ٤.١٥

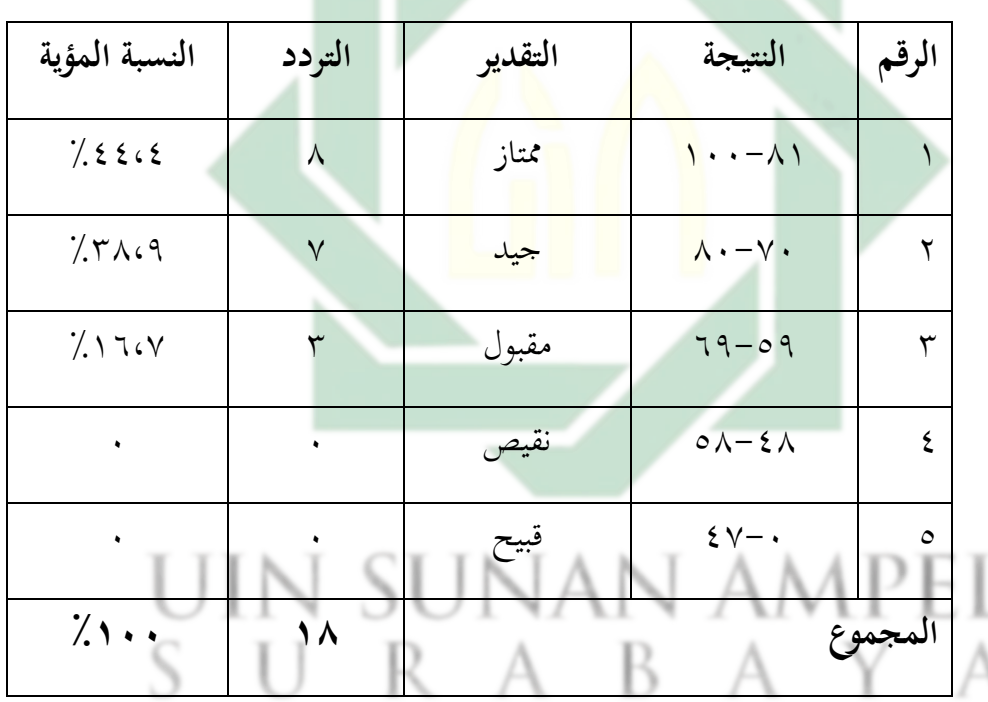

مؤهل نتيجة الاختبار البعدي للفصل التجريبي

وعرفنا من ذلك الجدول أن نتائج الاختبار البعدي للفصل التجريبي وهو الصف السابعّ"أ" الذي أجرى تعليمّ مهارةّ القراءةّ خاصةّ فهمّ املقروءّ باستخدامّّ الوسيلة التعليمية "فوجوسكي" يظهر للتلاميذ الذين هم في الفئة الممتازة تصل إلى 8 تالميذا أو %44.4 ّبنطاق درجاتّ ،100ّ-81 والفئة اجليدة تصل إىل ّ7 تلاميذا أو ٢٨.٩٪ بنطاق درجات ٧٠-٨٠، وفي الفئة المقبولة تصلُّ إلى ٣ تلاميذ أو ّ%16.7بنطاق درجاتّ ،69ّ-59 واليوجدّ تالميذّ ف الفئة النقيصة بنطاقّّ درجات ٤٨-٥٨-6، ولايوجد تلاميذ في الفئة القبيحة بنطاق درجات ٤٧-٠ .

وتوضح هذه النتيجة أنّ معظم التلاميذ الذين قاموا بتعليم مهارة القراءة في اللغة العربية باستخدام الوسيلة التعليمية "فوجوسكي" هم في الفئة الممتازة بنسبة مؤية ٤٤،٤٪ بنطاق درجات ٨١-١٠٠.

**-2تحليل االختبار البعدي في المجموعة الضابطة والمجموعة التجريبية** الختبار وجودّ وغيابّ فعاليةّ تطبيقّ وسيلةّالتعليميةّببنامجّ"فوجوسكي"ّ ف مهاراتّ القراءة لدىّ تالميذ ّالفصلّالسابع ّمنّ مدرسةّ بئر العلوم املتوسطةّّ الإسلامية بغدانجان <mark>سيدووار</mark>جو، <mark>يمكن الح</mark>صول عليها من نتائج الاختبار البعديّ للمجموعة الضابط<mark>ة و</mark>الجمو<mark>عة التجريبية مع</mark> التوضيحية التالية:

أّ– المجموعة الضابطة <mark>و</mark>هي تعليم مهارة القراءة بتطبيق وسيلة التعليم التقليديةّ

بّ-الجموعة التجريبية وهي تعليم مهارة القراءة بتطبيق وسيلة التعليم "فجوسكي".

# UIN SUUMAN AMPEL

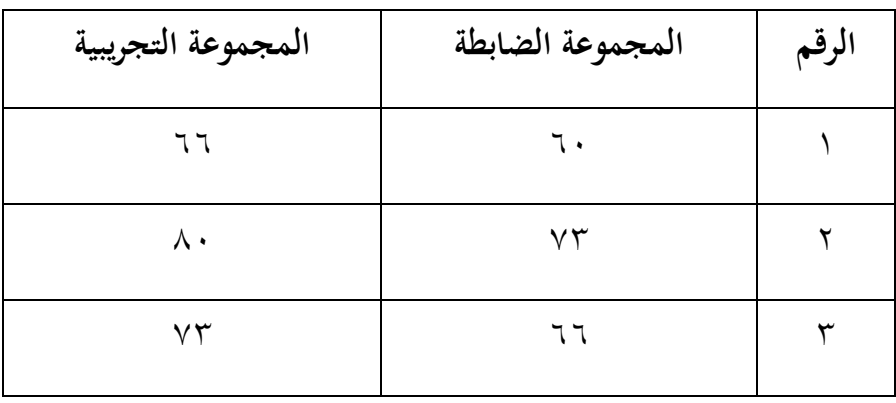

حتليلّاالحندارّلنتائجّاالختبارّالبعديّعندّاجملموعةّالضابطةّوالتجربيبةّ

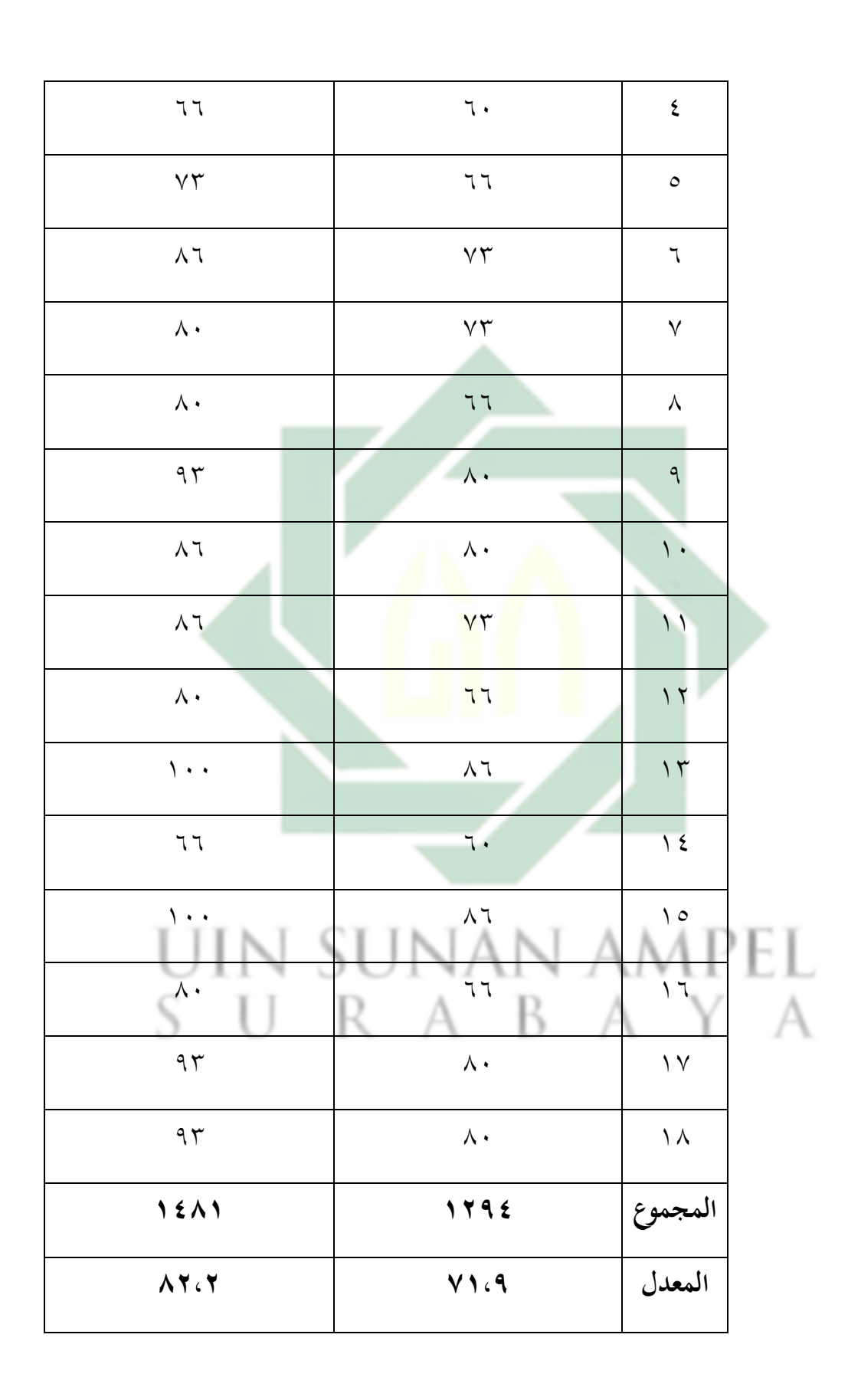

كما شرح الباحث في الباب الثالث، قبل تحليل نتائج الاختبار البعديّ للمجموعة الضابطة والتجريبية بتحليل التاء، يجبّ عليه أولاّ إجراء اختبار طبيعية البيانة واختبار التجانس. واختبار طبيعية البيانة مفيد لتحديد البيانات الموزعة بشكلّطبيعيةّأوّاملأخوّذةّمنّالسكانّالعاديي.

الجلدول ٤.١٧

اختبار طبيعية البيانة للاختبار البعديّ في المجموعة الضابطة والتجريبية

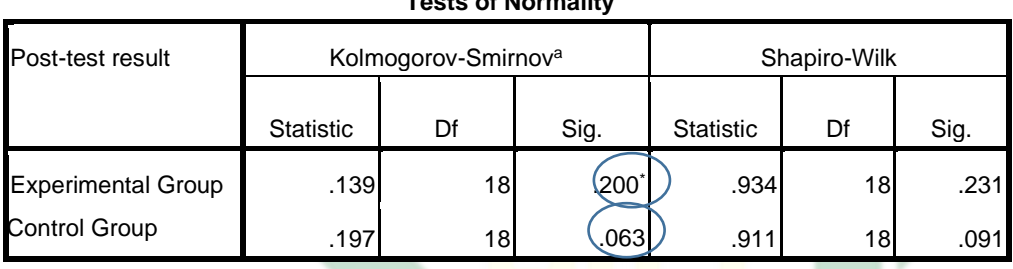

**Tests of Normality**

يهدفّ اختبار طبيعية البيانة لمعرفة هل كانت البيانات المطلوبة لها توزيعها عادية (normal) أم لا. أمّا أساس اتخاذ القرار في اختبار الطبيعية، فهو ١) إذاكانت قيمة الأهمية  $^{\circ}$  ) $^{\circ}$  0.05 $^{\circ}$  فإنّ البيانات توزيعها عادية. ٢) إذا كانت قيمة الأهمية )Sig< )0.05ّ فإنّالبياناتّتوزيعهاّليستّعاديةّ.

من ّهذا ّاجلدول، ّعرف ّالباحث ّأنّكانت ّقيمة ّاألمهية )-Kolmogorov a Smirnov. Sig )منّاجملموعةّالتجريبيةّلالختبارّالبعديّ0،200ّفالبياناتّتوزيعهاّ عادية. لأنّ (٢٠٠، أكبر من ١٠٠٥). وكذلك قيمة الأهمية (Kolmogorov-Sig.Smirnov<sup>a</sup>) للمجموعة الضابطة في الاختبار البعدي ٠.٠٦٣ فالبيانات توزيعها عادية، لأنّ (١٠٢٣... أكبر من ١.٠٥).

الجدول ٤.١٨ اختبار التجانس للاختبار البعديّ في المجموعة الضابطة والتجريبية

**Test of Homogeneity of Variance**

|                  |                                         | Levene Statistic | df1 | df <sub>2</sub> | Sig. |
|------------------|-----------------------------------------|------------------|-----|-----------------|------|
| Post-test result | Based on Mean                           | .743             |     | 34              | .395 |
|                  | Based on Median                         | .502             |     | 34              | .484 |
|                  | Based on Median and with<br>adjusted df | .502             |     | 30.079          | .484 |
|                  | Based on trimmed mean                   | .721             |     | 34              | .402 |

يهدف اختبار التجانس (Test of Homogenety) لمعرفة هلّ كانت البيانات في المجموعتين لها نفس التباين (متجانسة) أم لا. أمّا أساس اتخاذ القرار في اختبار التجانس فهو: ١) إذاكانت قيمة الأهمية (Sig)  $\sim 0.05$  فإن البيانات متجانسة. ٢) إذاكان<mark>ت قي</mark>مة الأهمية <mark>"(Sig) < ٠.٠٥ فإن البيانات ليست</mark> متجانسة.

من هذا الج<mark>دو</mark>ل، ع<mark>رف الباحث أن</mark> كانت قيمة الأهمية (Sig) ٠.٣٩٥ وهذا يدلّ على قيمة الأهمية (Sig)  $\sim \circ$  1.0 فالبيانات للاختبار من المحموعة التجريبية والجموعة الضابطة هي متجانسة. لأنّ (٣٩٥.٢٩٠). الجدول ٤.١٩

> اختبار التاء للاختبار البعديّ في المجموعة الضابطة والتجريبية UIN SUNAN AMPEL RABAYA

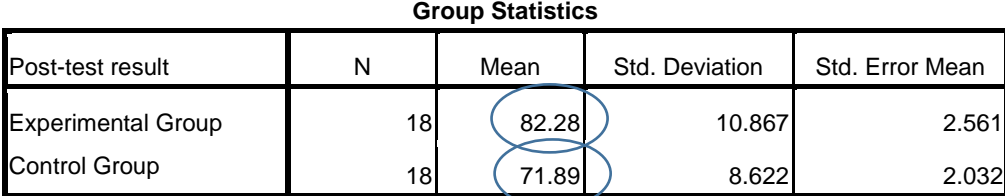

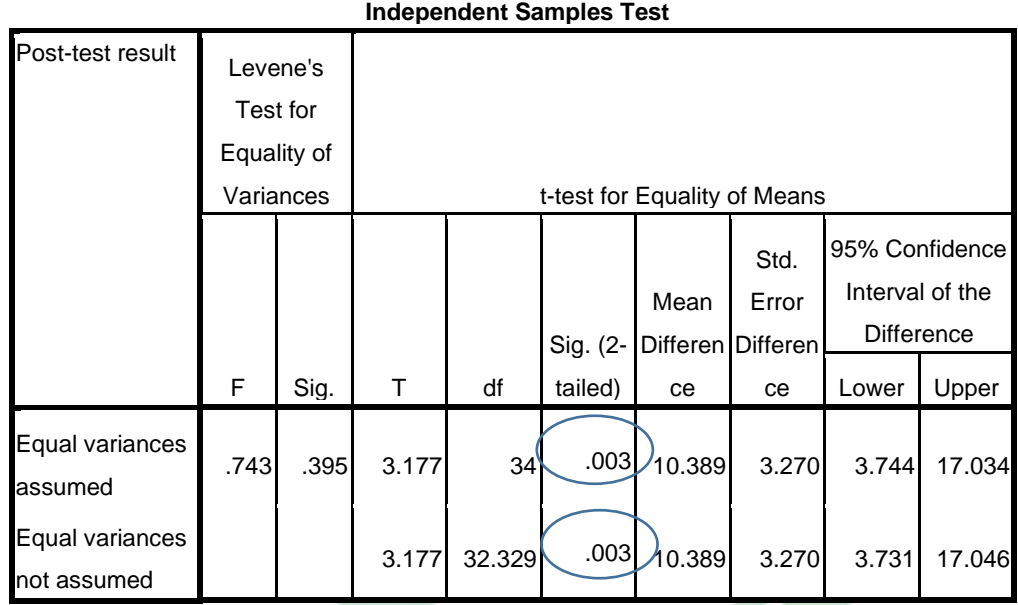

يهدفّ اختبار التاء للعينة المستقلّة (Independent sampel T-Test) هو لمقارنة المعدلين من الجموعتين غير مرتبطتين. لكي نستطيع تنفيذ اختبار التاء للعينة المستقلة (Independent sampel T-Test)، فلبدّ علينا أن ننفّذ اختبار طبيعية البيانة لہ علینا ان ننف<mark>ہ</mark> واختبار التحانس. وقد قام الباحث بذلك الاختبارين في البيان السابق. أمّا أساس القرار لاختبار التاء فهو: ١) إذاكانت قيمة الأهمية (2-tailed)< ٠.٠٥ فردّ Ho وقبول Ha. ٢) إذاكانت قيمة الأهمية (2-tailed) كمع.. • فقبول Ho وردّ Ha. أما الفرضية في هذه البحث فهي: Ho= ّاليوجدّفرقّ بيّ مهارةّالقراءةّ لدىّالتالميذّ فّ التعلم باستخدامّ برنامجّ "فوجوسكي" والتعلمّ بدون برنامجّ"فوجوسكي". Ha= ّيوجدّفرقّبيّ مهارةّالقراءة لدى التالميذ ف التعلم باستخدام برنامجّ

"فوجوسكي" والتعلمّ بدون برنامجّ"فوجوسكي".

تركيز هذا الجدول إلى اثنين الجانب وهو المعدلّ (Mean) والمغرى الثانيّ (-2 tailed) لألهما أساس من معيار الأجوبة لهذا الاختبار. وعرف الباحث أن نتيجة المعدل الاختبار البعدي في الجموعة التجريبية أكبر من نتيجة المعدل الاختبار البعديّ فّ الجموعة الضابطة، فالمقصود أو معنها هو هناك الفرق الهام بين المعدلين من الجموعتين غير مرتبطتين. ولتكون هذه البيانات واضحة، نرى إلى المغرى الثاني ( sig tailed2-( )0،003< 0.05ّ )ومعناهّ مردودّالفرضيةّالصفريةّ)Ho )ومقبولّ الفرضية العملية (Ha). يعني هناك فرق الهام بين مهارة القراءة لدى التلاميذ في التعلم باستخدام برنامجّ"فوجوسكي" والتعلم بدون برنامجّ"فوجوسكي".

بناء ّعلى ّذلك ّالتحليل ّباستخدام ّجهاز ّاإلحصاء ّاحلسوب )SPSS)ّ، نعرف أنّ البيانات في <mark>الاخت</mark>بار الب<mark>عديّ ل</mark>لمجموعة التجريبية والجموعة الضابطة قد توفّرت الشروط قبل<mark> ال</mark>قيام <mark>باختبار ال</mark>تاء<mark>، و</mark>هي البيانات متحانسة وتوزعها عادية. لذا قام الباحث باخت<mark>بار</mark> التاء<mark>ً للعينة المستقلة (Independent sampel T</mark>-Test)، لمعرفة فرق نتبجة بين تلك المجموعتين غير مرتبطتين. أمّا النتيجة من التحليل فهي هناك فرقّاهلامّبينهماّ،وكذالكّاملغرىّالثانّ)tailed2- sigّ<0.05ّ)ّ.وهذاّمبعىنّHaّ مقبولّ، إذنّ الخلاصة هي توجد فعالية تطبيق الوسيلة التعليمية بفوجوسكي لتنمية مهارة القراءةّ لدىّ تالميذ الفصلّ السابع مدرسةّ بئر العلوم املتوسطة اإلسالميةّّ بغداجنان سيدووارجوّ.SURABAYA

**الفصل الخامس خاتمة البحث**

**أ- نتائج البحث**

بناء على نتائج المناقشة والتحليل الإحصائي التي قدمها الباحث بموضوع "فعالية تطبيق وسيلةّ تعليم اللغةّ العربيةّ ببنامج فوجوسكي لتنميةّ االهتمامّ ومهارةّ القراءة لدى تلاميذ الفصلّ السابع من مدرسة بئر العلوم المتوسطة الإسلامية بغدانجان سيدووارجو"، يمكن استخلاص الاستنتاجات التالية:

١– إنّ تطبيق وسيلة التعلي<mark>م ب</mark>فوجوسكي لتنمية الاهتمام ومهارة القراءة لدى تلاميذ الفصل السابع ناجح<mark> بالفعلّ لأن نت</mark>يجة <mark>م</mark>لاحظة اهتمام التلاميذ في مشاركة التعليم باستخدام وسيلة <mark>الت</mark>عليم <mark>"فوجوسك</mark>ي" بالمعدل ٧٩،٩٦ متفوقة على التعليم باستخدام وسلية التعليم المطبوعة البسيطة بالمعدل ٦٢،٢. قد وجدة مرحلتين أساسيتين وهما المرحلة الإعدادية والمرحلة التطبيقية. وفي المرحلة الإعدادية، هناك عدة خطواتّ وهي اختيار الباحثّ عنوان املادة املرادّ تدريسها، ووضعّ مفرداتّّ املادة املراد تدريسها ف برنامج "فوجوسكي"، وإدخال نص القراءةّ املتعلقّ باملادةّّ ف برنامجّ "فوجوسكي"ّعنّ طريقّ تقسيم الفقرةّ الواحدة، ووضعّ الصور والرسومّّ المتحركة المتعلقة بالمادة في برنامج "فوجوسكي"، وإدخال الأصوات المتوفرة في برنامج "فوجوسكي". والمرحلة التطبيقية خمس خطوات وهيّ: الخطوة الأولى، عرض المادة التعليمية ببرنامج "فوجوسكي" في الحاسوب المحمول الذي متصل بجهاز العرض. الخطوة الثانية، يقدم الباحث المفردات إلى التلاميذ ببرنامج "فوجوسكي". الخطوة الثالثة، تقديم ناص القراءة بالموضوع "أعضاء أسرتي" مستخدام ببرنامج "فوّجوسكي". ّاخلطوة ّالرابعة، ّممارسة ّالتالميذ ّلقراءة ّالفقرة ّمنفردا. ّواخلطوةّ

الخامسة، يسألّ الباحث التلاميذ عن الدرس الذيّ لم يفهمواه، ثمّ يعطيّ الباحث السؤالّ.

- -2 إن فعالية تطبيقّ وسيلة التعليم بفوجوسكي لتنمية االهتمام لدىّ تالميذ الفصلّّ السابع مدرسة بئر العلوم المتوسطة الإسلامية بغدانجان سيدووارجو فعّالة. لأن يوجد فرقّ بيّن نتائج اهتمام التلاميذّ في تعلّم اللغة العربية من خلال تطبيق وسيلة التعليم "فوجوسكي" مقارنة بتعلّم اللغة العربية بوسيلة التعليم التقليدية. ويظهر ذلك من خلال نتائج اختبار التاء لاستبيان الاهتمام الذي يظهر اختلافا في الدلالة، فمن المعروف أنّ قيمة المغرى الثاني (sig 2-tailed) (٠.٠٥؟ ) ثمّ كأساس لاتخاذ القرار في اختبار التاء للعينة المستقلة، فأخذّ الخلاصة أنّ Ho مردود وقبول .Ha
- ٣- إنّ فعالية تطبيق وس<mark>يلة</mark> التعل<mark>يم بفوجو</mark>سك<mark>ي</mark> لتنمية مهارة القراءة لدى تلاميذ الفصل السابع مدرسة بئر العلوم المتوسطة الإسلامية بغدانجان سيدووارجو فعّالة. لأنّ هناك فرقّ بين نتائج مهارة القراءة لدى التلاميذ في تعلّم اللغة العربية من خلال تطبيق وسيلة ّالتعليم ّ"فوجوسكي"ّ مقارنة بتعلم اللغةّ العربية بوسيلة ّالتعليم ّالتقليديةّ. ويظهرّ ذلك منّخاللّ نتائجّ اختبارّالتاءّالختبارّالبعديّ الذيّ يظهر اختالفا فّّ الدلالة، فمن المعروف أن قيمة المغرى الثانيّ (sig 2-tailed) (٠.٠٥ > ٠.٠٠) مثّّكأساسّّالختاذّّالقرارّفّاختبارّالتاءّللعينةّاملستقلةّ،فأخذّالباحثّاخلالصةّّأنّّ Ho مردودّوقبول Haّ.
	- **ب- االقتراحات**

بالنظر إلى نتيجة البحثّ أعلاه، أراد الباحث أن يقدم عدة الاقتراحات من شأنّه لتحسن تعليم اللغة العربية عامة، خاصة في مدرسة بئر العلوم المتوسطة الإسلامية بغداجنان سيدووارجوّوهي:

- -1 استنادا إىل نتائج البحث حول اهتمام التالميذ بتعلم اللغة العربية، هناك بعضّّ الطلاب الأقلّ اهتماما بالمشاركة في تعلّم اللغة العربية. بحيث يحتاج المعلمون الذين يقومون بتعليم اللغة ّالعربية إىل تطبيق الوسلية ّالتعليميةّ املتنوعة جلذب اهتمامّّ التالميذّأثناء املشاركة فّ أنشطة تعلمّ اللغةّ العربية.
- -2 يرجى أن حياول املدرسون الذين يدرسون اللغة العربية ف هذهّاملدرسة استخدامّّ وسائل التعلمّ احلديثةّ وأحدها ّ"فوجوسكي"ّ ألنه ثبتّ أنه حيسنّ نتائج تعلمّّ التالميذّ.

-3 يرجىّأنّيكونّهذاّالبحثّمصدراّومراجعاّللبحوثّالالحقةّواملتعلقةّبالوسيلةّ التعليمية، خاصة ببرنا<mark>مج "</mark>فوجوسكي".

## IN SUNAN AMPEL S U RABAYA

#### **المراجع**

البجة، عبد الفتاح حسن. *تعليم الأطفال المهارت القرائية والكتابية*، الأردن: دار الفكر ناشرون وموزعون.2003ّ،

بن جنّي، أبوّ الفتح عثمان. *الخصائص،* القاهرة: الهيئة العامة لقصور الثقافة، ٢٠٠٦. الحازميّ، خالد بن حامد. *الآثر التربوية لدراسة اللغة العربية*، المدينة المنورة: الجامعة الإسلامية،  $.7.7$ 

حسين، زيتون حسن. *تصميم التدريس رؤية منظومية*، القاهرة: عالم الكتب، ٢٠٠١. حلس، داود بن دريش. محا*ضرة في طرائق تدريس التربية الإسلامية،* رياض: إدارة نعليم شقراء،  $.7.1.$ 

الحميد، جاتر عبد والأخرون. *الطرق الخاصة بتدريس اللغة العربية وأدب الأطفال*، القاهرة: وزارة الرتبيةّوالتعليم، ّ.1982

الرحمن، عبد. *إضاءات لمعلمي اللغة العربية لغير الناطقين بما*، العربية للجميع، ٢٠١٠. سعود، إمام محمد بن. *المهارات اللغوية*، الرياض: الإدارة العامة لتطوير الخطط والمناهج، ٢٠٠٥. الشنطي، محمد صالح. *المهارات اللغوية*، بيروت: دار الأندلس للنشر والتوزيع، ١٩٩٦. طعيمة، رشدى أحمد. *المهارات اللغوية*، القاهرة: دارّ الفكرّ العربيّ، ٢٠٠٤. عليوات، محمد عدنان. *تعليم القراءة والكتابة لمرحلة الرياض الأطفال والمرحلة الابتدائية*، الأردن: دار اليازوزيّ العلمية للنشر والتوزيع، ٢٠٠٧.

مدكور، عليّ أحمد. *فنون تدريس اللغة العربية*، الرياض: دار الشواف للنشر والتوزيع، ١٩٩١. منصور، عبد المجيد سيد أحمد. *وسائل تدريس اللغة العربية،* القاهرة: ١٩٨١. صبحي حموي. قاموس منجد الوسيط في العربية المعاصرة. حممودّيونس. قاموسّعربّ– إندونيسي  $\mathcal{X} \setminus \mathcal{Y} \setminus \mathcal{Y} \setminus \mathcal{Y}$ محمد أكبر  $\mathcal{Y}$  عمد أكبر

Aminuddin. "Media Pembelajaran Bahasa Arab", *Al Mundzir*, 7 (2) 2014.

- Cahyana, Rukaesih & Ucu. *Metodologi Penelitian Pendidikan.* Jakarta: Rajawali Pers, 2016.
- Dakir. *Dasar-Dasar Psikologi*. Yogyakarta: Pustaka Belajar, 1993.
- Djamaroh, Syaiful Bahri. *Psikologi Belajar*. Jakarta: Rineka Cipta, 2011.
- Djiwandono, Sunardi. *Tes Bahasa Pegangan bagi Pengajar Bahasa.* Jakarta: Grasindo, 2008.
- Djiwandono, Sunarto. *Tes Bahasa dan Pengajaran.* Jakarta: PT Indeks, 2011.
- Eka Safitri dan Ihsan Sa'dudin. "The Use of Visual Media in Maharah Al Kalam Learning," *Jurnal Al bayan: Jurnal Jurusan Pendidikan Bahasa Arab*, 11 (1) 2019.
- Gunawan, Ce. *Mahir Menguasai SPSS Panduan Praktis Mengolah Data Penelitian*. Yogyakarta: CV Budi Utomo, 2020.
- Hamid, Abdul. *Pembelajaran Bahasa Arab Pendekatan, Metode, Strategi, Materi, dan Media.* Malang: UIN Malang Press, 2008.
- Hermawan, Acep. *Metodologi Pembelajaran Bahasa Arab*. Bandung: PT Remaja Rosdakarya Offset, 2013.
- Khusnurridho, Muhammad. "Pengaruh Penggunaan Autoplay Media dan Focusky terhadap Motivasi dan Hasil Belajar Siswa pada Mata Pelajaran PAI Kelas VII di SMP Nurul Islam Jember", *Indonesian Journal of Islamic Teaching*, 1 (2) 2018.
- Kisbiyanto. "Media Pembelajaran Bahasa Arab," *Arabia: Jurnal Pendidikan Bahasa Arab*, 3 (2) 2011.
- Ling, Jonathan & Jonathan Catling. *Psikologi Kognitif* . Jakarta: Erlangga, 2012.
- M. Ainin dkk. *Evaluasi dalam Pembelajaran Bahasa Arab.* Malang: Myskat, 2006.
- Muhid, Abdul. *Analisis Statistik edisi ke 2*. Sidoarjo: Zifatama Jawara, 2019.
- Mustofa, Izzudin & Acep Hermawan. *Metodologi Penelitian Bahasa Arab.* Bandung: Remaja Rosdakarya, 2018.
- Purwanto. *Evaluasi Hasil Belajar.* Yogyakarta: Pustaka Belajar, 2009.
- Rahim, Farida. *Pengajaran Membaca SD*. Jakarta: Sinar Grafika Offset, 2005.
- Rosyidi, Abdul Wahab dan Mamluatul Ni'mah. *Memahami Konsep Dasar Pembelajaran Bahasa Arab.* Malang: UIN Malang Press, 2012.
- Roviin. "Evaluasi Pembelajaran Bahasa Arab", *Arabia: Jurnal Pendidikan Bahasa Arab*, 10 (1) 2018.
- Sanjaya, Wina. *Penelitian Pendidikan Jenis, Metode, dan Prosedur.* Jakarta: Kencana Prenada Media, 2014.
- Setyosari, Punaji. *Metode Penelitian Pendidikan & Pengembangan*. Jakarta: Kencana, 2016.
- Slameto. *Belajar dan Faktor-faktor yang Mempengaruhi*. Jakarta: Rineka Cipta, 2015.
- Sriyanti, Lilik. *Psikologi Belajar.* Yogyakarta: Ombak, 2013.
- Stenberg, Robert. *Psikologi Kognitif* . Yogyakarta: Pustaka Belajar, 2008.
- Sugihartono. *Psikologi Pendidikan*. Yogyakarta: UNY Press, 2007.
- Sugiyono. *Metodologi Penelitian Kuantitatif Kualitatif & R&D*. Bandung: Alfabeta,2015.
- Sugiyono. *Metodologi Penelitian Kuantitatif Kualitatif & RND*. Bandung: Alfabeta, 2008.
- Winarsunu, Tulus. *Statistik dalam Penelitian Psikologi dan Pendidikan.* Malang: UMM Press, 2017.
- KMA 165/201453
- Dani, Abdillah."Belajar Focusky": [https://belajarfocusky.blogspot.com//2019/07/](https://belajarfocusky.blogspot.com/2019/07/) .html. diakses 12 Januari 2020
- Co.Ltd, Focusky software."Focusky Main Features": <http://focusky.com/> diakses 12 Januari 2020
- Muntafiah, Kuni. "Media Focusky":<http://fiazamilahhana.blogspot.com/2019/05> diakses 12 Januari 2020
- Quroni, Opi Bilwa'disy. "Power Point vs Focusky: <http://juniortech69.blogspot.com/2020/12> diakses 2 Mei 2021